# UNIVERSIDAD AUTÓNOMA DE ZACATECAS

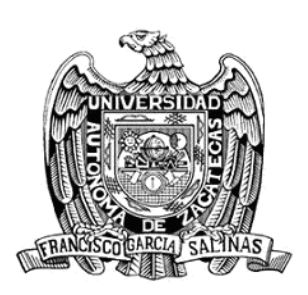

# IMPLEMENTACIÓN DE ALGORITMO GENÉTICO PARA LA DETECCIÓN DE ANORMALIDADES EN LA SUPERFICIE VIAL

Joyce Selene Anaid Lozano Aguilar

Tesis de Maestría

presentada a la Unidad Académica de Ingeniería Eléctrica de acuerdo a los requerimientos de la Universidad para obtener el Grado de

### MAESTRO EN CIENCIAS DE LA INGENIER´IA

Directores de tesis: Dr. Carlos Eric Galván Tejada y Dr. José María Celaya Padilla

UNIDAD ACADÉMICA DE INGENIERÍA ELÉCTRICA

28 de Febrero de 2020

### APROBACIÓN DE TEMA DE TESIS DE MAESTRÍA

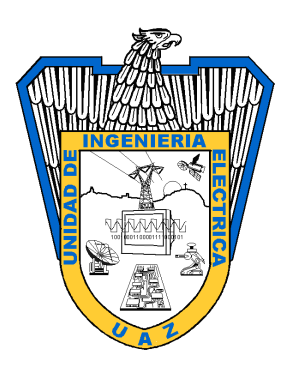

Joyce Selene Anaid Lozano Aguilar PRESENTE

De acuerdo a su solicitud de tema de Tesis de Maestría del Programa de Maestría en Ingeniería, con fecha 28 de Enero de 2020, se acuerda asignarle el tema titulado:

# IMPLEMENTACIÓN DE ALGORITMO GENÉTICO PARA LA DETECCIÓN DE ANORMALIDADES EN LA SUPERFICIE VIAL

Se nombran revisores de Tesis a los profesores Dr. Carlos Eric Galván Tejada y Dr. José María Celaya Padilla, notificándole a usted que dispone de un plazo máximo de seis meses, a partir de la presente fecha, para la conclusión del documento final debidamente revisado.

> Atentamente Zacatecas, Zac., 28 de Enero de 2020

Dr. Jorge de la Torre y Ramos Director de la Unidad Académica de Ingeniería Eléctrica

# AUTORIZACIÓN DE IMPRESIÓN DE TESIS DE MAESTRÍA

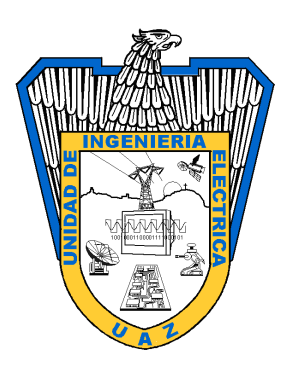

Joyce Selene Anaid Lozano Aguilar PRESENTE

La Dirección de la Unidad Académica de Ingeniería Eléctrica le notifica a usted que la Comisión Revisora de su documento de Tesis de Maestría, integrada por los profesores Dr. Carlos Eric Galván Tejada y Dr. José María Celaya Padilla, ha concluido la revisión del mismo y ha dado la aprobación para su respectiva presentación.

Por lo anterior, se le autoriza la impresión definitiva de su documento de Tesis de Maestría para la respectiva defensa en el Examen de Grado, a presentarse el 28 de Febrero de 2020.

> Atentamente Zacatecas, Zac., 28 de Enero de 2020

Dr. Jorge de la Torre y Ramos Director de la Unidad Académica de Ingeniería Eléctrica

## APROBACIÓN DE EXAMEN DE GRADO

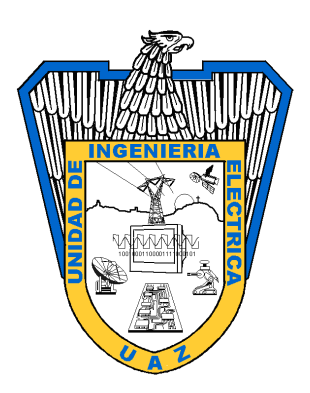

Se aprueba por unanimidad el Examen de Grado de Joyce Selene Anaid Lozano Aguilar presentado el 28 de Febrero de 2020 para obtener el Grado de

### MAESTRO EN CIENCIAS DE LA INGENIER´IA

Jurado:

Presidente: Dr. Carlos Eric Galvan Tejada ´

Primer vocal: Dr. José María Celaya Padilla **vocali de la cela establece de la cela establece de la cela establece de la cela establece de la cela establece de la cela establece de la cela establece de la cela establece de** 

Segundo vocal: Dr. Huizilopoztli Luna García

Tercer vocal: Dr. Jorge Issac Galvan Tejada ´

Cuarto vocal: Dr. Hamurabi Gamboa Rosales

# IMPLEMENTACIÓN DE ALGORITMO GENÉTICO PARA LA DETECCIÓN DE ANORMALIDADES EN LA SUPERFICIE VIAL

Joyce Selene Anaid Lozano Aguilar

Directores de tesis: Dr. Carlos Eric Galván Tejada y Dr. José María Celaya Padilla

#### **RESUMEN**

Dentro de los retos a los que se enfrentan las Ciudades Inteligentes es el satisfacer la necesidad de los servicios públicos, tales como el mantenimiento de áreas públicas, la seguridad, el transporte y la infraestructura vial. Sin embargo, el aumento cotidiano del uso de las carreteras y las medidas viales tomadas para mantener el control, la civilidad y la seguridad de los ciudadanos son factores principales en el surgimiento de anormalidades sobre la superficie vial. Las anormalidades sobre la superficie vial son un peligro constante, debido a que en ocasiones son participes de accidentes e inclusive colaboran en el incremento de la contaminación ambiental.

La creacion de rutas viales inteligentes, mediante el monitoreo de la superficie de la car- ´ retera, puede llegar a tener un gran impacto sobre la sociedad al ofrecer, a los conductores, información sobre la calidad del camino que transita, y de ésta manera puedan tomar una decisión consciente. Por lo anterior, en esta investigación se realizará la simulación artificial del comportamiento de un vehículo bajo condiciones controladas, obtenidas de la caracterización automática de la superficie de las carreteras (detección de topes) utilizando hardware de Internet de las Cosas (IoT, por sus siglas en inglés) y técnicas de inteligencia artificial (AI, por sus siglas en inglés), y el establecimiento del consumo de combustible al pasar por los reductores de velocidad (topes). Dicha simulación evalúa las rutas viales inteligentes que permiten una reducción de combustible.

Palabras clave: Internet de las Cosas, Inteligencia Artificial, Sistema de Monitoreo de la Superficie, Algoritmo Genético

 c Copyright de Joyce Selene Anaid Lozano Aguilar 28 de Febrero de 2020 Derechos reservados

# IMPLEMENTATION OF A GENETIC ALGORITHM TO DETECT ROAD ABNORMALITIES

Joyce Selene Anaid Lozano Aguilar

Thesis supervisors: Dr. Carlos Eric Galván Tejada y Dr. José María Celaya Padilla

#### ABSTRACT

Among the challenges which Smart Cities face, it is satisfying the public services necessary, like the maintenance of public areas, safety, transport, road infrastructure. However, the daily increase in the roads use and the road measures taken to maintain control, civility and the safety of citizens are major factors in the emergence of anomalies on the road surface. Road abnormalities are a constant danger because they can cause accidents and collaborate with the increase in environmental pollution.

Smart vehicular roads creation by road surface monitoring can have a big impact on the society by offering to the drivers, information about the road quality that transits in this way they can make a conscious decision. Therefore, this research will be carried out the artificial simulation of a vehicle behavior under controlled conditions obtained from the automatic characterization of the road surface (detection of speed bumps) using Internet of Things (IoT) hardware and Artificial Intelligence (AI) techniques, and the establishment of fuel consumption when passing over the stops. This simulation evaluates the smart vehicular road that allows a fuel reduction.

Keywords: Internet of Things; Artificial Intelligence; Monitoring Surface System; Genetic Algorithm

vi

# Agradecimientos

*Agradezco a mi familia principalmente a mi madre por el amor, la tolerancia, el apoyo y la comprension que me ha brindado durante el tiempo que dediqu ´ e para lograr concluir esta ´ gran etapa de mi formacion profesional. ´*

*Agradezco la valiosa colaboracion del ´ Dr. Jose Mar ´ ´ıa Celaya Padilla y el Dr. Carlos Eric Galván Tejada*; por su disponibilidad, dedicación, orientación, y sobretodo el gran apoyo y *motivacion que formaron parte esencial para la culminaci ´ on de mis estudios profesionales y ´ para la elaboracion del presenta trabajo. ´*

*Agradezco a cada uno de los profesores de la Maestr´ıa en Ciencias de la Ingenier´ıa por haber compartido conmigo sus conocimientos, experiencia, as´ı como sus valiosas aportaciones profesionales.*

*Agradezco a mis amigos por haber compartido grandes momentos durante esta etapa de crecimiento tanto academico como personal, por su apoyo incondicional y motivaci ´ on hacia ´ mi persona, especialmente a William Castaneda Almar ˜ az, Javier Saldivar P ´ erez, Luis Carlos ´* **Reveles Gómez, Martín Hazael Guerrero Flores, Vanessa del Rosario Alcalá Ramírez y Va***leria Maeda Gutiérrez*; quienes me han acompañado en momentos turbulentos, me motivaron *y apoyaron para cumplir mis metas.*

*Son muchas las personas que han formado parte de mi vida profesional a quienes me encantar´ıa agradecerles su amistad, consejos, apoyo, animo y compa ´ n˜´ıa en los momentos dif´ıciles, que sin importar en donde esten quiero darles las gracias por formar parte de m ´ ´ı, por todo lo que me han brindado y por todas sus bendiciones.*

# Contenido General

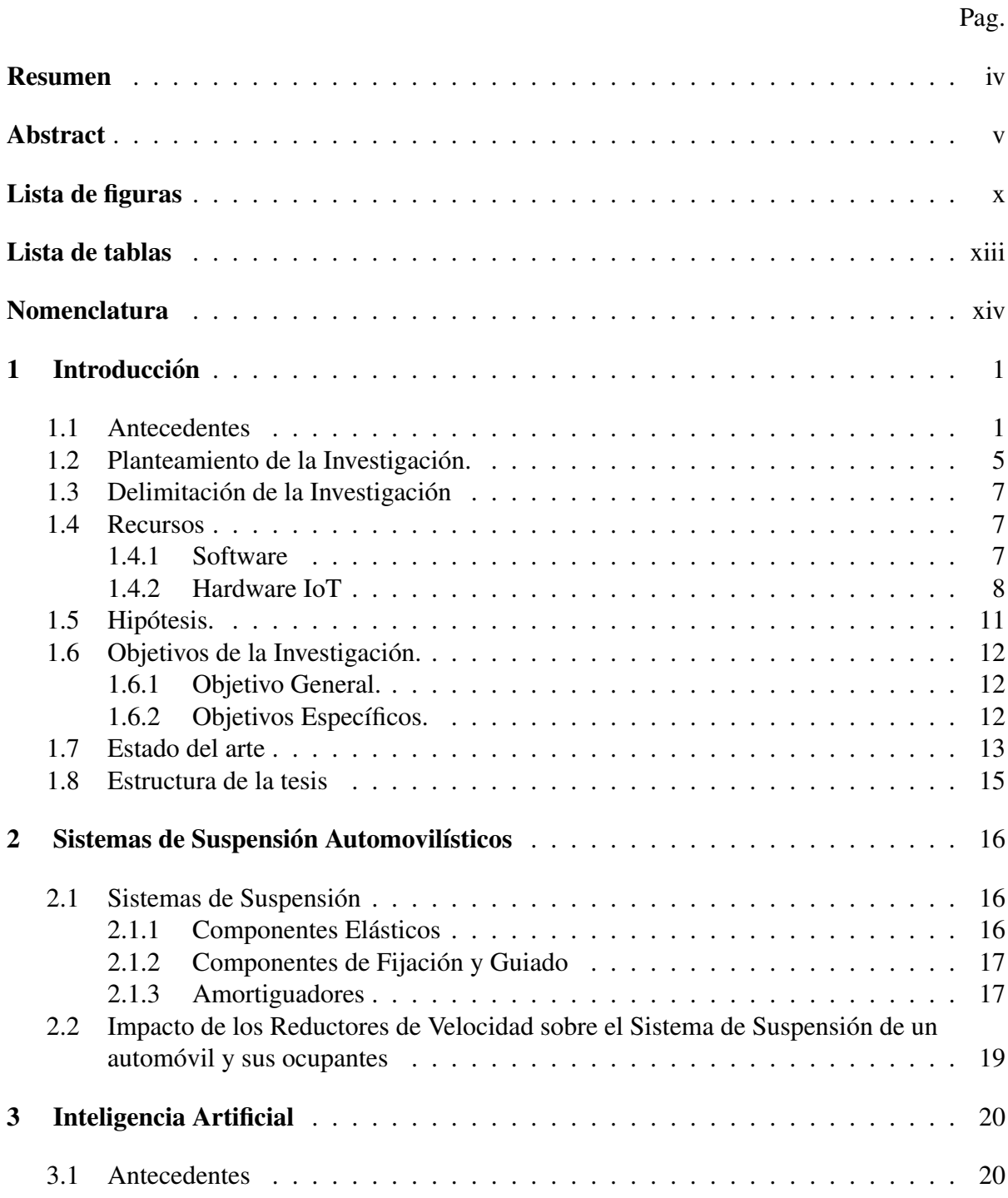

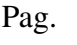

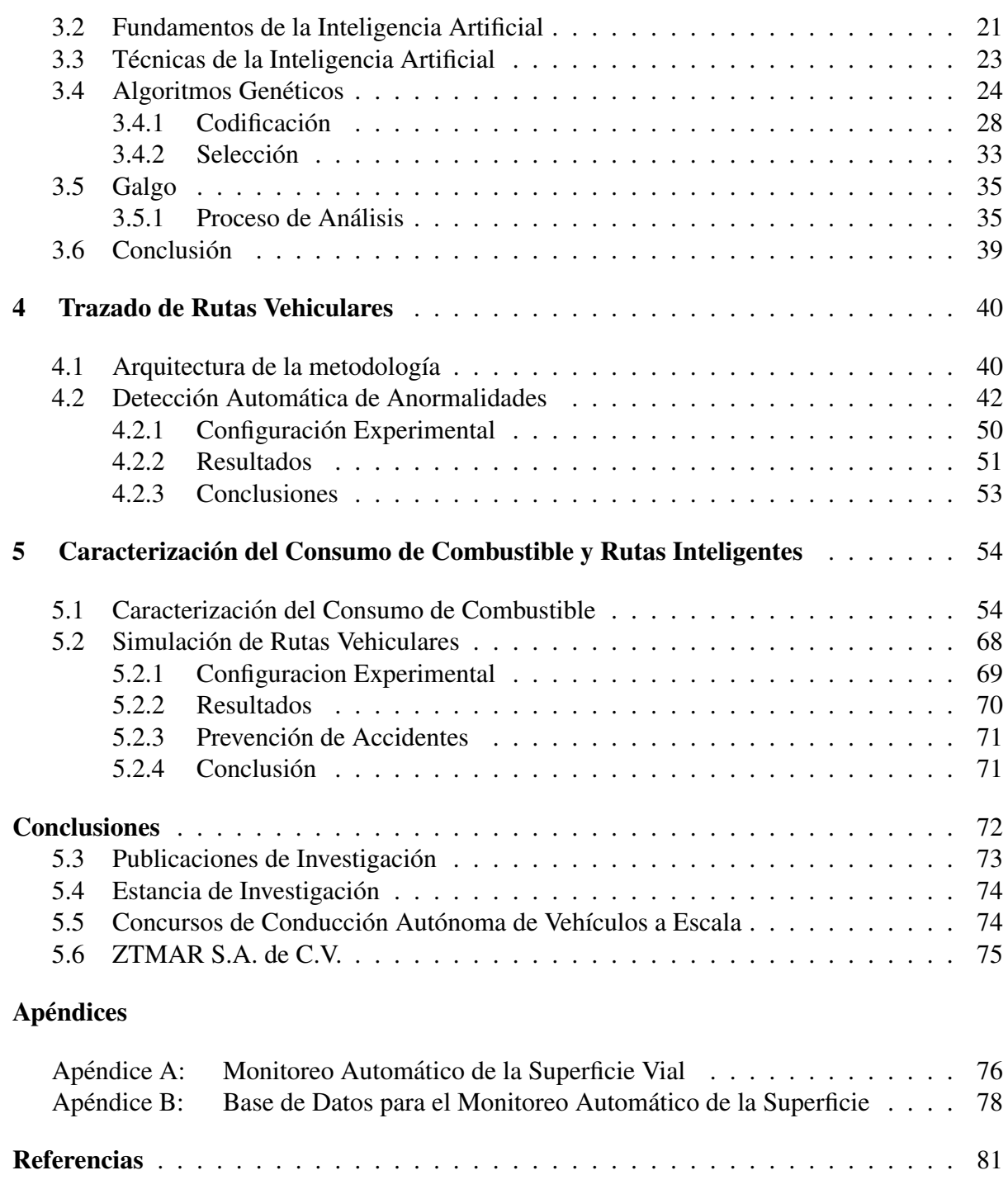

# Lista de figuras

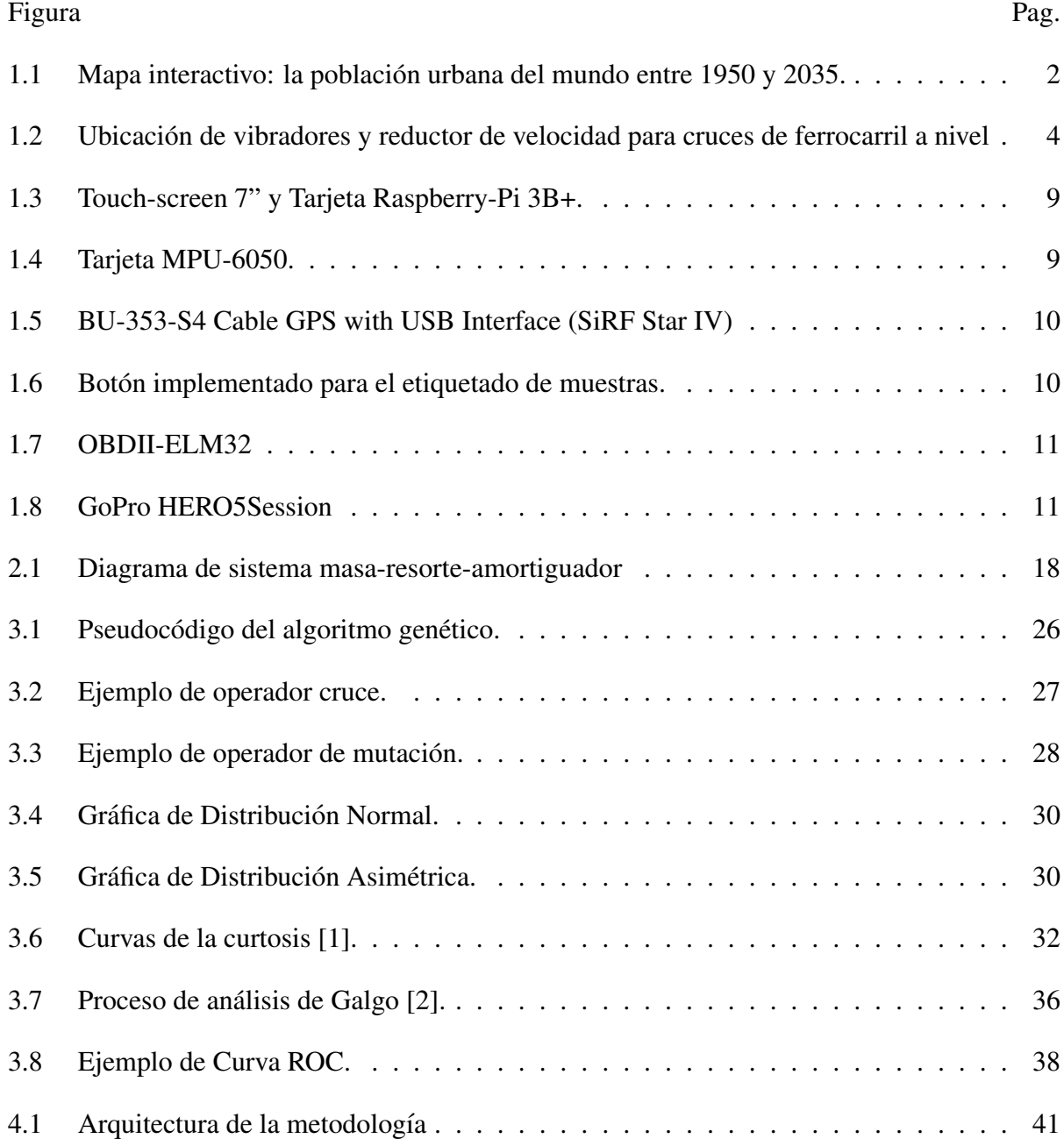

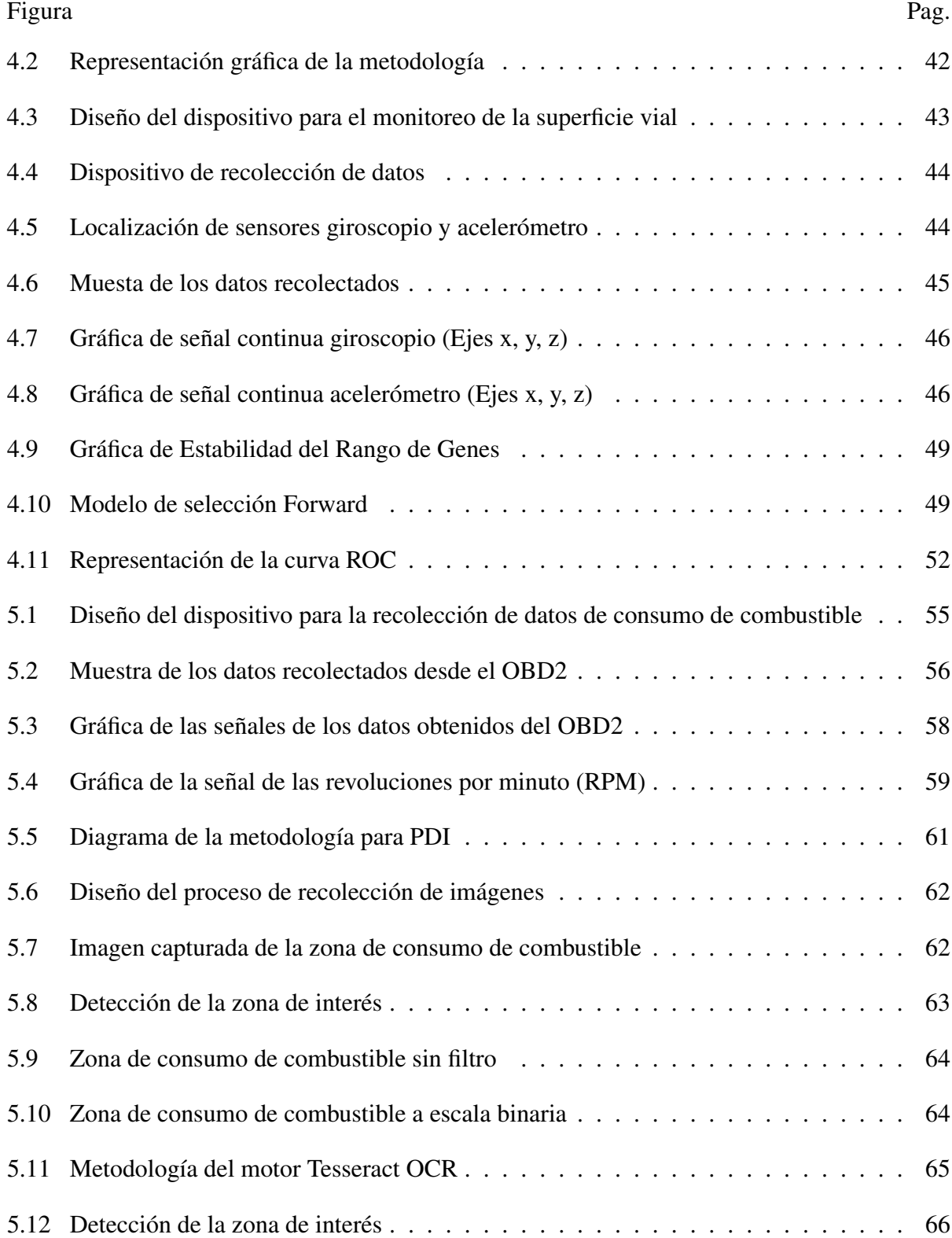

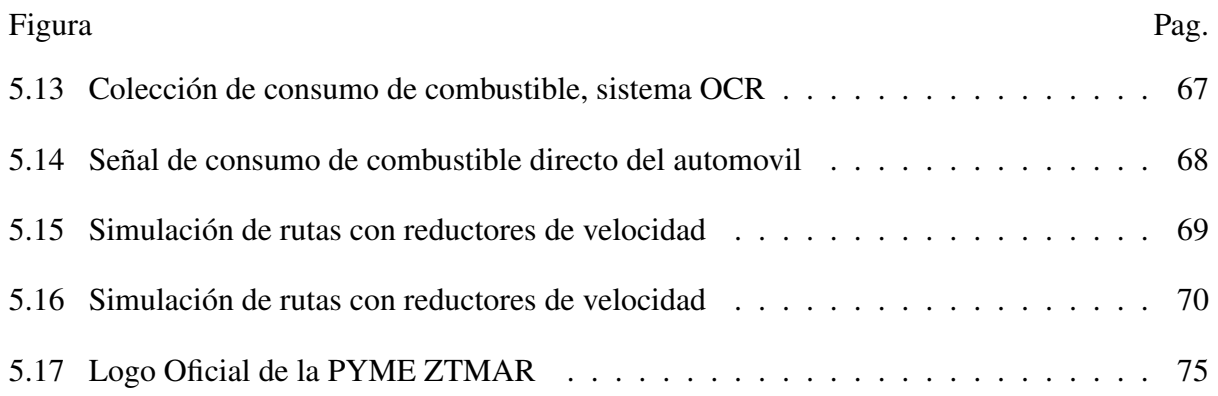

# Lista de tablas

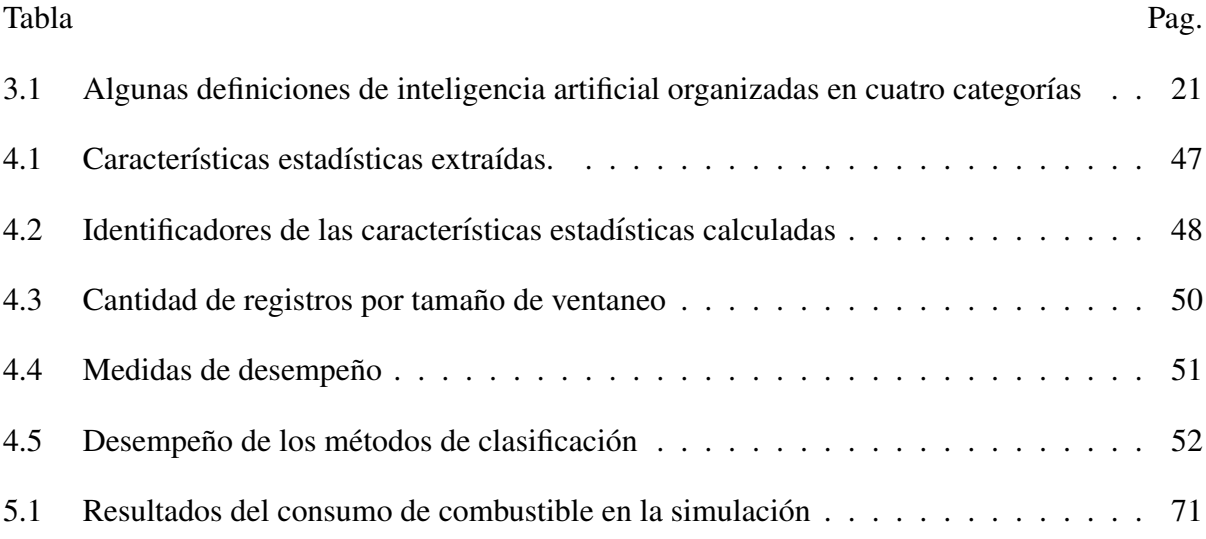

# Nomenclatura

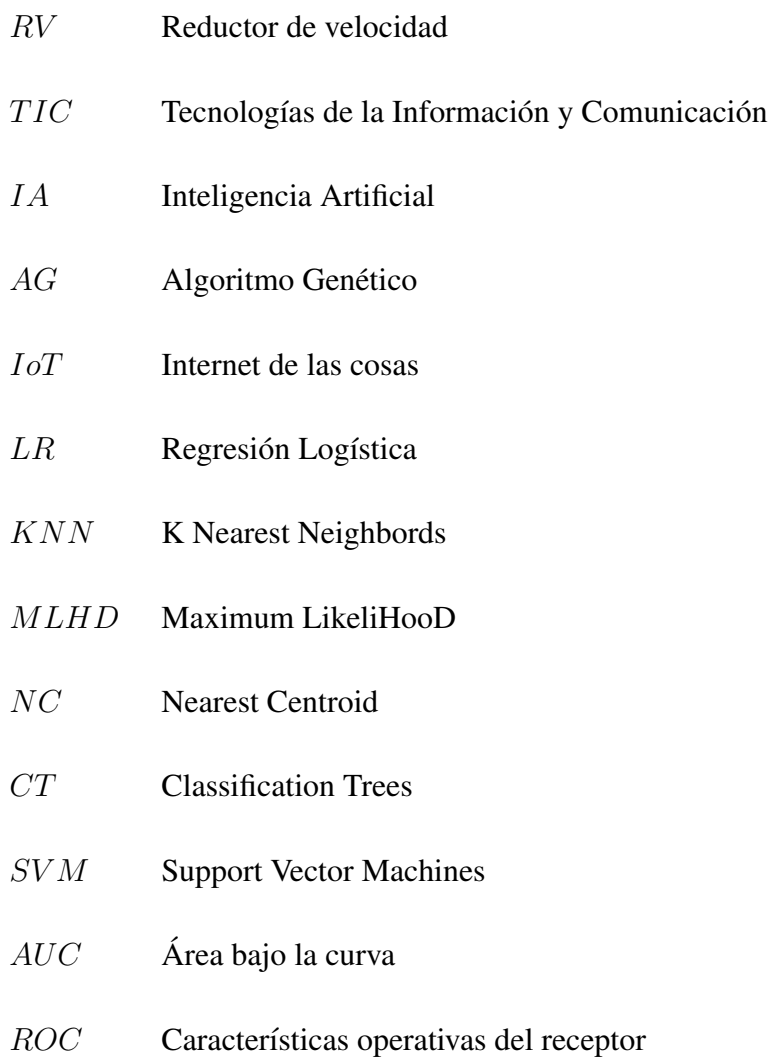

# Capítulo 1

# **Introducción**

En este capítulo se describen los factores relacionados con la presencia de reductores de velocidad (RV) en la superficie vial. Así como, el impacto que tienen en la sociedad y el medioambiente. La presente plantea la creacion de rutas vehiculares inteligentes como una ´ herramienta que proporcione a los conductores, información anticipada de la anormalidades existentes en la via por la cual se encuentran transitando, de tal manera, que el conductor pueda tener la posibilidad de tomar decisiones oportunas, y prevenir la ocurrencia de un accidente vehicular con daño material, o daño humano con afección mínima o fatal. Las hipótesis anteriores serán confirmadas mediante el seguimiento de los objetivos general y específicos, detallados en el apartado 1.6 de este capítulo.

### 1.1 Antecedentes

En las últimas décadas, el crecimiento de la población ha sufrido un cambio de paradigma, en donde gran parte de la población y la actividad económica mundial se han concentrado en las grandes ciudades, mientras que la población de áreas rurales ha decrecido. Originando dos fenómenos importantes: la aceleración de la urbanización a nivel mundial y la revolución de Tecnologías de la Información y Comunicación (TIC) [3]. Un estudio de la Organización de las Naciones Unidas (ONU) señala que, por primera vez en la historia, más de la mitad de la población del planeta (54,6% o 3.600 millones de personas) vive en ciudades. Y, estima para el año 2050 el 70% de la población mundial (más de 6.000 millones) vivirá en ciudades: 64,1% de las personas en los países en desarrollo y 85,9% de los habitantes en los países desarrollados

 $[4]$ . Según el mapa interactivo creado por el geógrafo urbano Duncan Smith (ver Figura 1.1), en donde, muestra el tamaño de la población de las ciudades de todo el mundo desde 1950, 1990 y 2015 e inclusive el tamaño previsto para el año 2035, resaltados por círculos de color azul. En datos cuantitativos, el tamaño total de la población mundial en el año 2015 es de 7.3 billones de habitantes, que equivale a un 54% de crecimiento poblacional, y para el año 2035 se espera un crecimiento del 63%, es decir 8.3 billones de habitantes. Cabe mencionar que los datos desplegados sobre el mapa provienen del análisis realizado por las Naciones Unidas [5].

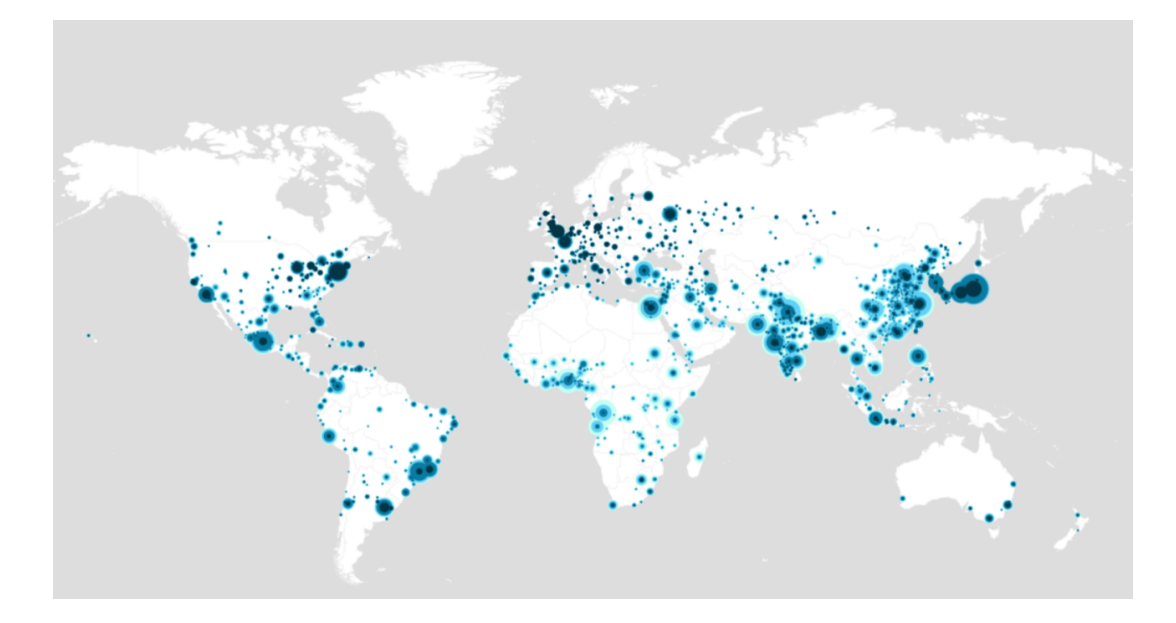

Figura 1.1 Mapa interactivo: la población urbana del mundo entre 1950 y 2035.

Este crecimiento junto a la alta demanda de necesidades por satisfacer, segun John P. Raf- ´ ferty [6] en su investigación actualizada de la Curva de Keeling, en la cual muestra el crecimiento anual de la concentración de dióxido de carbono  $CO<sub>2</sub>$  en la atmósfera, y que desde el año 1959 era de 316 ppmy (partes por millón), aproximadamente 370 ppmy en el año 2000 y 411 ppmv en el año 2018. Como podemos observar, el incremento desmesurado de la población han tenido un impacto sobre el medioambiente, al incrementar los índices de contaminación y requerir un mayor consumo de energía. Por ello, ante la búsqueda de soluciones que permitan cubrir las necesidades de los habitantes originadas del incremento exponencial de la población, surgen las Ciudades Inteligentes o Smart Cities, ciudades que mediante la integración de las TIC, el paradigma del Internet de las Cosas (IoT, por sus siglas en inglés),

así como otros medios que apoyen a la mejora de toma de decisiones para el desarrollo urbano, y permitan aumentar la eficiencia de operaciones, la prestación de servicios urbanos y su competitividad, procurando satisfacer las necesidades de las generaciones actuales y futuras en relación con los aspectos económicos, sociales y medioambientales [7].

Entre los problemas originados por la explosión demográfica y el aumento descontrolado del parque vehicular en las ciudades, podemos mencionar las anormalidades sobre la superficie vial, como aquellas inducidas por el ser humano como los reductores de velocidad y aquellas que surgen de la combinación entre el uso constante de la infraestructura vial y los fenómenos naturales como los baches y el asfalto deteriorado.

Cabe resaltar que los reductores de velocidad son una medida vial implementada por las autoridades como un recurso para mantener, el control, la civilidad y la seguridad tanto de conductores y peatones.

Según el Reglamento de Tránsito de Carreteras y Puentes de Jurisdicción Federal [8] en el art´ıculo 14 dice: *Los reductores de velocidad son semiesferas o prismas cuadrangulares, de metal, concreto, hule o cualquier material idóneo, colocados en posición transversal a la carretera, con el proposito de que el conductor disminuya su velocidad para cruzarlo. La colo- ´ cacion de un reductor de velocidad s ´ olo puede realizarse en carreteras urbanas o en tramos ´ proximos a cualquier asentamiento humano. Los conductores de veh ´ ´ıculos para cruzar un reductor de velocidad, tienen que reducir la velocidad a un maximo de cinco kil ´ ometros por ´ hora.* Por otra parte, la Norma Oficial Mexicana PROY-NOM-034-SCT2-2010 [9] especifica las características que deben cumplir los reductores de velocidad; *estos dispositivos deben ser* construídos en todo el ancho del arroyo vial con superficies planas, sobresaliendo de la super*ficie de rodadura cinco (5) cent´ımetros como maximo, incluyendo en su caso los acotamientos. ´ Los reductores de velocidad se deben colocar siempre en los cruces a nivel con v´ıas ferreas, ´ a cinco (5) metros antes de las rayas de alto. Cuando existan banquetas, se debe dejar un espacio de veinte (20) centímetros entre éstas y el reductor de velocidad, o se colocarán ductos con la capacidad adecuada para permitir el drenaje superficial del pavimento. Se deben pintar con franjas diagonales, alternadas de color negro y amarillo reflejante que este dentro ´ del area correspondiente definida por las coordenadas crom ´ aticas de sesenta (60) cent ´ ´ımetros*

*de ancho, inclinadas a cuarenta y cinco (45) grados hacia ambos lados respecto al eje del camino, abarcando todo el ancho del reductor, para que sea visible en cualquier sentido del transito vehicular, como se muestra en la figura 1.2. ´*

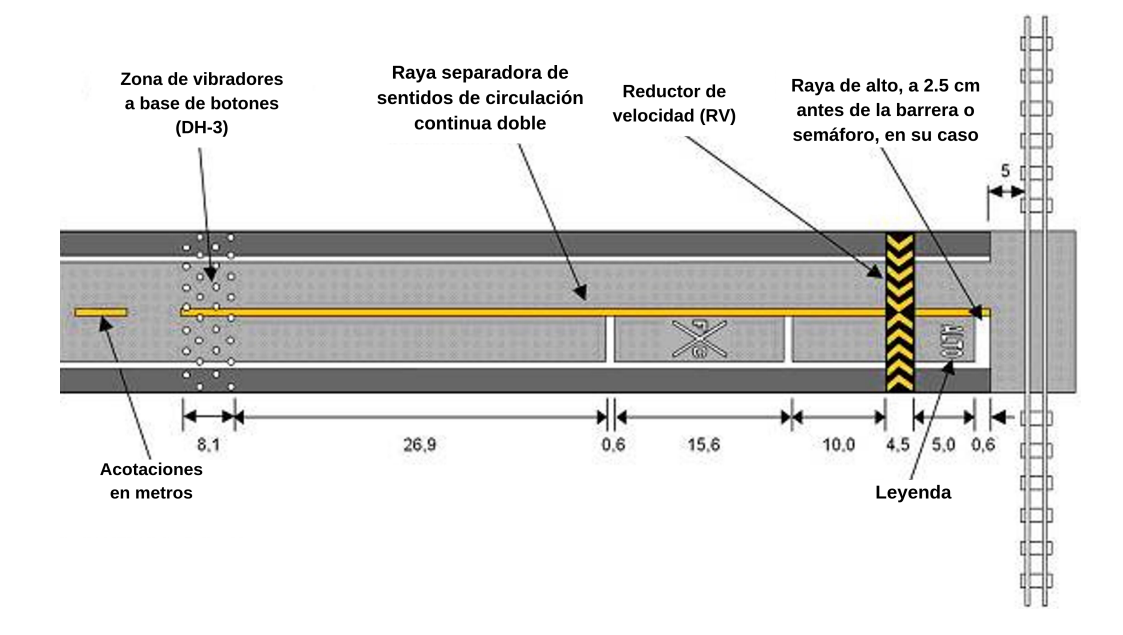

Figura 1.2 Ubicación de vibradores y reductor de velocidad para cruces de ferrocarril a nivel

Lo anterior, resulta contraproducente en los países en desarrollo, como es el caso de México, ya que la regulación para la instalación de reductores de velocidad en las calles, consiste en realizar una solicitud a la Dependencia de Obras y Servicios Públicos [10], quien se encarga de evaluar y autorizar la colocación del reductor de velocidad por parte de la dependencia municipal. Sin embargo, este proceso no siempre es llevado a cabo por los ciudadanos, ya que al no existir una sanción por la instalación de reductores de velocidad, es el propio ciudadano quien opta por resolver dicha necesidad [11] [12]. Eventualmente, los reductores de velocidad al ser colocados repentinamente sin la guía de los códigos viales, no suelen presentar algún señalamiento que le indique al conductor la prevención de estos y evitar una reacción abrupta, se convierten en una amenaza para la seguridad de conductores, pasajeros y peatones.

### 1.2 Planteamiento de la Investigación.

Se sabe que en algunas ocasiones son los propios ciudadanos quienes negligentemente instalan los reductores de velocidad, omitiendo su señalización con rayas diagonales amarillas y negras, así como la colocación de un señalamiento preventivo para el conductor. Por consiguiente, los reductores de velocidad se convierten en uno de los factores de riesgo de seguridad vial al aumentar la peligrosidad del camino [13]. El problema surge en los conductores que por desconocimiento del mal estado físico del camino, al transitar por éste corren el riesgo de dañar las llantas, los amortiguadores, la suspensión o los soportes del motor propios del automóvil, e inclusive pueden ser un factor importante sobre el desencadenamiento de accidentes viales. Si bien no se tienen registros de los accidentes de transito por presencia de una anormalidad, ´ según datos del Instituto Nacional de Estadística y Geografía (INEGI) en el año 2018, de los 332,774 accidentes de transito terrestre en zonas pavimentadas, 332,774 son causados por la ´ acción de un conductor, 3,029 a causa de un peatón o pasajero, 3,434 por fallas del vehículo, 9,464 por la mala condición del camino y 11,757 por otra causa [14].

Al mismo tiempo, la colocacion de reductores de velocidad de manera inconsistente en ´ calles y avenidas, entorpece la circulacion vehicular produciendo un aumento en el tiempo de ´ traslado de un punto a otro, lo cual requiere un mayor consumo de gasolina, y genera una elevada cantidad de emisiones contaminantes a comparacion de un carro que transita sobre una ´ avenida sin reductores de velocidad. Como lo demostraron los doctores Bernardo Mendoza del Centro de Investigaciones en Óptica (CIO) y Luis Mochán del Instituto de Ciencias Físicas de la UNAM en el año 2012, luego de analizar el impacto que tienen los reductores de velocidad en México.

"*El problema es que para pasar un tope, primero debe frenar, pasarlo y segundo, volver a acelerar para llegar a la velocidad permitida, en esto gasta energ´ıa y gasolina, y genera alta contaminación*" [15].

El estudio realizado por Mendoza et al [16] en donde utilizando un vehículo típico de 2,000 kilogramos (valor promedio de la masa de un transporte) dentro de un área con una velocidad máxima de 60 kilómetros por hora  $(km/h)$  (equivalente a 16.7 metros por segundo),

sus resultados demostraron que el vehículo requiere de 2.8 x 105 joules de trabajo para pasar del estado de reposo hasta llegar a la velocidad máxima. Y, un litro de gasolina proporciona, aproximadamente, 3.4 x 107 joules, el recuperar la velocidad máxima después del reductor de velocidad requiere, al menos, 0.01 litros de gasolina. Esto es 10 mililitros de gasolina, por cada reductor de velocidad que se cruce conscientemente.

No obstante para el año 2015, debido a los problemas de tráfico existentes en la Ciudad de México, integrantes del Centro de Ciencias de la Atmósfera de la UNAM, a petición de la Secretaría de Ciencia y Tecnología e Innovación del Distrito Federal, elaboraron un proyecto de investigación sobre los reductores de velocidad. Uno de los aspectos que incluyó el estudio fue la exposición de los ciudadanos a la contaminación a nivel de calle. De manera, que luego de analizar la ventajas y desventajas de los reductores de velocidad, determinaron que estas estructuras tienen efectos significativos en el gasto energético y emisiones de gases contaminantes en el medio ambiente, además que las emisiones de PM10, partículas suspendidas que se alojan en el tracto respiratorio, aumentan cada vez que un vehículo de diésel arranca luego de atravesar un reductor de velocidad [17].

Las investigaciones anteriores son reafirmadas por la Dra. Irma Rosas y el Dr. Aron Jaz- ´ cilevich del Centro de Ciencias de la Atmósfera de la UNAM [18], quienes realizaron pruebas de campo con un automóvil y un aparato especial que midiera las emisiones de contaminantes como el hidrocarburo, monóxido de carbono, bióxido de carbono, óxido de nitrógeno y otros elementos. Determinaron que el gasto de gasolina llega a ser de hasta 10 mililitros por reductor de velocidad, lo cual incrementa considerablemente el número de emisiones de PM10, que son partículas de un diámetro aerodinámico menor a un micrómetro, las cuales tienen efectos sobre la salud al alojarse en la región extratorácica del tracto respiratorio, nariz, boca, naso, oro y laringofarínge [19], llegando a provocar afecciones como irritación de ojos y vías respiratorias, infecciones, congestión nasal, sinusitis, alergias, resfrío, tos, ronquera, faringitis, amigdalitis, laringitis, bronquitis, neumonía, asma, bronquiectasias, silicosis, asbestosis y hasta cáncer pulmonar, dolencias cardiovasculares y muertes prematuras entre otras [18].

Por lo anterior, esta investigación propone la creación de rutas viales inteligentes, en donde, a traves del monitoreo de la superficie de la carretera, alerte al conductor ante la existencia de ´ un reductor de velocidad. Esta acción podría llegar a tener gran impacto sobre la sociedad, ya que el informe previo de los reductores de velocidad sobre la carretera permitiran a los ´ conductores realizar una toma consciente de decisiones al transitar por el camino. Asimismo, la sugerencia de una ruta vial basada en la menor cantidad de reductor de velocidad.

## 1.3 Delimitación de la Investigación

La presente investigación centra la recolección de datos sobre calles de la capital del estado de Zacatecas. Con un tiempo de desarrollo de año y medio a dos años. Así mismo, esta enfocada al análisis de superficies de concreto o asfalto con anomalías tipo reductor de velocidad, excluyendo anomalías como: baches, superficies de tierra, lodo, etc.

### 1.4 Recursos

Los recursos disponibles para llevar acabo la presente investigación son:

#### 1.4.1 Software

*R* es un lenguaje y entorno de desarrollo para gráficos y estadística computacional. Proporciona una gran variedad de gráficas y técnicas estadísticas (modelado lineal y no lineal, pruebas estadísticas clásicas, análisis de tiempo-series, clasificación, clustering, entre otros), además de ser altamente extensible [20]. Consta de un conjunto de herramientas de software para facilitar la manipulación de datos, cálculos y gráficos, incluye un efectivo almacenaje de datos, facilita gráficos para el análisis de daatos.

*Python* es un lenguaje de programación poderoso y fácil de aprender. Cuenta con estructuras de datos eficientes y de alto nivel y un enfoque simple pero efectivo a la programación orientada a objetos. La elegante sintaxis de Python y su tipado dinámico, junto con su naturaleza interpretada, hacen de éste un lenguaje ideal para scripting y desarrollo rápido de aplicaciones en diversas áreas y sobre la mayoría de las plataformas [21].

*NetLogo* es un entorno de modelado programable que permite simular fenómenos naturales y sociales. Fue escrito por Uri Wilensky en 1999 y ha estado en continuo desarrollo desde entonces en el Center for Connected Learning and Computer-Based Modeling (Centro de Aprendizaje Conectado y Modelado Basado en Computadora) [22]. Es una herramienta bastante simple que mediante una interfaz de botones deslizables, interruptores, selectores, monitores, cuadros de texto, notas, area de salida, entre otros. Pero que en realidad, llega a ´ ser lo suficientemente avanzada y poderosa como para que tanto investigadores, profesores y alumnos puedan utilizarla en diversos campos.

#### 1.4.2 Hardware IoT

*Raspberry-PI* es una placa computadora (SBC) de bajo coste y alto desempeño, se podría decir que es una micro-computadora, fue desarrollada en el Reino Unido por la Fundacion´ Raspberry PI (Universidad de Cambridge) en 2011, con el objetivo de estimular la enseñanza de la informática en las escuelas, aunque no empezó su comercialización hasta el año 2012 [23].

Está formada por una placa que soporta la conexión de varios componentes como un teclado, un raton, un monitor, que al conectarla a una toma de corriente se puede utilizar ´ como un ordenador común y es capaz de comportarse como tal. Además, incorpora funciones de electrónica como pines GPIO (General Purpose Input/Output), y de comunicación como UART (Universal Asynchronous Receiver-Transmitter), y SPI (Serial Peripheral Interface), I <sup>2</sup>C (Inter-Integrated Circuit).

Hoy en día, existen tres tipos de modelos de Raspberry Pi - Raspberry Pi 3 Modelo B+, Raspberry Pi Modelo A+ y la versión pequeña, Raspberry Pi Zero.

La última Raspberry Pi 3 Modelo B+ incluye un procesador de cuatro núcleos Broadcom BCM2837B0 @ 1.40GHz (4x Cortex-A53), lo que traduce en una mejora de rendimiento de 200MHz por núcleo, 1GB de RAM, conectividad WiFi de doble banda 2.4 y 5 GHz junto a una conexion Gigabit Ethernet por medio de un puerto USB 2.0, Bluetooth 4.2 junto a un Bluetooth ´ Low Energy, entre otras características [24].

Por lo anterior, fue seleccionada la tarjeta Raspberry Pi 3B, puesto que el dispositivo a implementar será un sistema infotainment, se añade un Monitor Touchscreen de 7 pulgadas (7" Touchscreen Monitor) para Raspberry Pi, facilitando la interaccion con la tarjeta. Esta ´

pantalla es conectada a través de un puerto GPIO de PI y un cable de cinta que conecta el puerto DSI (Display Serial Interface) presente en todas las Raspberries [25]. Los componentes mencionados anteriormente pueden ser observados en la Figura 1.3.

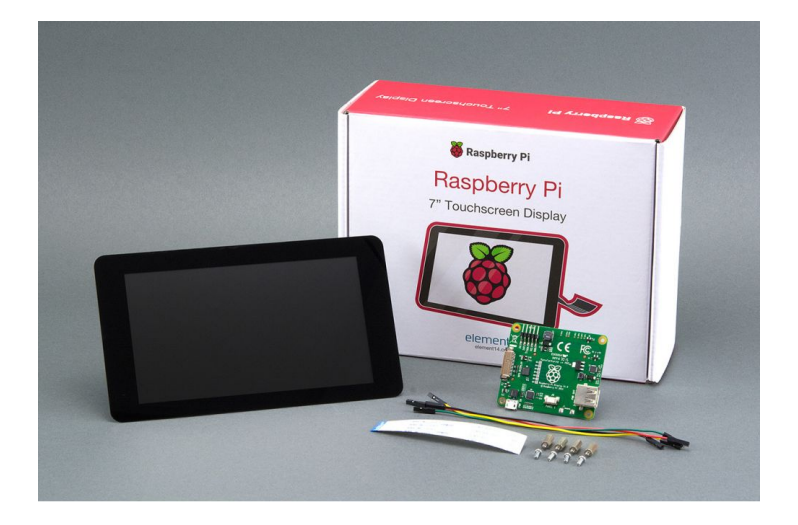

Figura 1.3 Touch-screen 7" y Tarjeta Raspberry-Pi 3B+.

*MPU-6050* es un sensor integrado por un giroscopio MEMS de 3 ejes, un acelerómetro de 3 ejes MEMS, y un procesador digital de movimiento ( $\text{DMP}^{TM}$ ) motor acelerador de hardware con un puerto  $I^2C$  auxiliar que se conecta a las interfaces de sensores digitales de terceras partes tales como magnetómetros. Cuando se conecta a un magnetómetro de 3 ejes, el MPU-60X0 entrega una salida completa de 9 ejes MotionFusion para su primario  $I<sup>2</sup>C$  o puerto SPI (SPI está disponible sólo en MPU-6000) [26].

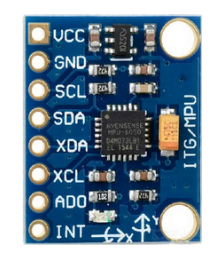

Figura 1.4 Tarjeta MPU-6050.

*BU-353-S4* es un receptor GPS de imán montaje USB de alta sensibilidad, un chipset de bajo poder de consumo en un formato ultra compacto compatible con Microsoft Windows 10,

8, así como 7, Vista y XP. El BU-353-S4 es accionado por un chipset GPS SIRF Star IV, proporciona un funcionamiento superior en cañones urbanos, y en follaje denso. Con la tecnología de SIRF CGEE (Client Generated Extended Ephemeris) tiene la capacidad de predecir posiciones satelitales por un máximo de 3 días de antelación, y entrega un tiempo de CGEE de menos de 15 segundos en la mayoría de las condiciones sin ningún tipo de asistencia en la red [27]. La Figura 1.5 muestra el receptor GPS utilizado en el dispositivo de recolección de datos.

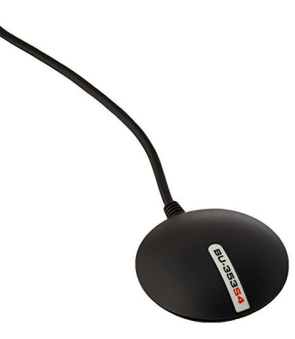

Figura 1.5 BU-353-S4 Cable GPS with USB Interface (SiRF Star IV)

Los recursos descritos anteriormente permiten recolectar las características de: tiempo, latitud, longitud, altitud, ejes x, y, z del acelerómetro, ejes x, y, z del giroscopio, velocidad y el identificador del reductor de velocidad (con  $RV=1$  y sin  $RV=0$ ). Este último es un botón conectado a un puerto GPIO de la Raspberry PI, el cual se puede observar en la Figura 1.6, su implementación consiste en que éste debe ser presionado al momento de cruzar por un reductor de velocidad, de tal manera que la muestra será marcada con el valor de 1, indicando la existencia de un reductor de velocidad, y en caso contrario, cuando el botón no sea presionado, la muestra será etiquetada con el valor de 0.

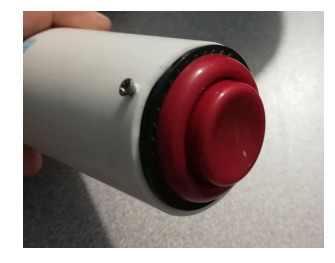

Figura 1.6 Botón implementado para el etiquetado de muestras.

*OBDII-ELM32 Bluetooth* es una herramienta para el diagnóstico de los vehículos equipados con sistemas OBD II – EOBD – CAN normalmente encontrados en vehículos que tengan el conector de diagnóstico de 16 pines.

Es una interfaz que permite visualizar los valores de sensores y actuadores del motor en pleno funcionamiento [28].

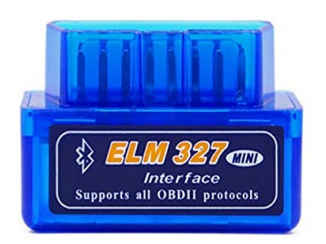

Figura 1.7 OBDII-ELM32

*GoPro HERO5Session* es una cámara compacta y de alta definición, con un tamaño: 38.1mm de ancho, 38.1mm de altura y 36.32mm de profundida [29].

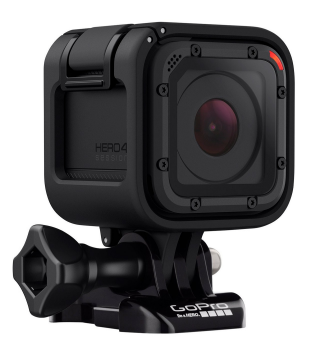

Figura 1.8 GoPro HERO5Session

## 1.5 Hipótesis.

Es posible detectar anormalidades en la carretera mediante el censado de la superficie vial usando hardware IoT en conjunto con técnicas AI, que prevengan a los conductores ante la posibilidad de ser partícipes de un accidente vial, al alertar oportunamente la existencia de anormalidades (reductor de velocidad) presentes en la superficie vial durante su trayectoria. Y

además, apoyen en la disminución de emisiones de dióxido de carbono ( $CO<sub>2</sub>$ ) al sugerir la ruta vehicular de mejor calidad, al contar con menor cantidad de reductores de velocidad en la ruta.

## 1.6 Objetivos de la Investigación.

#### 1.6.1 Objetivo General.

Trazar rutas vehiculares inteligentes a partir del monitoreo de las condiciones de la superficie vial, aplicando hardware IoT y técnicas AI.

#### 1.6.2 Objetivos Específicos.

- Analizar las investigaciones que han propuesto soluciones sobre el monitoreo de las carreteras o la detección de reductores de velocidad sobre las carreteras.
- Analizar las tecnologías utilizadas para la detección de reductores de velocidad viales.
- Diseñar e implementar dispositivo IoT para la recolección de los datos monitoreados de la superficie vial.
- Automatizar la recolección de datos, utilizando las tecnologías que mejor se adapten a los recursos.
- Realizar pruebas de recoleccion de datos a distintas velocidades. ´
- Aplicar técnicas de inteligencia artificial para analizar y procesar los datos recolectados, y obtener patrones que indiquen la deteccion de reductores de velocidad. ´
- Diseñar dispositivo IoT para la recolección de características del consumo de combustible.
- Realizar pruebas de recolección de datos característicos del consumo de combustible.
- Analizar técnicas de aprendizaje automático para caracterizar el consumo de combustible.

• Implementar la simulacion de un entorno de trayectorias manipulable, que permita la ´ variabilidad constante de anormalidades, y determine el consumo de combustible producido por dichos cambios.

## 1.7 Estado del arte

Debido a que las anormalidades en la superficie vial son elementos que afectan a la sociedad y el medio ambiente, diversos investigadores se han involucrado en el desarrollo de nuevas soluciones que mejoren la seguridad de los automovilistas y disminuya la contaminación ambiental sobre las vías vehiculares.

# Real Time Speed Bump Detection Using Gaussian Filtering and Connected Component Approach.

En el trabajo de Devapriya et al. [30] propone la detección de reductores de velocidad mediante el análisis de imágenes de reductores de velocidad y la aplicación de mejora de la visión computacional basado en un filtro Gaussiano y un componente de aproximacion conectado. El ´ sistema fue capaz de detectar los reductores de velocidad con una tasa de verdaderos positivos entre 30% y 92%. Sin embargo, para aumentar la tasa de detección, los reductores de velocidad requerían ser pintados y etiquetados correctamente.

#### The Pothole Patrol: Using a Mobile Sensor Network for Road Surface Monitoring.

Eriksson et al. [31] desarrollaron el sistema Pothole Patrol, compuesto por un acelerómetro con tres ejes y un GPS montados sobre el tablero del automóvil. Los datos recolectados para este sistema, provinieron de los ejes Z (movimiento vertical) y X (movimientos laterales) del acelerómetro, para su posterior procesamiento y reducir la presencia de ruido, finalmente, para la clasificación de los baches fue implementado un algoritmo de machine learning. En conclusión, reportaron un valor menor a  $0.2\%$  de baches sin identificar sobre datos controlados, y un 90% de acierto de las detecciones sobre datos sin controlar correspondieron a baches reales.

## Road Condition Monitoring Using On-Board Three-axis Accelerometer and GPS Sensor.

Un sistema similar desarrollado por Chen et al. [32], basado sobre datos recolectados de los

tres ejes de un acelerómetro y el GPS del automóvil, analiza la potencia de la densidad espectral (PSD por sus siglas en inglés), y detectaron la rugosidad del pavimento aplicando la transformación de Fourier. A pesar del índice internacional de rugosidad que fue calculado, este sistema no proporciona una localización apropiada de los reductores de velocidad.

Nericell: Rich Monitoring of Road and Traffic Conditions Using Mobile Smartphones. Mohan et al. [33] desarrollaron el sistema llamado Nericell, el cual monitorea las condiciones de la vía vehicular y el tráfico, a través del uso de los sensores propios de los smartphones tales como el acelerometro, microfono, radio GSM y GPS. El sistema obtuvo una tasa de falsos ´ negativos de 37% y 41% para la deteccion de reductores de velocidad bajos y altos. ´

# A Public Transport System based Sensor Network for Road Surface Condition Monitoring.

Kasun De Zoysa et al. [34] utilizaron un sensor de aceleración para su proyecto BusNet. Propone monitorear la contaminación ambiental, monitoreo la condición de la superficie del camino en Sri Lanka. El sensor es capaz de medir la existencia de un bache mediante el cambio en la aceleración vertical y determina el cambio de velocidad usando la aceleración horizontal. El principal inconveniente es la incertidumbre de la presencia de un bache, ya que al haber un cambio en la aceleración horizontal no necesariamente indica un bache sino tráfico.

#### Speed Booms Detection for a Ground Vehicle with Computer Vision.

En la investigación realizada por Juan Raya et al. [35] propone un sistema de visión estéreo para que un vehículo detecte los reductor de velocidads. El sistema fue construido utilizando dos cámaras web, el método de detección de reductor de velocidad utilizando disparidad, detección de bordes, procesamiento de imágenes morfológicas, detector de bordes "Canny". La limitante de este sistema es que los deben estar señalizados (pintados con franjas blancas), además en pruebas en tiempo real la detección de los reductores de velocidad suele fallar debido a los cambios de luz en las cámaras debido a obstáculos durante el camino.

#### RoadMonitor: An Intelligent Road Surface Condition Monitoring System.

Adham Mohamed et al. [36] propusieron el framework Road Condition Monitoring. Utilizando un dispositivo móvil, un acelerómetro, un giroscopio y manualmente, registrar las coordenadas de los reductores de velocidad localizados, en un servidor, de manera que al aplicar el algoritmo

de clasificación SVM y dos funciones kernel les permitió clasificar la gravedad de la superficie vial (con o sin reductores de velocidad). El accuracy obtenido para cada una de las funciones kernel utilizadas fueron: 75.76% para la función RBF (Radial Base Function) con un sigma = 1, 87.88% la función Polynomial de orden 3 y 66.67% la función N-fold cross-validation con N=3. Determinando que el algoritmo SVM con una función kernel polinomial proporciona un accuracy de deteccion de reductores de velocidad superior a las funciones RBF y MLP. ´

### 1.8 Estructura de la tesis

Esta sección describe brevemente cada uno de los capítulos mostrados en la presente investigación.

#### Capítulo 1. Introducción

Este capítulo introduce al lector ante la problemática generada por la negligencia que existe en la colocación de reductores de velocidad. Asimismo, se abordan las soluciones propuestas de varias investigaciones relacionadas con la problemática que describe la presente. De igual manera, en este capítulo se describen los objetivos a lograr y la hipótesis que se busca de demostrar.

#### Capítulo 2. Sistemas de Suspensión Automovilísticos

Con el objetivo de facilitar al lector sobre las afecciones materiales que pueden llegar a sufrir los sistemas de suspensión automotriz. En este capítulo se describe brevemente el funcionamiento del sistema de suspensión, así como, el fenómeno físico que se genera al cruzar un reductor de velocidad.

#### Capítulo 3. Inteligencia Artificial

Se presenta una amplia descripción sobre el origen de los Algoritmos Genéticos y la adaptación de su proceso en la Inteligencia Artificial. Además, se concluye acerca de la implementación de los Algoritmos Genéticos sobre problemas de optimización.

#### Capítulo 4. Trazado de Rutas Vehiculares

Se detalla la metodología de la presente investigación, además de las técnicas y herramientas utilizadas durante cada una de las etapas.

# Capítulo 2

# Sistemas de Suspensión Automovilísticos

En este capítulo se detalla el fenómeno físico producido en el sistema de suspensión de un automóvil al pasar por un RV durante su traslado de un punto a otro, así como los daños provocados al cruzar un RV sin precaución.

## 2.1 Sistemas de Suspensión

La presencia de anormalidades sobre la superficie vial sobrecarga el trabajo de los sistemas del automóvil como en el caso del sistema de suspensión. El sistema de suspensión es un conjunto de mecanismos encargados de mantener el neumatico en contacto con el camino, ´ absorbiendo los movimientos bruscos (vibraciones) que produciran efectos indeseables en la ´ carrocería o bastidor, por efecto de las irregularidades del camino durante el desplazamiento del automóvil, proporcionando así, las características de confort y maniobrabilidad en una marcha suave, estable y segura, evitando daños al vehículo o el camino [37].

Este sistema está formado por tres grupos de componentes [38]: Componentes elásticos, componentes de fijación y guiado, y elementos de amortiguación y estabilidad. A continuación se detalla cada uno de ellos.

#### 2.1.1 Componentes Elásticos

Es el componente, con cuya deformacion permite los movimientos relativos entre la rueda ´ y la carrocería. Absorbe también la energía producida por los impactos generados por las irregularidades del terreno, así como por la fuerza centrífuga que surge al abordar el vehículo una

curva. Dicha energía es devuelta posteriormente en el movimiento de extensión, al recuperar las ruedas su posición inicial.

#### 2.1.2 Componentes de Fijación y Guiado

Estos componentes sirven de sujeción y guiado a la rueda en su desplazamiento, posibilitando el funcionamiento de la suspensión y la amortiguación, e interrelacionándolos con los restantes dispositivos de tracción (o propulsión) y dirección.

#### 2.1.3 Amortiguadores

Los amortiguadores neutralizan las oscilaciones de la masa suspendida, originadas por el elemento flexible (muelles, ballestas, barras de torsion), al adaptarse a las irregularidades del ´ terreno, convirtiendo en calor la energía generada por dichas oscilaciones. Si los movimientos oscilantes no fueran eliminados, los movimientos desestabilizadores del automóvil afectarían directamente la seguridad de los pasajeros. Además, las ruedas perderían el contacto con el pavimento provocando falta de direccionalidad, aumento de distancias al frenar y disminucion´ del confort.

Los amortiguadores están sujetos a un continuo desgaste, el cual llega a originar fallas como el muelleo constante, que aumenta cuando se pasa un tope de control de velocidad, debido a que los amortiguadores están prácticamente inservibles, y no oponen resistencia al movimiento del resorte; y a causa de esto, el muelleo es excesivo, pronunciado y constante. Lo cual requiere el reemplazo completo de los amortiguadores [39].

Un amortiguador está formado por un pistón y un cilindro lleno de aceite. El aceite resiste cualquier movimiento relativo entre la varilla del pistón y el cilindro, debido a que el aceite debe fluir alrededor del pistón de un lado del pistón al otro. En esencia, el amortiguador absorbe energía, para luego disiparla como calor [40].

La Figura 2.1 muestra el diagrama de un sistema de masa-resorte-amortiguador montado en un automóvil, supone un modelo matemático, donde  $t < 0$  describe un estado de inmovilidad.  $u(t)$  representa el desplazamiento del automóvil y la entrada del sistema. En  $t = 0$ , el automóvil se moverá a una velocidad constante. El desplazamiento de  $y(t)$  de la masa es la

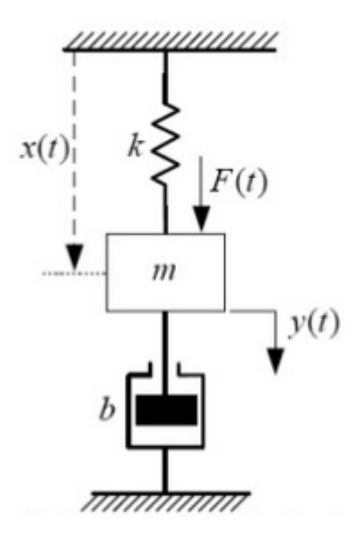

Figura 2.1 Diagrama de sistema masa-resorte-amortiguador

salida.  $m$  representa la masa,  $b$  denota el coeficiente de fricción viscosa y  $k$  es la constante del resorte. Suponiendo que la fuerza del resorte es proporcional a  $y - u$ .

Aplicando la Segunda Ley de Newton al sistema, y considerando que el carro no tiene masa, se obtiene:

$$
m\frac{d^2y}{dt^2} = -b(\frac{dy}{dt} - \frac{du}{dt}) - k(y - u)
$$
 (2.1)

o bien,

$$
m\frac{d^2y}{dt^2} + b\frac{dy}{dt} + k(y) = b\frac{du}{dt} + ku
$$
\n(2.2)

Aplicando la Transformada de Laplace sobre cada término de la ecuación anterior se obtiene:

$$
(ms2 + bs + k)Y(s) = (bs + k)U(s)
$$
\n(2.3)

Al tomar el cociente entre  $Y(s)$  y  $U(s)$ , se encuentra que la función de transferencia del sistema es:

$$
G(s) = \frac{Y(s)}{U(s)} = \frac{(bs + k)}{ms^2 + bs + k}
$$
 (2.4)

# 2.2 Impacto de los Reductores de Velocidad sobre el Sistema de Suspensión de un automóvil y sus ocupantes

Los reductores de velocidad son una medida eficaz para disminuir la velocidad de circulación de los automóviles, sin embargo la proliferación desmedida de la colocación de estos artefactos producen un impacto negativo en los vehículos, ocupantes y bienes materiales [41]. Entre las desventajas de los reductores de velocidad se relacionan el retraso de vehículos, la generación de tráfico, el incremento de contaminación acústica, la aceleración del desgaste de las suspensiones vehiculares, el aumento del consumo de combustible, e inclusive son causales de accidentes y en el impacto de la contingencia ambiental.

Si bien, este resalto sobre el pavimento logra su objetivo de reducir la velocidad de un automóvil y prevenir accidentes. El problema se origina cuando un conductor no reduce la velocidad del automóvil, ya sea por distracción, desconocimiento e inclusive por fastidio, puede llegar a provocar daños irreparables en la estructura del automóvil, como producto de la energía cinética generada del impacto de un objeto en movimiento contra un objeto estático.

En física, este efecto se expresa como:

$$
E = \frac{m * v_2}{2} \tag{2.5}
$$

Donde  $m$  es la masa del objeto,  $v$  es la velocidad.

Supongamos que un automóvil tiene una masa de 1000 kilogramos, y viaja a la velocidad de 10 kilometros por hora, esto se traduce en un impacto de 50,000 J (joule). En otras palabras, es ´ como si un automóvil chocará contra una vaca. Por lo tanto, en cuanto mayor sea la velocidad a la que viaje un automóvil, mayor será el daño de éste.

Dicho lo anterior, la presente investigación propone generar una solución basada en el enfoque de Inteligencia Artificial, que apoye en la disminucion de los efectos producidos por ´ la presencia de reductores de velocidad.

# Capítulo 3

# Inteligencia Artificial

## 3.1 Antecedentes

El campo de Inteligencia Artificial (IA) nace en la Conferencia de Dartmouth en 1956, en la propuesta de J. McCarthy et al. [42], un estudio enfocado en demostrar la hipotesis ´ en que cada aspecto del aprendizaje o cualquier característica de inteligencia pueda ser tan precisamente descrito que una máquina llegue a simularlo. En consecuencia, matemáticos e informáticos se involucraron en la demostración de los algoritmos, presentados en la investigación de McCarthy, y su comprobación mediante máquinas.

Un ejemplo representativo de los precursores de la IA es Alan Mathison Turing, quien ideó una prueba que lleva por nombre "Test Turing", en donde propone un metodo para probar la ´ habilidad de una máquina para hacerse pasar por un ser humano [43]. La prueba consiste en una conversación entre un humano y una máquina. Si el humano no logra distinguir entre ambos, entonces la máquina se considera como "una máquina inteligente".

Entonces, *¿Que es la Inteligencia Artificial? ´*

Ciertamente, es un término muy longevo, y debido a la gran influencia que han tenido aréas como Filosofía, Matemáticas, Psicología, Biología e Informática [44], se encuentra presente en una amplia gama de definiciones, las cuales son detalladas en cuatro enfoques [45] (ver Tabla 3.1).
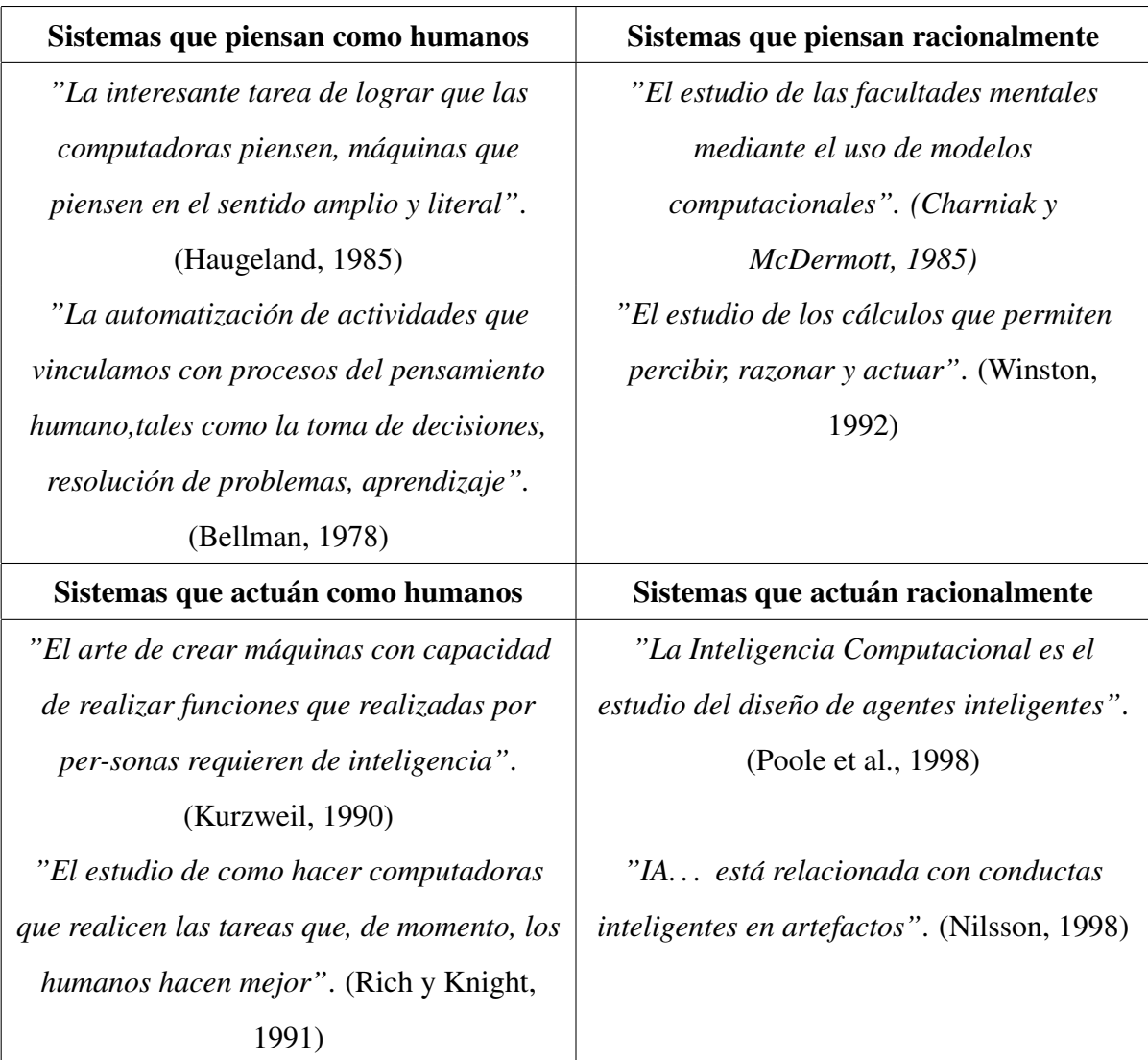

Tabla 3.1 Algunas definiciones de inteligencia artificial organizadas en cuatro categorías

# 3.2 Fundamentos de la Inteligencia Artificial

Retomando las disciplinas y su influencia sobre el desarrollo de la IA, se detalla brevemente los cuestionamientos que han aportado al avance de la misma.

#### Filosofía

Esta disciplina comienza sus aportes desde el año 428 a.C., con pioneros como Aristóteles y su formulación de las leyes que gobernaban la parte racional de la inteligencia, mediante un sistema de premisas, mecánicamente, podía extraer conclusiones. Tiempo después, Ramón

Lull con sus aportaciones sobre la extracción del razonamiento a traves de medios artificiales. Thomas Hobbes, Leonardo da Vinci, Wilhelm Schickard y Blaise Pascal quienes fueron los precursores del razonamiento como una máquina aritmética, y dieron origen a la primer calculadora mecánica. Posteriormente, en base a las propuestas de Ludwig Wittgenstein y Bertrand Russell, surge el principio de Inducción: las reglas generales se obtienen mediante la exposicion a asociaciones repetidas entres sus elementos. Se concluye con el argumento de ´ Aristóteles, en donde las acciones se pueden justificar por la conexión lógica entre los objetivos y el conocimiento de los efectos de las acciones.

#### **Matemáticas**

Tras el aporte primordial de los filósofos a la IA, se requirió de la formulación formal mediante las ciencias exactas, es decir: lógica, computación y probabilidad. Respondiendo a las preguntas de ¿Qué reglas formales son las adecuadas para obtener conclusiones válidas?  $i$ , Qué se puede computar?  $i$ , Cómo razonamos con información incierta? Surge el aporte de la teoría de la probabilidad, en donde Thomas Bayes hizo su gran contibución del llamado análisis Bayesiano.

#### Economía

Podría pensarse que esta disciplina no es relevante en el origen de la IA, por el contrario, desde el año de 1776, la economía estudia cómo la gente toma decisiones para obtener los resultados esperados, y los factores que influyeron sobre estos.

#### **Neurociencia**

Desde el año 1861, la comprensión de cómo el cerebro procesa la información, es uno de los misterios más grandes de la ciencia. A través de los avances de la ciencia y la tecnología, los neurólogos han logrado concluir que la actividad cerebral corresponde a los procesos cognitivos, determinando que *una coleccion de simples c ´ elulas puede llegar a generar razonamiento, ´ accion, y conciencia. ´* Tras el pensamiento en que el proceso de aprendizaje del cerebro, consiste en un mecanismo de comunicación entre neuronas y las señales transmitidas como parte de una reacción electroquímica complicada que permiten controlar la actividad del cerebro, surge el enfoque de utilizar el potencial de los computadores para replicar este complejo proceso, sin embargo, aún no se cuenta con la capacidad tecnológica para lograrlo. Según la Ley

de Moore, el número de puertas lógicas de UCP se igualará con las neuronas del cerebro en el año 2020.

#### Psicología

La influencia de la psicología sobre la conceptualización del cerebro como un dispositivo de procesamiento de información. Este campo fue un presedente en el uso de modelos informáticos para modelar la psicología de la memoria, el lenguaje y el pensamiento lógico.

#### **Ingeniería Computacional**

Para la existencia de la IA se requiere un artefacto que lo soporte, como lo es el computador, que en combinación con el avance tecnológico, han permitido la creación de herramientas complejas e innovadoras de software necesarias para la simulacion de los procesos inteligentes. ´

#### Teoría de Control y Cibernética

Desde el año 1948, la teoría de control ha permitido desarrollar sistemas de control auto regulables y retroalimentados, cuyo objetivo es resolver un conjunto de diversas problemáticas. Por lo anterior, la IA en combinación en la teoría de control, generan herramientas para resolver problemas relacionados con el lenguaje, visión y planificación.

#### Lingüística

La lingüística moderna mejor conocida como lingüística computacional o procesamiento del lenguaje natural, nace al mismo tiempo que la IA, la cual busca comprender el lenguaje natural y su uso en diversos contextos.

## 3.3 Técnicas de la Inteligencia Artificial

Existe un amplio campo de aplicación de Inteligencia Artificial que permita obtener la solución más adecuada dada una necesidad. Entre la lista de técnicas encontradas en la literatura podemos mencionar las siguientes:

#### Sistemas Expertos

"Un sistema inteligente tiene la habilidad de actuar apropiadamente en un entorno con incertidumbre, donde una acción adecuada es la que aumenta la probabilidad de éxito, y el éxito es la consecuencia de los subobjetivos de comportamiento que respaldan el último objetivo del sistema" [46].

#### Minería de Datos

Es un proceso de selección, exploración, modificación, modelización y valoración de los datos con el objetivo de descubrir patrones desconocidos o no detectados a través de procesos manuales, incluso se pueden utilizar para predecir comportamientos futuros.

#### Redes Neuronales Artificiales

Son un sistema de procesamiento de informacion inspirado en el funcionamiento del sis- ´ tema nervioso biológico (paradigma de sistema inteligente). Representan un intento de emular el comportamiento del cerebro [47] y aumentar nuestros conocimientos acerca de el. ´

#### Lógica Difusa

Es una de las disciplinas matemáticas más populares en la actualidad, su enfoque se centra en procesar informacion difusa, imprecisa o vaga, es decir, el conjunto de valores no es total- ´ mente cierto o falso. Y, en donde la resolución de un problema proviene de una serie de reglas de "sentido común" [48].

#### Algoritmos Genéticos

Esta técnica trabaja bajo la analogía de encontrar individuos que presenten el mejor desempeño y utiliza las características más representativas para producir individuos cada vez mejor adaptados por generación.

# 3.4 Algoritmos Genéticos

Entre las técnicas de Inteligencia Artificial mencionadas en la sección anterior, la técnica de Algoritmos Genéticos es seleccionada como la técnica para generar el mejor modelo de clasificación para la detección de reductores de velocidad sobre la superficie vial.

Antes de comenzar a ahondar sobre esta técnica, profundizaremos sobre una de las ramas de la Inteligencia Artificial llamada Computación Evolutiva.

#### *¿En que consiste el proceso evolutivo? ´*

El término evolución es un proceso que opera a nivel de cromosomas, en donde cada individuo es codificado como un conjunto de cromosomas. La primera etapa es la selección natural, mecanismo mediante el cual los individuos mejor adaptados son los que tienen mayores posibilidades de reproducirse. El proceso evolutivo tiene lugar en la etapa de la reproduccion. ´ Es en esta etapa donde se generan dos procesos: la mutación, que es la causante de que los cromosomas de que los hijos puedan ser diferentes a los de los padres, y el cruce, que combina los cromosomas de los padres para que los hijos tengan cromosomas diferentes.

Ahora bien, la Computacion Evolutiva se refiere al estudio de los fundamentos y aplica- ´ ciones de ciertas técnicas heurísticas de búsqueda basadas en los principios naturales de la evolución [49]. Existe una gran variedad de algoritmos evolutivos pero principalmente pueden clasificarse en: Algoritmos Genéticos, Programación Evolutiva, Estrategias Evolutivas, Sistemas Clasificadores y Programación Genética. Esta clasificación radica sobre todo en detalles de desarrollo historico, ya que las bases del funcionacimento practicamente es el mismo. ´

Estan basados en el proceso genético de los organismos vivos. A lo largo de las generaciones, las poblaciones evolucionan en la naturaleza de acorde con los principios de la seleccion´ natural y la supervivencia de los más fuertes, postulados por Darwin (1859). Por imitación de este proceso, los Algoritmos Geneticos son capaces de ir creando soluciones para problemas del mundo real. La evolución de dichas soluciones hacia valores óptimos del problema depende en buena medida de una adecuada codicación de las mismas [50].

Los Algoritmos Genéticos son métodos adaptativos que pueden usarse para resolver problemas de búsqueda y optimización. Estos algoritmos imitan el comportamiento humano, desde el aprendizaje, la percepción, el raciocinio, y la evolución y adaptación de las especies, su proceso consiste en la generacion de poblaciones sucesivas, cada una de los cuales representa una ´ solución factible a un problema dado.

El proceso que implementa que lleva a cabo un algoritmo genético, consiste en siete etapas  $(ver Figure 3.1)$ , las cuales son descritas a continuación:

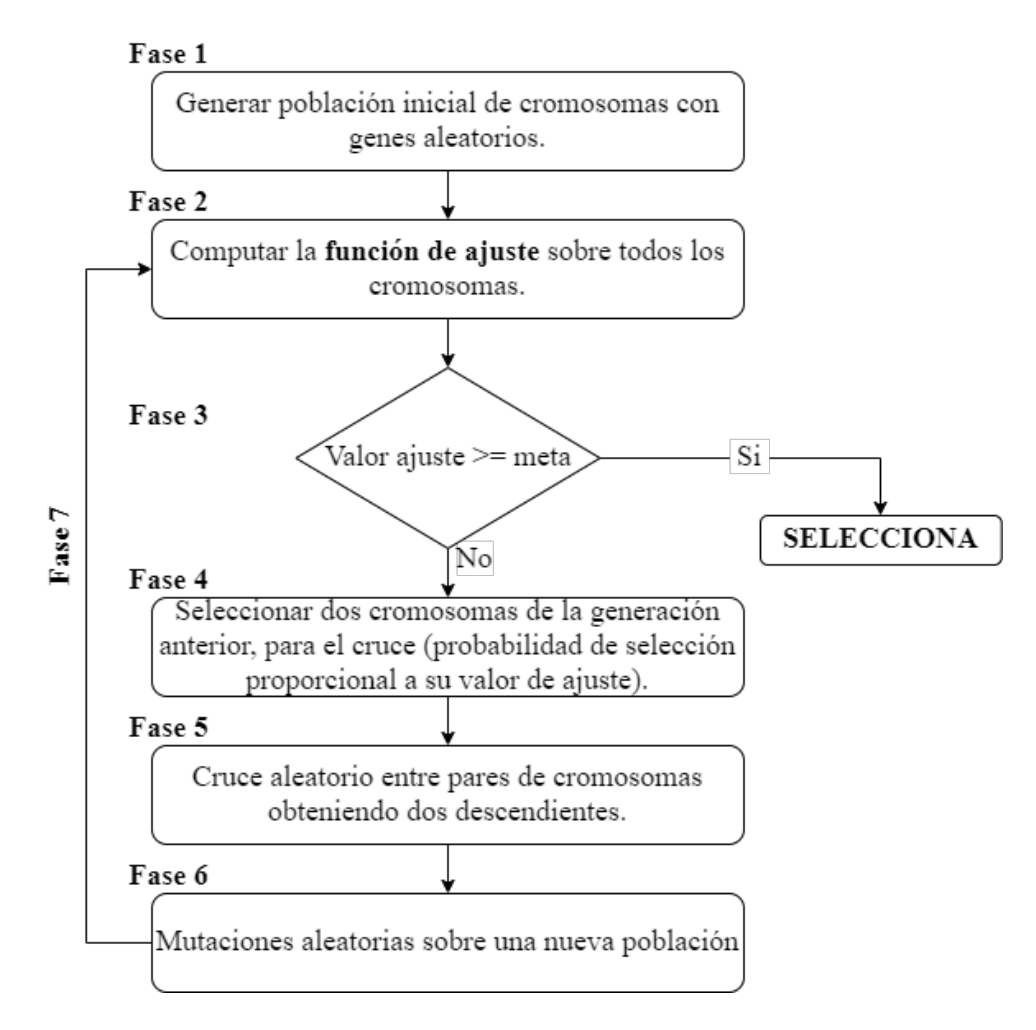

Figura 3.1 Pseudocódigo del algoritmo genético.

Fase 1: Inicialmente se crea un *niche*, que está compuesto por un conjunto aleatorio de variables identificados como *cromosomas*.

Fase 2: Se emplea una función de ajuste (*fitness function*) que se encarga de evaluar la capacidad que tiene cada cromosoma para predecir su pertenencia al presente grupo muestra. El cromosoma evaluado es calificado con el resultado de exactitud obtenido de la funcion de ´ ajuste. Cuanto mayor sea el valor de ajuste, mayor sera la probabilidad de que sea seleccionado ´ para reproducirse. Al contrario, cuanto menor sea el valor de ajuste del cromosoma, menor sera´

la probabilidad de ser seleccionado para su reproducción, y por tanto su material genético no podra llegar a sucesivas generaciones. ´

Fase 3: El procedimiento termina cuando se encuentra un cromosoma con puntaje alto, sino continúa a la Fase 4.

Fase 4: Consiste en la *replicación* de la población de cromosomas, de manera que los cromosomas con mayor puntaje generarán mayor cantidad de descendentes.

Fase 5: Aleatoriamente, se seleccionan dos cromosomas padres y corta sus ristras de cromosomas en una posicion escogida al azar, para producir dos subristras iniciales y dos sub- ´ ristras finales. Se intercambian las subristras finales, produciendo dos nuevos cromosomas completos. Ambos descendientes heredan genes de los padres [50]. Este *operador de cruce* crea dos nuevos cromosomas, lo cual permite mejorar y ampliar la exploración a nuevas posibilidades de solución. La Figura 3.2 es una ejemplificación del funcionamiento del operador de cruce, en donde se muestra el intercambio de genes entre el padre A y el padre B, desde el punto de cruce definido.

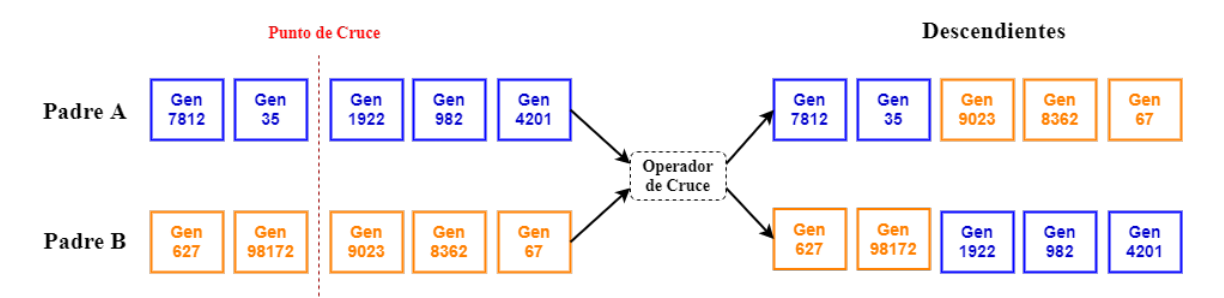

Figura 3.2 Ejemplo de operador cruce.

Fase 6: Aleatoriamente, se producen mutaciones en los cromosomas. Estas mutaciones producen que nuevos genes sean usados en los cromosomas. La Figura 3.3 muestra la funcionalidad del proceso de mutacion, en donde, uno de los genes del descendiente es selec- ´ cionado para ser mutado, es decir es cambiado por un gen nuevo. El ciclo desde la Fase 4 a la 6 es llamado *generacion´* .

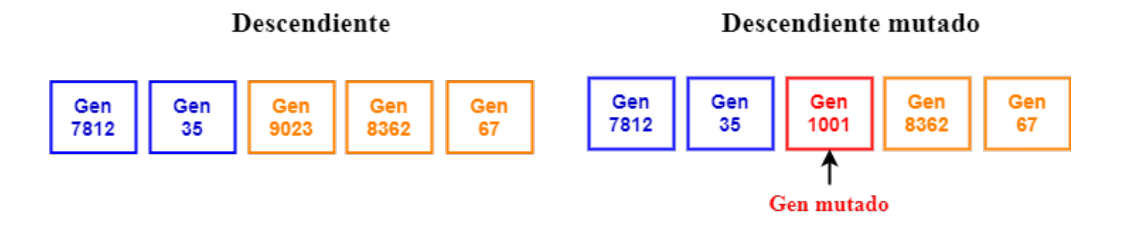

Figura 3.3 Ejemplo de operador de mutación.

Fase 7: El proceso se repite desde la Fase 2 hasta que la población converga hacia un cromosoma preciso.

Para poder encontrar al mejor al mejor cromosoma de la población se establece un conjunto inicial de  $n$  cromosomas. Estos cromosomas representan la información cuatitativa con la cual el algoritmo inicia su búsqueda. Entre más cromosomas sen creados, existen más posibilidades de explorar todo el espacio de búsqueda.

La búsqueda se hace aplicando los operadores genéticos que emulan los procesos naturales, los cuales se enmarcan en tres grupos: operadores de selección, cruce y mutación. Sin embargo, para poder aplicar estos operadores genéticos sobre la población, es necesario codificar a cada cromosoma, convirtiéndolo en una aproximación al valor real que facilite los mecanismos de  $b$ úsqueda [51].

## 3.4.1 Codificacion´

La cual llamaremos *Caracterización de la señal*, esta fase supone que los individuos (posibles soluciones del problema), pueden representarse como un conjunto de parámetros (*genes*), los cuales son agrupados *(cromosomas)*. En términos biológicos, el conjunto de cromosomas de parámetros representando un cromosoma particular se denomina *fenotipo*. El fenotipo contiene la información requerida para construir un organismo, referido como *genotipo*. Estos términos son aplocados en el campo de los Algoritmos Genéticos. La adaptación de un individuo depende de la evaluación de un genotipo, el cual se puede inferir a partir del fenotipo que a su vez puede ser computado del cromosoma, usando la función de evaluación. Se logra mediante la aplicación de la estadística descriptiva, una técnica matemática que obtiene, clasifica, representa y resume un conjunto de datos con el proposito de facilitar su uso generalmente ´

con el apoyo de tablas, medidas numéricas o gráficas. Además, calcula parámetros estadísticos como las medidas de tendencia central, dispersion y forma que describen al conjunto estudiado. ´

#### 3.4.1.1 Medidas de Tendencia Central

Son medidas descriptivas que señalan hacia dónde tienden a concentrarse los valores contenidos en un conjunto de datos. Su resultado debe ser un valor representativo de la muestra, el cual es utilizado para describir o analizar un fenómeno. Al ser una medida abstracta y representativa del conjunto de datos, puede ser transmitida con facilidad para dar una idea de la información contenida. Las medidas de tendencia más utilizadas son la media aritmética, mediana y moda.

Media Aritmética, mejor conocida como promedio, es el valor que representa un centro en torno al cual se encuentra ubicado el conjunto de los datos.

Se expresa como:

$$
\overline{x} = \frac{1}{n} \sum_{i=1}^{n} x_i
$$
\n(3.1)

Donde  $x_1$  es el valor de la variable en la primera observación,  $x_2$  es el valor de la segunda observación y así sucesivamente. En general, con "n" observaciones,  $x_i$  representa el valor de la *i-ésima* observación.

Mediana es el valor central que se localiza exactamente a la mitad de una serie ordenada de datos. Cuando se tienen dos valores centrales se calcula el valor promedio entre ellas. Representa el centro geométrico de la distribución de datos.

Moda es el valor más frecuente en una serie de datos. Representa el pico en la distribución de datos.

La relación empírica entre media, mediana y moda, puede ser observada sobre la distribución de datos. Si los valores de la media, mediana y moda coinciden, se muestra una distribución normal simétrica como se observa en la Figura 3.4. Y en este caso, la moda pude o no existir.

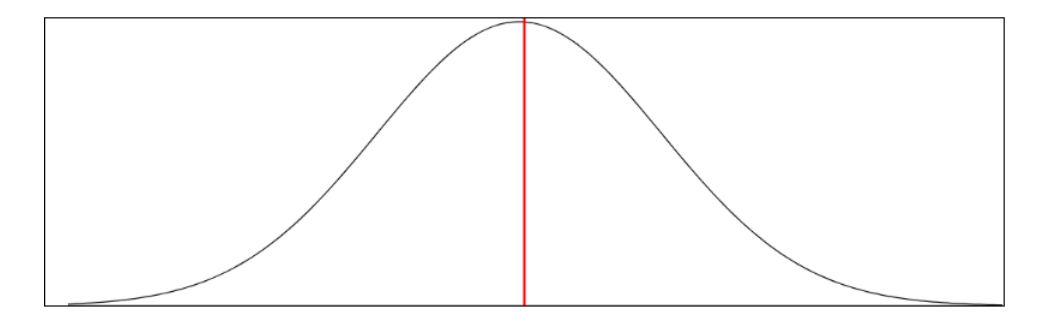

Figura 3.4 Gráfica de Distribución Normal.

La distribución es asimétrica cuando los valores de la media, mediana y moda son relativos [52] (ver Figura 3.5).

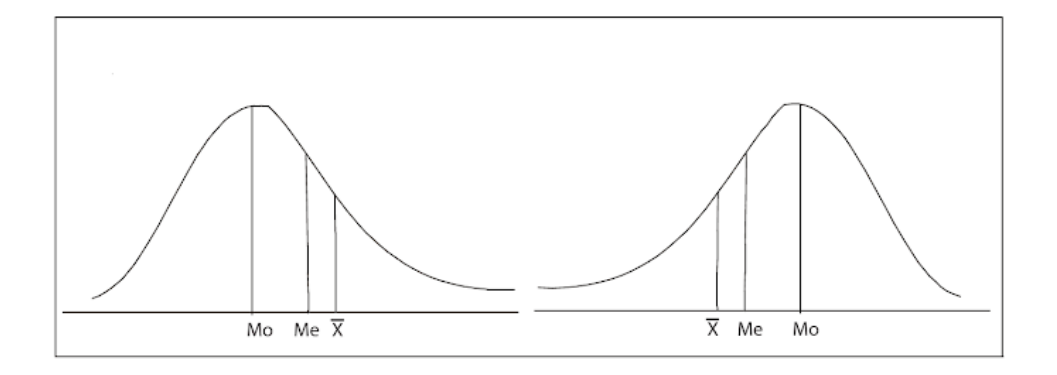

Figura 3.5 Gráfica de Distribución Asimétrica.

Como se observa en la Figura 3.5, cuando el valor de la media  $(\overline{x})$  es mayor que la mediana  $(Me)$  y la moda  $(Mo)$ , la distribución tiene un sesgo a la derecha. De lo contrario, cuando el valor de Mo es mayor que Me y  $\overline{x}$ , el sesgo es hacia la izquierda.

Puesto que la media es la medida de tendencia central más utilizada por su facilidad de cálculo, se eligió como característica representativa del conjunto de datos.

#### 3.4.1.2 Medidas de Dispersión o Variabilidad

Otra de las medidas de la estadística descriptiva a utilizar en la interpretación de los datos son las medidas de dispersión que muestran la variabilidad de una distribución, indicándolo por medio de un número, si las diferentes puntuaciones de una variable están muy alejadas de la media [1].

**Rango Dinámico** ( $DR$ ) es la diferencia entre cada dato el menor del conjunto de los datos. Esta dado por:

$$
DR = x_{(n)} - min\{x_1, ..., x_n\}
$$
\n(3.2)

**Varianza**  $(\sigma^2)$  está definida como la suma de las desviaciones al cuadrado divididas por el tamaño muestral menos 1, es decir, dividas por N. Aquellos conjuntos de datos que tengan datos más alejados de la media, presentarán una varianza mayor. Cuando en realidad se busca que el valor de la varianza tienda a cero, pues muestra mayor uniformidad entre los datos del conjunto. Es representada por la letra  $\sigma^2$ , y se expresa como:

$$
\sigma^2 = \frac{\sum_{i=1}^n (x_i - \overline{x})^2}{N}
$$
\n(3.3)

**Desviación Estándar** ( $\sigma$ ) es la medida de dispersión más común, da a conocer a qué distancia se encuentra alejado el valor de un dato respecto a la media. Mientras mayor sea la desviación estándar, mayor será la dispersión de los datos. Esta expresada como:

$$
\sigma = \sqrt{\sigma^2} \tag{3.4}
$$

Valor Máximo (Max) es el valor máximo del conjunto de los datos.

$$
x_{(n)} = max\{x_1, ..., x_n\}
$$
\n(3.5)

Donde  $\sigma$  es el valor de la varianza.

#### 3.4.1.3 Medidas de Forma

Por otra parte, dentro de la estadística descriptiva, también se encentran las medidas de forma, entre las cuales destacan el sesgo y la kurtosis.

Sesgo  $(\gamma)$  es el grado de asimetría o falta de asimetría, de una distribucion, si el poligono de frecuencias visualizado de una distribucion tiene una cola más larga a la derecha del máximo central que a la izquierda, se dice que la distribucion esta sesgada a la derecha o que tiene sesgo positivo (asimetría positiva) y si al contrario se dice que tiene sesgo (asimetría negativa) en la

asimetria encontramos si es: asimetrica cuado el sg es mayor a 0, normal cuando sg es igual a 0 y es simétrica cuando sg es menor a 0. Como se mostró en la Figura 3.5.

$$
\gamma = \frac{\sum_{i=1}^{n} (x_i - \overline{x})^3}{\left[\sum_{i=1}^{n} (x_i - \overline{x})^2\right]^{\frac{3}{2}}}
$$
(3.6)

Curtosis  $(K)$  es la agudeza de la curva normal, esta agudeza puede ser alta, baja, o intermedia dando lugar a diferentes tipos de curvas como: platicúrtica, mesocúrtica y leptocúrtica. Está representada por:

$$
K = \frac{\sum_{i=1}^{N} (x_i - \overline{x}^4)}{Ns^4} - 3
$$
\n(3.7)

La Figura 3.6 muestra las diversas curvas de la curtosis.

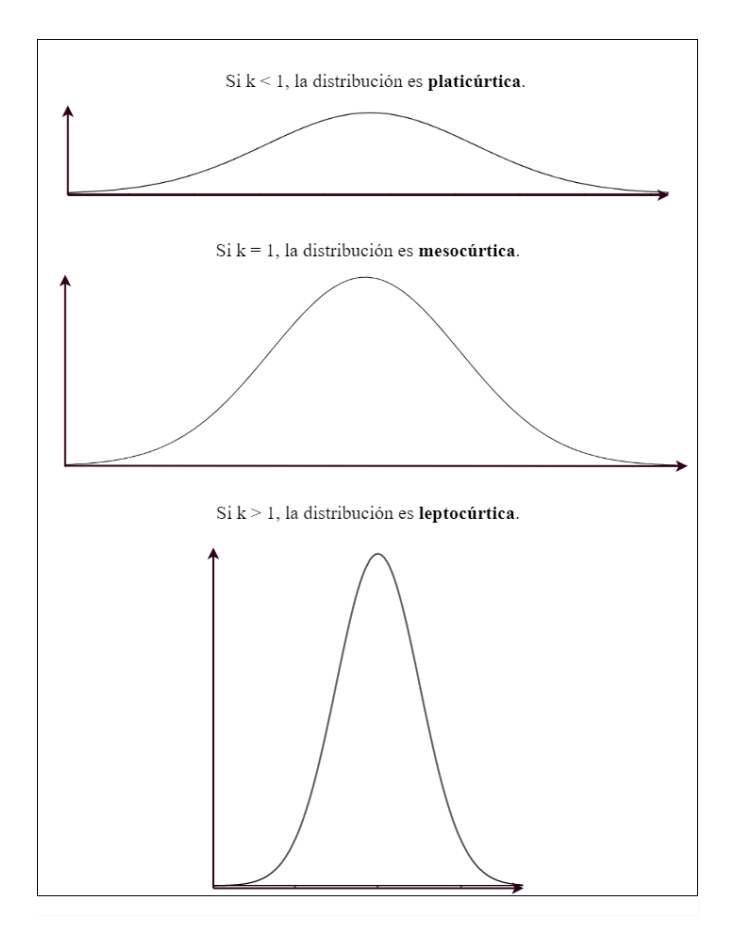

Figura 3.6 Curvas de la curtosis [1].

### 3.4.2 Selección

La fase de selección consiste en escoger al azar individuos de la población para crear nuevos individuos. Cada individuo seleccionado será analizado a través de la función de evaluación, esta función genera un peso que será ponderado. A mayor peso, mayores expectativas de ser seleccionado. Este procedimiento esta basado en la ruleta sesgada. Según este esquema, los individuos mejor adaptados serán seleccionados varias veces por generación, mientras que los menos adaptados serán seleccionados esporádicamente.

#### 3.4.2.1 Algoritmos de Clasificacion´

El proceso de selección hace uso de *algoritmos de clasificación*, de manera que permita determinar el número mínimo de genes relevantes e identificar estos genes, mientras simultáneamente se maximiza la exactitud en la clasificación, la robustez de los genes seleccionados y la exactitud, especialmente para el conjunto de datos que tienen numerosas categorías y un gran número de genes de prueba en su interior. Entre los algoritmos más utilizados se encuentran:

#### Regresión Logística (LR)

El método de clasificación de regresión logística está definido por:

$$
F(x) = \frac{1}{1 + e^{-z}}\tag{3.8}
$$

donde  $F(x)$  es la probabilidad de que una muestra pertenezca a una clase, z es una combinación linear de características de la forma  $\beta_0 + \beta_1 x_1 + \beta_2 x_2 + ... + \beta_5 x_5$ .

#### K Nearest Neighbors (KNN)

La idea básica sobre la que se fundamenta este paradigma es que un nuevo caso se va a clasificar en la clase más frecuente a la que pertenecen sus K vecinos más cercanos. El paradigma se fundamenta por tanto en una idea muy simple e intuitiva, lo que unido a su facil ´ implementación hace que sea un paradigma clasificatorio muy extendido.

#### Maximun LikeliHooD (MLHD)

Utiliza la Regla de Bayes como función discriminante para determinar la clase de una muestra con una alta probabilidad condicional. La función discriminate se base en la media de cada gen en el cromosoma del algoritmo genetico para todas las clases y la matriz de covarianza ´ de todos los genes en los cromosomas del algoritmo genético de todas las clases. La relación matematica esta definida por las siguientes ecuaciones: ´

$$
f_q(e) = \mu_q^T \sum_{q}^{-1} e - \frac{\sum_{q}^{-1} \mu_q^T}{2}
$$
 (3.9)

$$
\sum = \frac{1}{M_t - Q} \sum_{q=1}^{Q} \sum q
$$
\n(3.10)

$$
c = q \vert max(f_k(e)) = f_q(e) \tag{3.11}
$$

donde  $\mu_q$  es la media del vector clase  $q, \sum$  es la matriz de covarianza agrupada,  $\sum_q$  es la matriz de covarianza de clase  $q$ ,  $M_t$  es el número de muestras entrenadas y  $Q$  es el número de clases. Una clase muestra desconocida c es designada como clase q para  $f_q(e)$  que es máximo.

#### Nearest Centroid (NC)

Dado un conjunto de muestras, el centroide esta definido como el valor de la media o ´ mediana del conjunto. El centroide más cercano (NC) para una muestra desconocida es el centroide que tenga la mínima distancia euclideana.

#### Classification Trees (CT)

El árbol de clasificación (CT) crea una estructura de árbol, donde el primer nodo es la primer expresión y las ramas son el resultado de las expresiones de una nueva expresión o un nuevo nodo llamado terminal. El nodo terminal no tiene relaciones, por lo tanto la decision´ final para la clase se relaciona a este. Este clasificador es usado frecuentemente debido que la ´ interpretación que implica la relación entre las variables, valores y clases es muy simple.

#### Support Vector Machines (SVM)

Este método genera una función mapeo de entrada/salida para un conjunto de entrenamiento etiquetado. Supongamos que cada muestra se traza en un plano adecuado para distinguir las clases existentes en el. Este algoritmo propone transformar los datos dentro de un espacio ´ dimensional alto que permita la más fácil y mejor separación de datos para cada clase.

# 3.5 Galgo

La aceptación de los investigadores por el campo del aprendizaje automático aunado a la gran expansión del desarrollo tecnológico y su capacidad para llevar acabo procesos de alto desgaste computacional, ha provocado la creacion de una gran cantidad de nuevas her- ´ ramientas de software con enfoque biológico que facilitan la solución a problemas complejos de optimización. La presente investigación expone una poderosa herramienta para el análisis datos genómicos funcionales de gran escala llamada Galgo [2], implementa el paradigma de algoritmo genético orientado a objetos sobre el lenguaje de programación R. Utiliza el procedimiento de selección de modelos con un alto valor de ajuste (fitness) e implementa funciones para el análisis de las poblaciones de modelos seleccionados como buena función de reconstrucción y caracterización representativa de los modelos.

#### 3.5.1 Proceso de Análisis

El proceso de análisis que implementa Galgo está compuesto por cuatro fases (ver Figura 3.7):

Fase 1: Especificación de los datos, definición de los parámetros de búsqueda (punto de cruce, mutación, tamaño de la población, cantidad de soluciones, migración), modelo estadístico (método de clasificación) y el error de estimación.

Fase 2: Proceso de búsqueda del mejor modelo multivariante, compuesto por la combinación de los mejores genes para clasificar. El proceso de selección y combinación de los cromosomas puede ser visualizado en tiempo real por medio de graficas que Galgo propor- ´ ciona.

Fase 3: Análisis de los cromosomas seleccionados.

Fase 4: Generación de un modelo representativo conformado por los genes más frecuentes en el conjunto de cromosomas seleccionados.

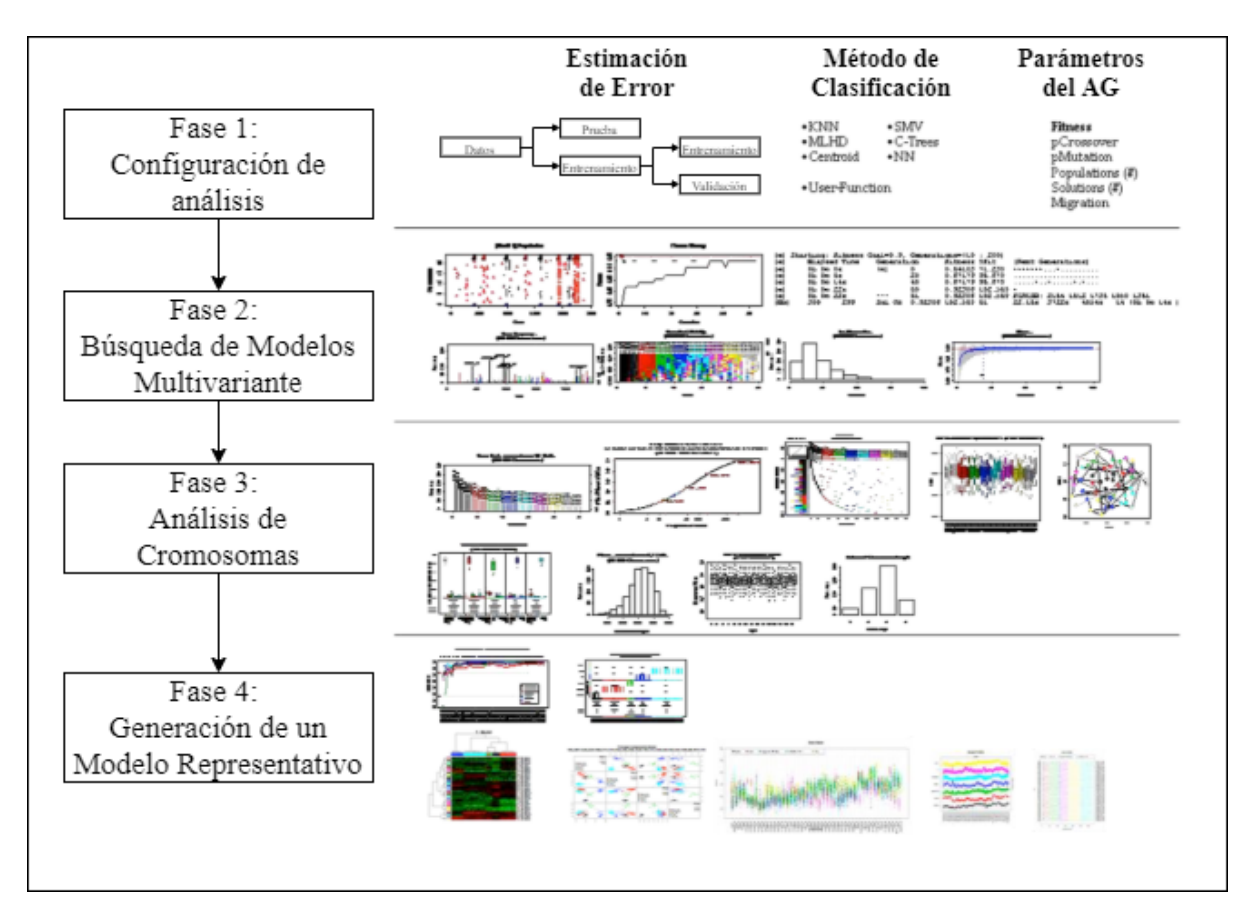

Figura 3.7 Proceso de análisis de Galgo [2].

Finalmente, el modelo representativo obtenido es evaluado a través de las métricas de desempeño: sensibilidad, especificidad, exactitud y el área bajo la curva.

Sensibilidad: Es la tasa de Verdaderos-Positivos (VP), representa la proporción de datos positivos clasificados como positivos, con respecto al total de los datos positivos.

Se define como:

$$
Sensitivityada = \frac{VP}{(VP + FN)}
$$
\n(3.12)

Donde:

*VP (Verdadero-Positivo)* son las muestras positivas que fueron clasificadas por el modelo como positivas.

*FN (Falso-Negativo)* son las muestras negativas en el conjunto de datos.

Especificidad: Es la tasa de Falsos-Positivos, corresponde a la proporcion de datos nega- ´ tivos que fueron clasificados correctamente como negativos, con respecto al total de todos los datos negativos.

Se define como:

$$
Especifiedad = \frac{FP}{(FP + VN)}
$$
\n(3.13)

Donde:

*FP (Falso-Positivo)* son las muestras positivas que fueron clasificadas por el modelo como negativas.

*VN (Verdadero-Negativo)* son las muestras negativas en el conjunto de datos.

Exactitud: Es fracción de muestras que el modelo clasificó correctamente. Se define como:

$$
Especifiedad = \frac{VP + VN}{(VP + VN + FP + FN)}
$$
\n(3.14)

#### Area bajo la Curva ´

El Área bajo la Curva (AUC, Area Under Curve) mide toda el área bidimensional por debajo de la curva ROC completa. Proporciona una medición agregada del rendimiento en todos los umbrales de clasificacion posibles. El AUC de un clasificador es igual a la probabilidad de que ´ el modelo clasifique una muestra positiva aleatoria más alto que una muestra negativa aleatoria.

Por lo tanto si las predicciones de un modelo son 100% incorrectas el valor de AUC es de 0.0, en caso contrario, si el 100% de las predicciones son correctas el AUC es de 1.0.

#### Curva ROC

La curva de características operativas del receptor (ROC, Receiver Operating Characteristics) ilustra la sensibilidad y especificidad sobre un espectro completo de posibles puntos de corte de una muestra de prueba cuya escala de medición es (ver Figura 3.8). La unión de cada uno de los distintos puntos de corte, esta compuesto por las coordenadas de la sensibilidad (eje ´ X) y 1-especificidad (eje y). Asimismo, a este gráfico se traza una línea diagonal desde el punto 0,0 al punto 1,1 llamada *diagonal de referencia*.

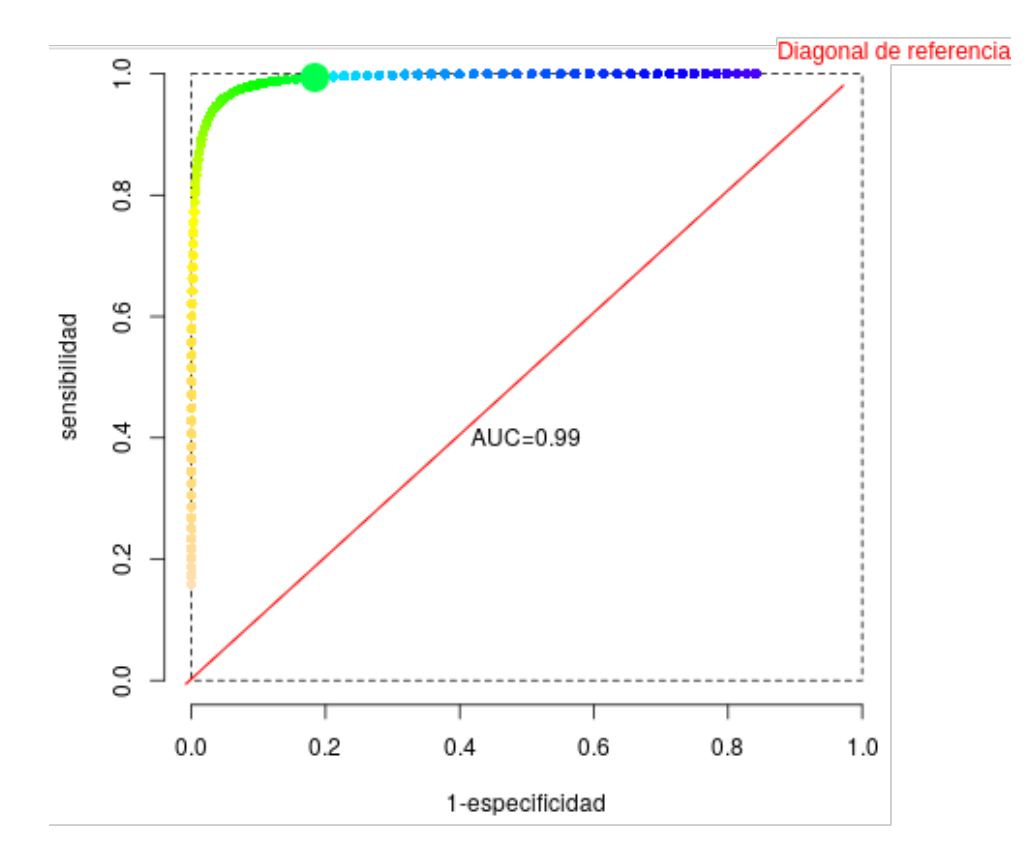

Figura 3.8 Ejemplo de Curva ROC.

# 3.6 Conclusión

Como resultado del análisis presentado en esta sección, se infiere que los algoritmos genéticos son una técnica de enfoque biológico de Inteligencia Artificial, que permite generar una solucion óptima, a un problema de reducción de dimiensiones (búsqueda) de manera eficaz y rápida, al destacar las características más representativas de las relaciones entre todas las posibles combinaciones y suprimir aquellas que no muestrar cambio alguno sobre la creación de la solución.

# Capítulo 4

# Trazado de Rutas Vehiculares

En este capítulo se detallan las técnicas y herramientas implementadas en las etapas de la metodología, además se expone una solución experimental basada en el análisis de correlación de características descriptivas que ayuden a determinar la calidad de la superficie en relación a la presencia de reductores de velocidad.

# 4.1 Arquitectura de la metodología

La presente investigación tiene como enfoque la solución propuesta por Adham Mohamed et al.[36], quienes utilizaron los dispositivos; MPU-6050 (dispositivo constituido por giroscopio y acelerómetro), GPS (Sistema de Posicionamiento Global) y una Raspberry-pi3 como parte de la recoleccion de los datos del comportamiento de cada dispositivo ante la presencia ´ de un reductor de velocidad (tope). Aunado a los dispositivos ya mencionados, para esta in- ´ vestigación se incluyen los dispositivos OBD2 (ELM 327) y un pulsador, para recolectar los datos de consumo de combustible y la identificacion del reductor de velocidad al ser cruzado, ´ respectivamente.

La Figura 4.1 muestra la estructura de la metodología implementada en esta investigación, se encuentra dividida en tres etapas. En donde las primeras dos etapas: deteccion de anor- ´ malidades y caracterizacion del consumo de combustible, se conjuntan para proporcionar la ´ implementación de la simulación de rutas inteligentes.

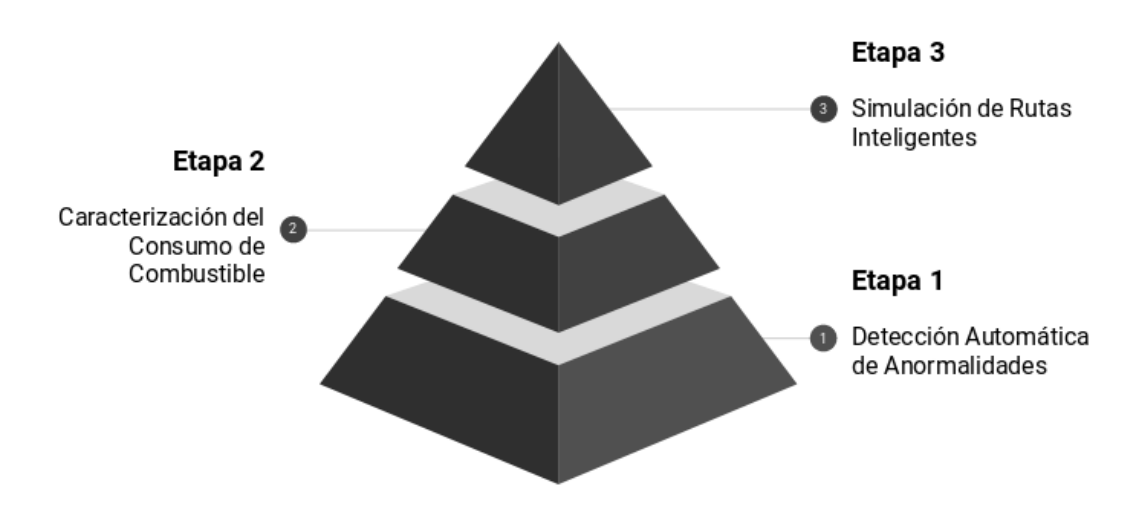

Figura 4.1 Arquitectura de la metodología

#### Etapa 1: Detección Automática de Anormalidades.

Describe el proceso para la detección automática de anormalidades de tipo reductor de velocidad sobre la superficie vial. A través de la implementación de un dispositivo IoT para la recolección de información y un algoritmo genético implementado a través de la herramienta Galgo. El proceso implementado para la detección automática de anormalidades está compuesto por cinco sub-procesos: recolección de datos, obtención de señal continua, muestreo de ventanas de tiempo, extracción de características y construcción del modelo que caracterize mejor la existencia de una anormalidad de tipo tope.

#### Etapa 2: Caracterizacion del Consumo de Combustible. ´

Detalla los experimentos realizados para recolectar datos característicos que permitan determinar el consumo de combustible que tiene un automóvil al cruzar un reductor de velocidad.

#### Etapa 3: Simulación de Rutas Inteligentes.

Tras obtener las caracterizaciones tanto para la deteccion de anormalidades de tipo reductor ´ de velocidad como para el consumo de combustible, se genera un entorno virtual que permita manipular y simular las condiciones propias de una zona diseñada y el comportamiento de un vehiculo típico que transita por las calles.

A continuación, se describe a detalle el proceso de la primera etapa de la metodología para el trazado de rutas inteligentes. En el siguiente capítulo se abordarán las dos etapas restantes.

# 4.2 Detección Automática de Anormalidades

La Figura 4.2 ejemplifica a grandes rasgos el proceso de recolección implementado para la deteccion de los topes. Inicialmente, los datos son recolectados desde sensores conectados a ´ una Raspberry Pi (Figura 4.2A). A partir de la lectura de los datos recolectados anteriormente, el siguiente paso es la obtención de la señal continua (Figura 4.2B). La señal es muestreada en ventanas de uno a cinco segundos (Figura 4.2C). Se extraen diversas características estadísticas representativas de todo los datos extraídos por cada una de las ventanas de muestreo (Figura 4.2D). Finalmente, se aplica el algoritmo genético para generar un modelo logístico que pueda ser utilizado para una detectar de topes con mayor exactitud (Figura 4.2E).

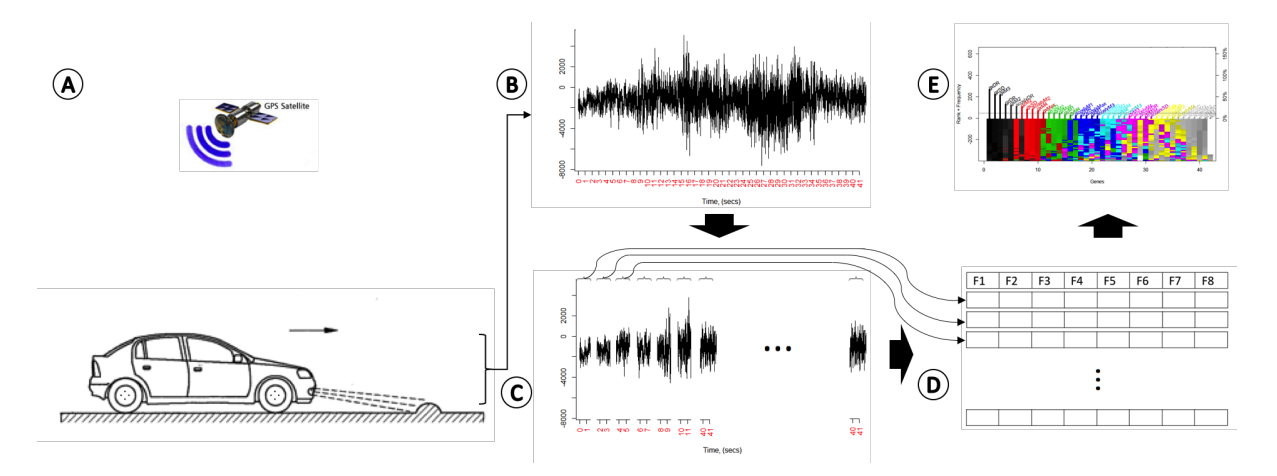

Figura 4.2 Representación gráfica de la metodología

#### A. Recolección de Datos

Los datos recolectados provienen de la ciudad de Zacatecas, México. Una ciudad localizada al norte de México, con un promedio de elevación de 2,460 metros sobre el nivel del mar, y una topología montañosa [53]. La prueba fue realizada bajo una velocidad de 20 km/h dentro de una zona residencial.

La Figura 4.3 muestra la adaptación de los dispositivos IoT para recolectar los datos emitidos por los dispositivos conectados a la tarjeta Raspberry Pi 3, como son: GPS, MPU-6050 y un botón para etiquetar las muestras cuando exista un reductor de velocidad.

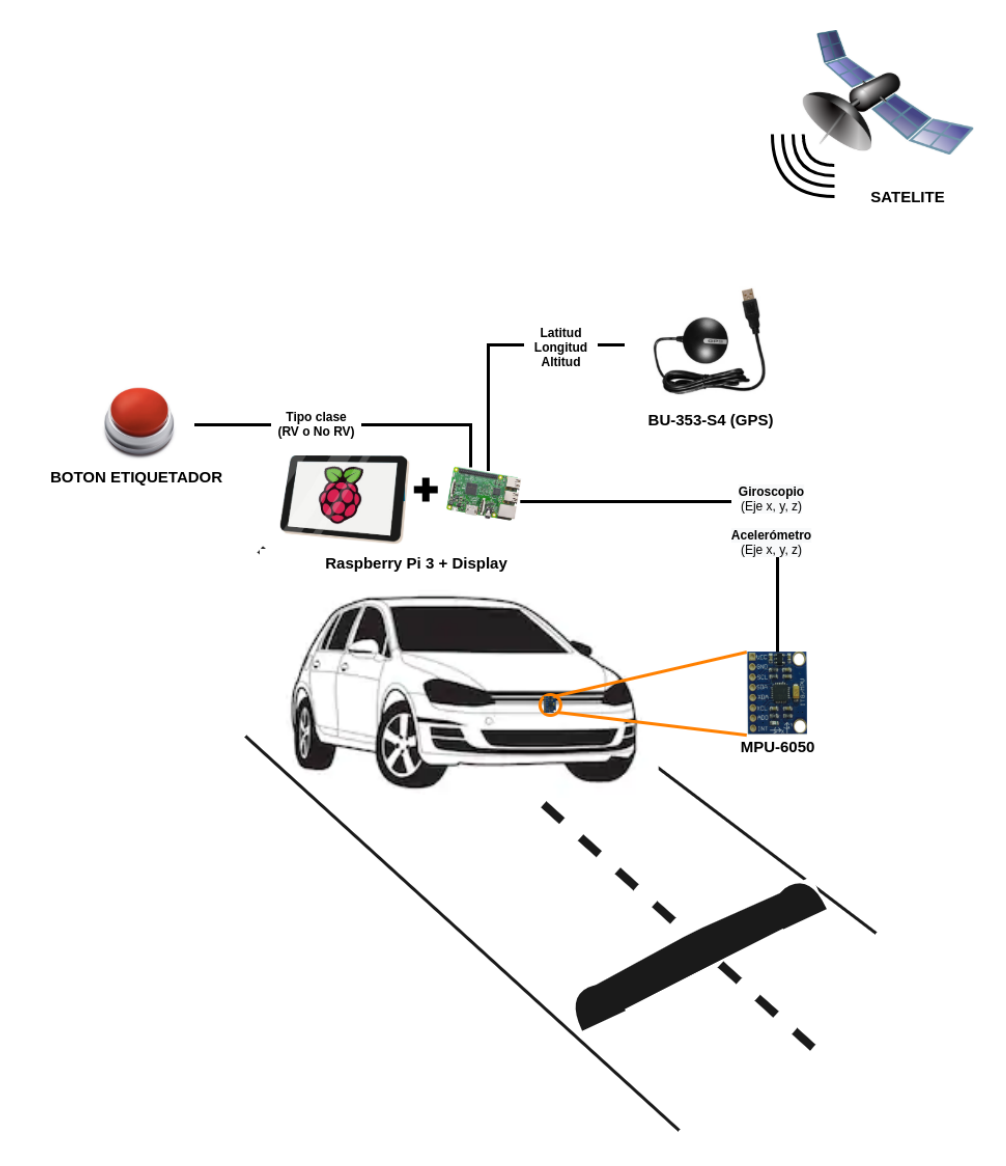

Figura 4.3 Diseño del dispositivo para el monitoreo de la superficie vial

Las siguientes imágenes son muestra de evidencia durante el proceso de recolección de datos. La Figura 4.4 muestra la localización del display que se encuentra conectado a una tarjeta Raspberry Pi 3, que a su vez, la tarjeta tiene conectados los dispositivos: un botón, que al ser presionado etiqueta las muestras con valor de 1, indicando la presencia de un reductor de velocidad,y un GPS (ambos dispositivos se encuentran ubicados en la parte interior del automóvil) y un MPU-6050, que fue colado en la parte delantera del automóvil, como se muestra en la Figura 4.5, ya que es una zona sensible al movimiento a causa de la calidad de las superficies viales.

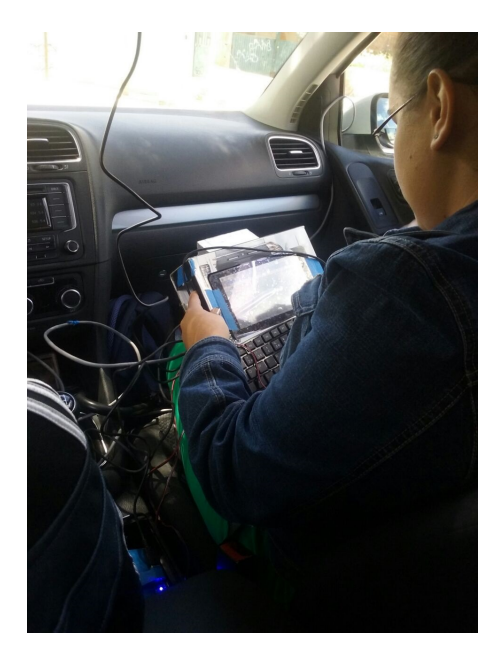

Figura 4.4 Dispositivo de recolección de datos

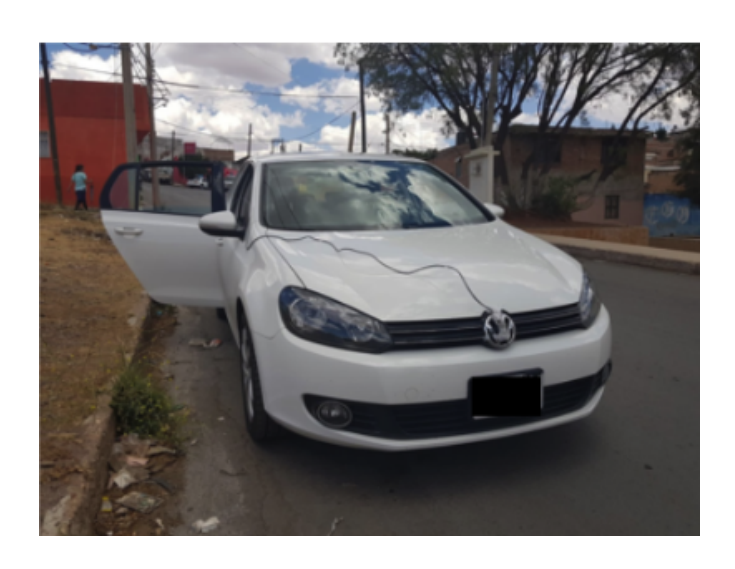

Figura 4.5 Localización de sensores giroscopio y acelerómetro

Para recopilar los datos que emiten los dispositivos conectados a la tarjeta Raspberry Pi 3, se desarrolla un sistema de software, bajo el lenguaje de programación Python, que se encarga de recopilar y almacenar toda esta información.

Tras realizar la recolección de datos, se obtuvo un conjunto de datos conformado por 14,090 registros, resultado de un total de diez lapsos de corrimiento de la prueba. Los datos que fueron recolectados son: fecha UTC (Universal Time Coordinated), tiempo ejecución del sistema, latitud, longitud, altitud, acelerómetro (ejes x, y, z), giroscopio (ejes x, y, z) y el identificador de reductor de velocidad (con RV=1 y no RV=0), cada uno mostrado en ese orden como se muestra en la Figura 4.6.

| 2017-10-05T18:30:48.000Z,22.759508302,-102.597702006,2421.441,4.382,-138,-1737,323,23812,696,-10532,0   |
|----------------------------------------------------------------------------------------------------|
| 2017-10-05T18:30:48.000Z.22.759508302,-102.597702006,2421.441,4.382,-350,-2419,-211,18872,-2012,-6164,0 |
| 2017-10-05T18:30:48.0002,22.759508302,-102.597702006,2421.441,4.382,-260,-1891,-91,18136,-3040,-7796,0  |
| 2017-10-05T18:30:48.000Z,22.759508302,-102.597702006,2421.441,4.382,-177,-1989,-327,15908,-896,-5140,0  |
| 2017-10-05T18:30:48.000Z,22.759508302,-102.597702006,2421.441,4.382,-328,-1985,-174,10808,-1240,-8536,0 |
| 2017-10-05T18:30:48.000Z,22.759508302,-102.597702006,2421.441,4.382,-357,-2205,-247,5224,-304,1152,0    |
| 2017-10-05T18:30:48.0002.22.759508302.-102.597702006.2421.441.4.382.-157.-1517.228.7008.1068.-7200.0    |
| 2017-10-05T18:30:48.000Z,22.759508302,-102.597702006,2421.441,4.382,-407,-1886,-177,4084,-672,-3804,0   |
| 2017-10-05T18:30:48.000Z,22.759508302,-102.597702006,2421.441,4.382,-271,-1125,-195,6092,-648,-5492,0   |
| 2017-10-05T18:30:48.000Z,22.759508302,-102.597702006,2421.441,4.382,-475,-1076,-323,7076,192,-3336,0    |
| 2017-10-05T18:30:48.0002.22.759508302.-102.597702006.2421.441.4.382.-335.-1260.-184.3356.228.-2988.0    |
| 2017-10-05T18:30:48.000Z,22.759508302,-102.597702006,2421.441,4.382,-393,-537,-134,2288,740,-888,0      |
| 2017-10-05T18:30:48.000Z,22.759508302,-102.597702006,2421.441,4.382,-129,-728,-171,1488,-24,340,0       |
| 2017-10-05T18:30:48.000Z,22.759508302,-102.597702006,2421.441,4.382,-99,-278,-478,-1172,-300,-3212,1    |
| 2017-10-05T18:30:48.000Z,22.759508302,-102.597702006,2421.441,4.382,-246,220,-253,104,-552,0,1          |
| 2017-10-05T18:30:48.000Z.22.759508302.-102.597702006.2421.441.4.382.-155.449.-176.-584.108.-1664.1      |
| 2017-10-05T18:30:48.000Z,22.759508302,-102.597702006,2421.441,4.382,-227,175,-158,536,-1740,16,1        |
| 2017-10-05T18:30:48.0002,22.759508302,-102.597702006,2421.441,4.382,-92,804,-30,5420,-512,-3604,1       |
| 2017-10-05T18:30:48.000Z,22.759508302,-102.597702006,2421.441,4.382,-90,786,120,6860,176,-1936,1        |
| 2017-10-05T18:30:48.000Z,22.759508302,-102.597702006,2421.441,4.382,-51,868,26,8088,1432,-4788,1        |
| 2017-10-05T18:30:48.000Z,22.759508302,-102.597702006,2421.441,4.382,-154,825,58,5000,40,-5312,1         |
| 2017-10-05T18:30:48.000Z,22.759508302,-102.597702006,2421.441,4.382,-127,1197,-74,5816,-1044,-3164,1    |
| 2017-10-05T18:30:48.000Z,22.759508302,-102.597702006,2421.441,4.382,-141,1723,30,9852,392,-5896,1       |
| 2017-10-05T18:30:48.000Z,22.759508302,-102.597702006,2421.441,4.382,-193,1418,-45,8484,-1280,-5708,1    |
| 2017-10-05T18:30:48.000Z,22.759508302,-102.597702006,2421.441,4.382,-151,1428,-127,10724,-268,-4756,1   |
| 2017-10-05T18:30:48.000Z,22.759508302,-102.597702006,2421.441,4.382,-70,1899,-2,12224,52,-5236,1        |
| 2017-10-05T18:30:48.000Z,22.759508302,-102.597702006,2421.441,4.382,-23,1637,-63,12096,-1308,-8452,1    |
| 2017-10-05T18:30:48.000Z,22.759508302,-102.597702006,2421.441,4.382,-138,1687,11,13436,1268,-6748,1     |
| 2017-10-05T18:30:48.000Z,22.759508302,-102.597702006,2421.441,4.382,-110,1940,-206,15100,1040,-7252,1   |
| 2017-10-05T18:30:48.000Z,22.759508302,-102.597702006,2421.441,4.382,-91,1534,-70,13836,-1160,-8612,1    |
| 2017-10-05T18:30:48.000Z,22.759508302,-102.597702006,2421.441,4.382,171,1341,36,16016,1140,-8028,1      |
| 2017-10-05T18:30:48.000Z,22.759508302,-102.597702006,2421.441,4.382,-171,1876,-239,15632,760,-5640,1    |
|                                                                                                    |

Figura 4.6 Muesta de los datos recolectados

### B. Obtención de Señal Continua

Luego de recopilar la información de los dispositivos durante las pruebas, se genera una señal continua para los datos del giroscopio (Figura 4.7) y el acelerómetro (Figura 4.8). En ambas gráficas, la señal continua producida por el eje X es de color azul (girox, accelx), la señal del eje Y es de color naranja (giroy, accely) y la señal del eje Z es de color verde (giroz, accelz).

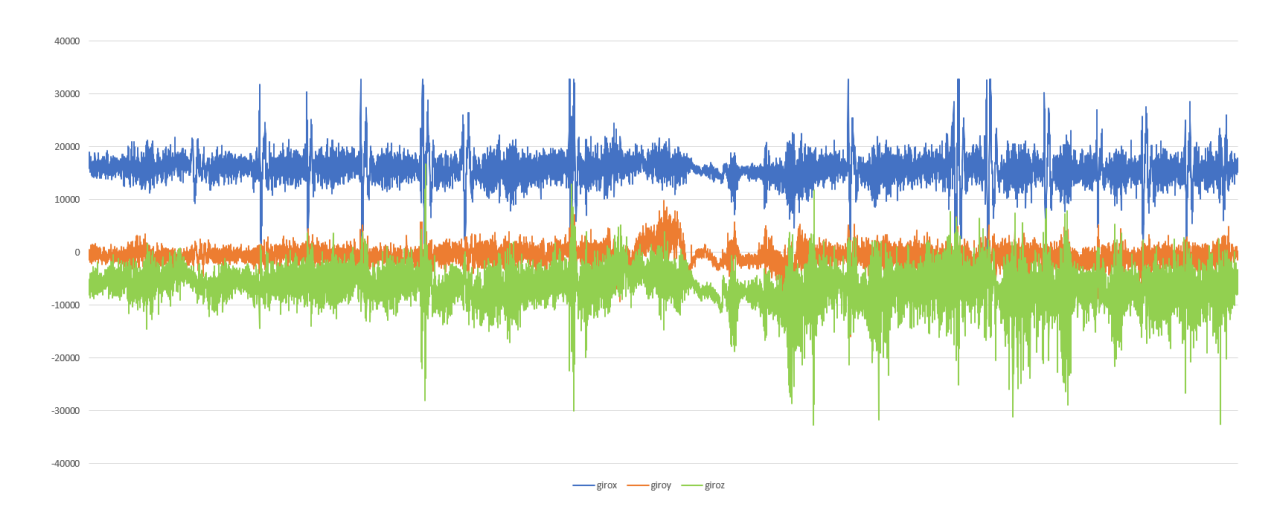

Figura 4.7 Gráfica de señal continua giroscopio (Ejes x, y, z)

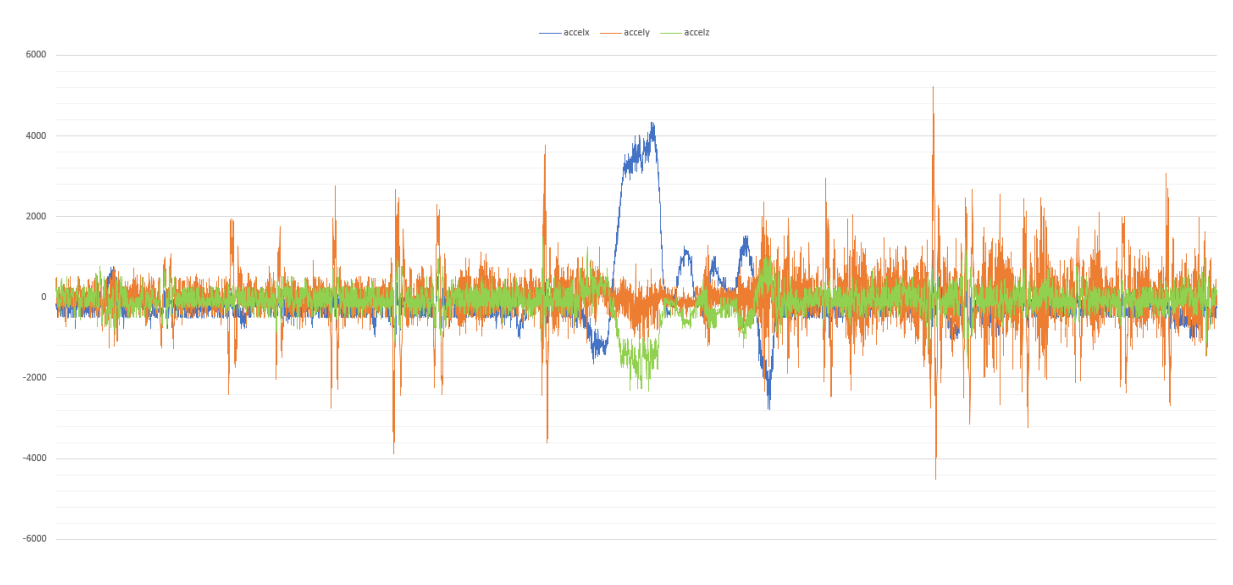

Figura 4.8 Gráfica de señal continua acelerómetro (Ejes x, y, z)

#### C. Muestreo de Ventanas de Tiempo

Este proceso consiste en dividir la señal obtenida y generar pequeños conjuntos de datos por tiempo determinado, de esta manera que cada sub-conjunto se convierte en una muestra de análisis. Para determinar el tamaño de la ventana, la presente investigación propone realizar pruebas para los valores de tiempo de uno, dos, tres, cuatro y cinco segundos por ventana.

#### D. Extracción de Características

Por cada subconjunto obtenido de los valores de ventaneo de muestra, se calculan las características estadísticas de: media, varianza, sesgo, curtosis, desviación estándar, valor máximo y rango dinámico. La Tabla 4.1 muestra las características extraídas sobre el conjunto de datos, además se les asigna una etiqueta para identificar a la característica durante la construcción del modelo.

| Característica      | <b>Identificador</b> | Fórmula                                                                                                    |  |  |  |  |
|---------------------|----------------------|----------------------------------------------------------------------------------------------------|--|--|--|--|
| Media               | M1                   | $\overline{x} = \frac{1}{n} \sum_{i=1}^n x_i$                                                                           |  |  |  |  |
| Varianza            | M <sub>2</sub>       | $\sigma^2 = \frac{\sum_{i=1}^n (x_i - \overline{x})^2}{N}$                                                              |  |  |  |  |
| Sesgo               | M <sub>3</sub>       | $\gamma_1 = \frac{\sum_{i=1}^n (x_i - \overline{x})^3}{\left[\sum_{i=1}^n (x_i - \overline{x})^2\right]^{\frac{3}{2}}}$ |  |  |  |  |
| Kurtosis            | M4                   | $K = \frac{\sum_{i=1}^{N} (x_i - \overline{x}^4)}{N e^4} - 3$                                                           |  |  |  |  |
| Desviación Estándar | SD                   | $\sigma = \sqrt{\sigma^2}$                                                                                              |  |  |  |  |
| Máximo              | Max                  | $x_{(n)} = max\{x_1, , x_n\}$                                                                                           |  |  |  |  |
| Rango Dinámico      | DR                   | $DR = x_{(n)} - min\{x_1, , x_n\}$                                                                                      |  |  |  |  |

Tabla 4.1. Características estadísticas extraídas.

 $x_i$  es el valor de la i-ésima señal dentro de la

ventana del tiempo de muestreo procesada.

Resultado de este proceso, se genera un nuevo conjunto de datos compuesto por 42 características, cada una de ellas es etiquetada por un compuesto de la abreviatura del dato y el identificador de la característica estadística, como se muestra en la Tabla 4.2.

#### D. Construcción del Modelo

Una vez que los cinco conjuntos de datos representativos han sido generados, se implementa la estrategia de selección de características multivariante basada en algoritmos genéticos, Galgo. En este proceso se determina el método de clasificación (función de ajuste), la cantidad de modelos a generar y la cantidad de generaciones, durante las cuales se calculara la frecuen- ´ cia de aparición de cada una de las características sobre una selección aleatoria de modelos multivariantes.

|                     | Giroscopio |       |       | Acelerómetro |                      |           |
|---------------------|------------|-------|-------|--------------|----------------------|-----------|
| Ejes                | X          | y     | Z     | X            | y                    | Z         |
| Media               | gxM1       | gyM1  | gzM1  | accelxM1     | accelyM1             | accelzM1  |
| Varianza            | gxM2       | gyM2  | gzM2  | accelxM2     | accelyM2             | accelzM2  |
| Sesgo               | gxM3       | gyM3  | gzM3  | accelxM3     | accely <sub>M3</sub> | accelzM3  |
| Curtosis            | gxM4       | gyM4  | gzM4  | accelxM4     | accelyM4             | accelzM4  |
| Desviación Estándar | gxSD       | gySD  | gzSD  | accelxSD     | accelySD             | accelzSD  |
| Rango Dinámico      | gxDR       | gyDR  | gzDR  | accelxDR     | accelyDR             | accelzDR  |
| Máximo              | gxMax      | gyMax | gzMax | accelxMax    | accelyMax            | accelzMax |

Tabla 4.2 Identificadores de las características estadísticas calculadas

Galgo permite ver este proceso de selección en tiempo real, a través de una gráfica llamada *Estabilidad del Rango de Genes (Gene Rank Stability)*, un ejemplo de esta gráfica se puede observar en la Figura 4.9, en donde el eje Y tiene una division entre los valores positivos y ´ negativos de la cantidad de modelos a generar (1000 a -1000). La parte positiva del eje Y, muestra la frecuencia de aparición de cada característica. La parte negativa del eje Y, muestra el código de color del rango de cada característica en cuanto cada modelo fue generado, cada característica tiene un color, que conforme a la descendencia del rango de la característica, este descenso de color va desde negro a blanco, donde el color negro es la mejor característica y el color blanco es la peor característica para el modelo. Es importante mencionar que Galgo, etiqueta cada característica como gen.

En base a este rango, Galgo aplica la estrategia de *seleccion forward ´* para obtener el modelo con mayor estabilidad, seguido de la *eliminacion backward ´* como estrategia para remover características con menor impacto sobre el modelo (Figura 4.10). Finalmente, genera un modelo representativo, tal y como se muestra en la Figura 4.10, esta gráfica muestra una barra de color negro, que representa el modelo más estable y las características que lo conforman.

Finalmente, el desempeño de cada modelo es evaluado en base a los valores de la sensibilidad, especificidad, exactitud, AUC de entrenamiento y prueba.

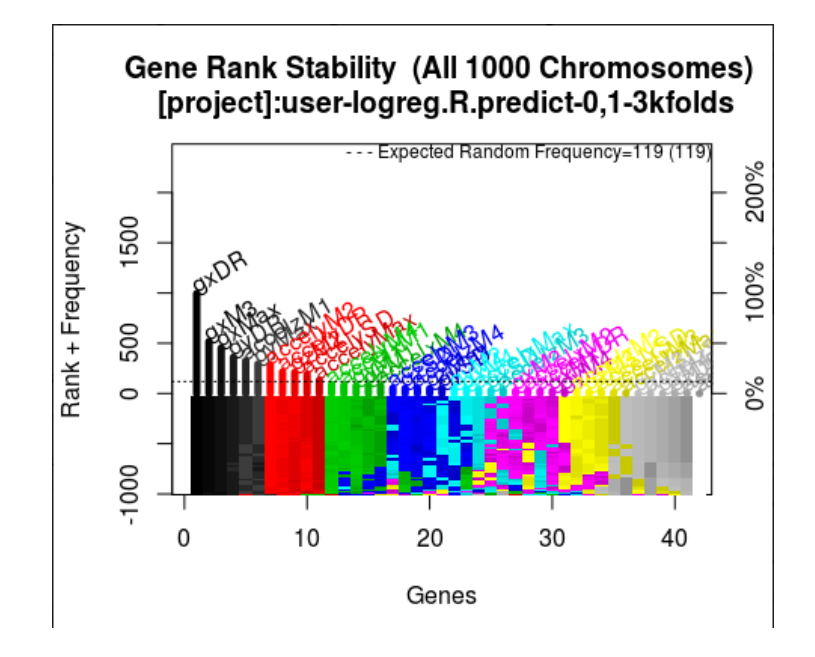

Figura 4.9 Gráfica de Estabilidad del Rango de Genes

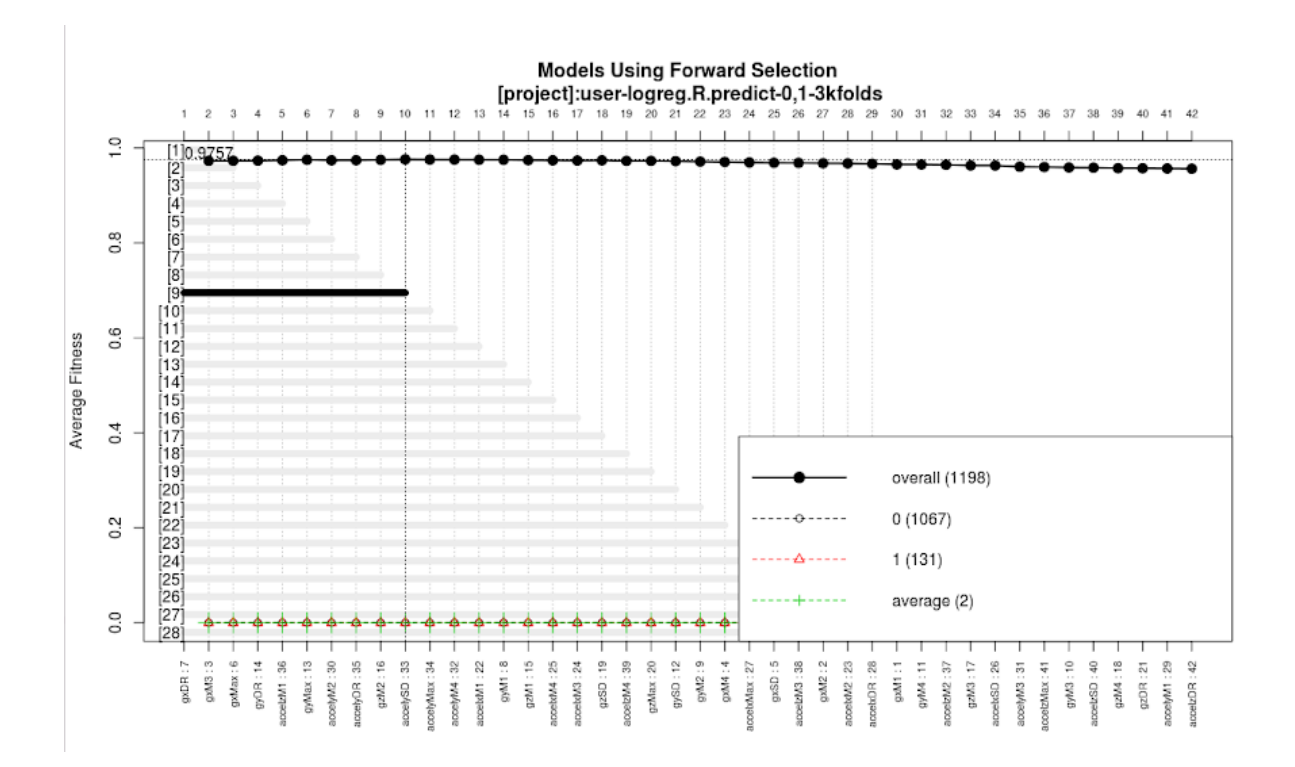

Figura 4.10 Modelo de selección Forward

### 4.2.1 Configuración Experimental

Con el objetivo de generar un modelo que permita validar la metodología para la detección de reductores de velocidad sobre la supericie vial, se recopiló un conjunto de datos compuesto por un total de 12 características por 14,090 registros, como se menciono en el apartado A.

El  $80\%$  de los datos fue destinado para realizar el diseño experimental (entrenamiento) y el 20% restante fue reservado para la prueba a ciegas de dicho modelo. Además, se determina que el algoritmo genético de Galgo produzca 1,000 modelos y los evolucione durante 200 generaciones, ademas que la exactitud de ajuste del modelo sea evaluada siguiendo la ´ *estrategia de validacion cruzada de 3-Fold ´* .

A continuación, se describen los experimentos aplicados para la validación de la metodología. *Experimento 1: Determinar el mejor tamano de la ventana de muestreo ˜*

Este experimento consiste en determinar el mejor tamaño de la ventana de muestreo que permita detectar un reductor de velocidad. Los modelos de clasificación fueron realizados para los tamaños de ventana de uno a cinco segundos, cada uno con los datos de cada uno de los ejes del acelerómetro y giroscopio, y la columna de etiqueta para la clase de reductor de velocidad o no reductor de velocidad. Como resultado de los experimentos, la cantidad de registros en cada caso, fue comprimida en los tamaños que se muestran en la Tabla 4.3.

| Muestra (seg) $\parallel$ | Núm. de registros |
|---------------------------|-------------------|
|                           | 1,476             |
| 2                         | 742               |
| 3                         | 497               |
| 4                         | 373               |
| 5                         | 299               |

Tabla 4.3 Cantidad de registros por tamaño de ventaneo

Para cada prueba de ventaneo, se utilizó el método de clasificación de regresión logística como función de ajuste del algoritmo genético de Galgo.

#### *Experimento 2: Comparativa entre métodos de clasificación*

Una vez que se obtiene el mejor tiempo de ventaneo, se procede a determinar el mejor método de clasificación que mejore la exactitud el modelo para la detección de reductores de velocidad. Se eligieron seis métodos de clasificación, cada uno utlizo como base al conjunto de datos generado por la prueba de 1 segundo, el cual está compuesto por 1,476 observaciones, 42 características, más la etiqueta de la clase de reductor de velocidad y no reductor de velocidad.

#### 4.2.2 Resultados

Los resultados del Experimento 1, donde se busca encontrar la ventanta de tiempo con mejor desempeño se muestran en la Tabla 4.4. El valor "N/A", que se observa en la prueba de 5 segundos, indica que el algoritmo no pudo crear un modelo.

| Segundos       | Sensibilidad | Especificidad | Exactitud | Entrenamiento AUC | Prueba AUC |
|----------------|--------------|---------------|-----------|-------------------|------------|
|                | 0.9394       | 0.9878        | 0.9820    | 0.9925            | 0.9896     |
| 2              | 0.9355       | 0.9817        | 0.9714    | 0.9903            | 0.9784     |
| 3              | 1.0000       | 0.9524        | 0.9681    | 0.9887            | 0.9872     |
| $\overline{4}$ | 0.9310       | 0.9756        | 0.9511    | 0.9898            | 0.9579     |
|                | N/A          | N/A           | N/A       | N/A               | N/A        |

Tabla 4.4 Medidas de desempeño

Posteriormente en el Experimento 2, se procedió a analizar los algorítmos propuestos y determinar cuál tiene el mejor desempeño para detectar reductores de velocidad. Los resultados de esta prueba son mostrados en la Tabla 4.5, donde se determina que la función de regresión logística es el mejor método de clasificación para la detección de reductores de velocidad, al tener un valor de 0.9878 de asertividad sobre los datos de prueba a ciegas, con una tasa de verdaderos-positivos de 0.9925 y un valor de falsos-negativos 0.9896.

| Método de clasificación | Sensibilidad | Especificidad | Entrenamiento AUC | Prueba AUC |
|-------------------------|--------------|---------------|-------------------|------------|
| LR                      | 0.9925       | 0.9896        | 0.9394            | 0.9878     |
| <b>KNN</b>              | 0.9913       | 0.9889        | 0.9394            | 0.9510     |
| <b>MLHD</b>             | 0.9864       | 0.9833        | 0.9394            | 0.9592     |
| NC                      | 0.9859       | 0.9764        | 0.9394            | 0.9592     |
| <b>SVM</b>              | 0.9846       | 0.9875        | 1.0000            | 0.9020     |
| CT                      | 0.9839       | 0.9790        | 0.9394            | 0.9633     |

Tabla 4.5 Desempeño de los métodos de clasificación

Finalmente, la Figura 4.11 muestra el desempeño del modelo sobre la curva ROC, en donde la línea negra representa el desempeño de los datos de entrenamiento, y la línea roja representa el desempeño de los datos de la prueba a ciegas de la prueba de 1 segundo.

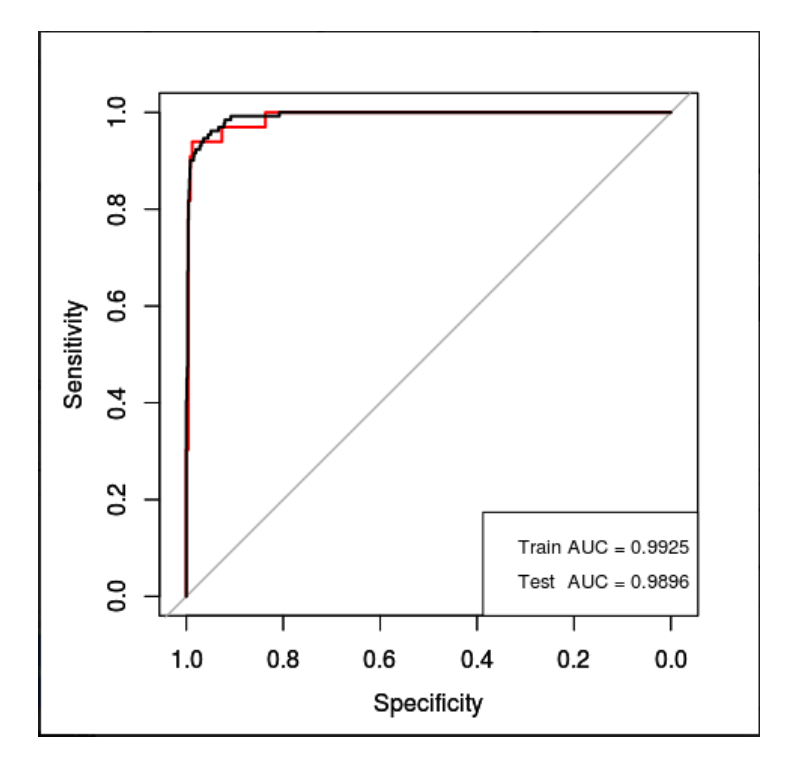

Figura 4.11 Representación de la curva ROC

### 4.2.3 Conclusiones

De los resultados obtenidos de los experimentos anteriores, podemos concluir que Galgo es una herramienta eficaz para la generación de soluciones dada una problemática. Como resultado de ello, se utilizo Galgo para la generación de un modelo de clasificación con tiempo de ventaneo de un segundo y el método de clasificación de regresión logística, este método tuvo el mejor desempeño en los experimentos realizados, ya que obtuvo el AUC más alto en la prueba a ciegas. Este modelo está conformado por 10 características estadísticas  $gxDR$ ,  $gxM3, gxMax, gyDR, accelzM1, gyMax, accelyM2, accelyDR, gzM2, accelySD.$ 

Cabe mencionar que se implemento el dispositivo GPS, como parte de la recopilación de la ubicación de estas anormalidades y porteriormente ser utilizadas para la identificación de los registros sobre un mapa digital.

# Capítulo 5

# Caracterizacion del Consumo de Combustible ´ y Rutas Inteligentes

En el capítulo anterior se demostró que es posible detectar de manera automática la presencia de anormalidades en la superficie vial. Sin embargo es necesario estudiar el impacto que tienen estas anormalidades en el vehiculo, ya sea de manera mecanica como se vio en el ´ capítulo 2, así mismo como el impacto ambiental que tiene en el consumo de combustible y emisiones de CO2. Además, se incorpora la creación de rutas inteligentes sobre un entorno virtual, ya que facilita la manipulación del espacio de pruebas.

# 5.1 Caracterización del Consumo de Combustible

Por consiguiente, en esta seccion se detallan dos experimentos realizados para la imple- ´ mentación de un dispositivo no invasivo y de bajo costo, que permita recopilar información util para la caracterización del consumo de combustible que tiene un automóvil al cruzar un reductor de velocidad, que permita determinar el impacto de estos sobre el medioambiente.

#### *Experimento 1: Uso de OBD2*

La primer propuesta de está investigación consiste en la implementación de un dispositivo IoT compuesto por un display conectado a una Raspberry Pi 3B, que a su vez tiene conectado un botón etiquetador (pulsador) y un OBD2-EML327 via Bluetooth, como se muestra en la Figura 5.1.

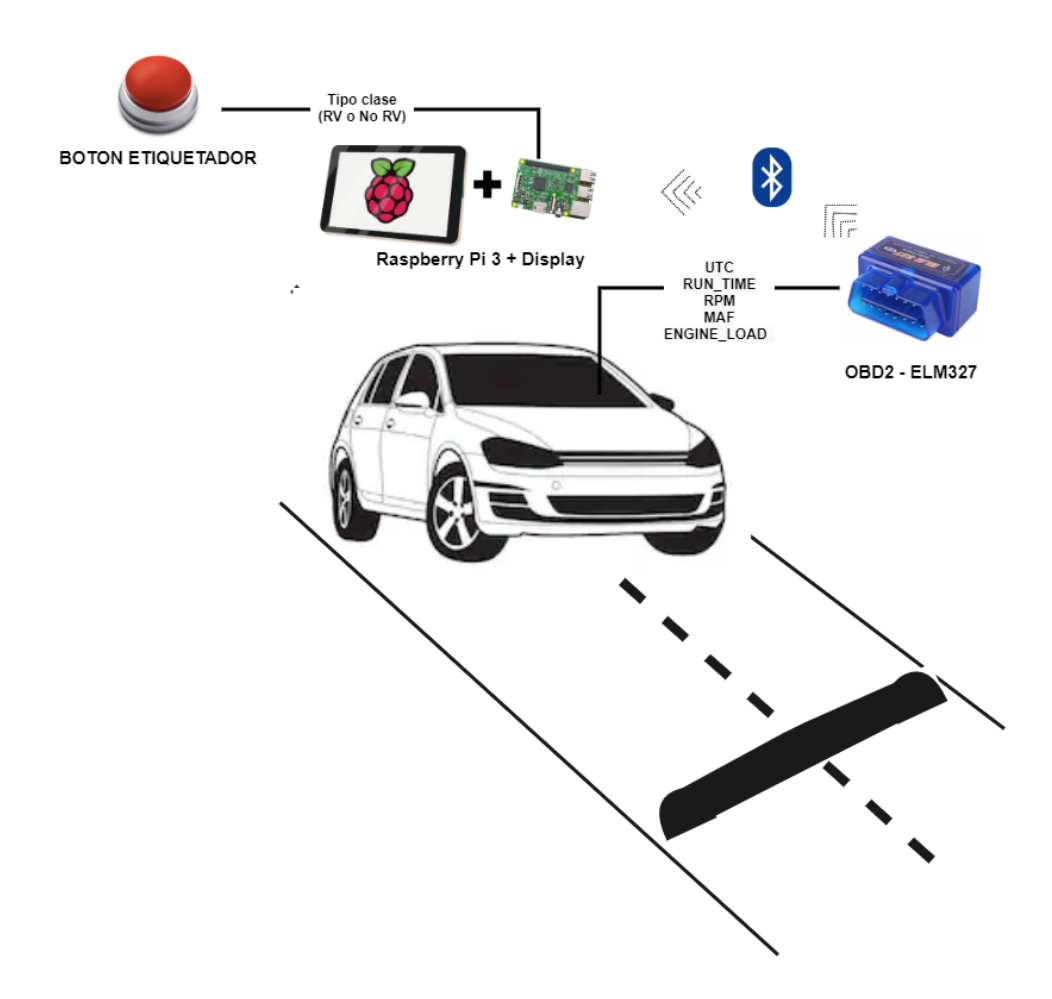

Figura 5.1 Diseño del dispositivo para la recolección de datos de consumo de combustible

#### A. Recolección de Datos

El proceso de recolección de la información emitida por el dispositivo OBD2-ELM327 consta del desarrollo de un sistema de software, bajo el lenguaje de programación Python y la librería Python-OBD [54]. Este sistema se encargada de recopilar y almacenar la información que emite dispositivo OBD2 y el pulsador, que al ser presionado etiqueta las muestras con valor de 1, indicando la presencia de un reductor de velocidad.

La prueba fue realizada bajo una velocidad de 20 km/h dentro de una zona residencial de la ciudad de Zacatecas, México. Se obtuvo un conjunto de datos conformado por siete características y 1,225 registros, de un total de cinco lapsos de corrimiento de la prueba. Los datos

que fueron recolectados son: Fecha UTC, Tiempo de ejecución (segundos), RPM (Revoluciones por Minuto), GPS (Giros por Segundo), MAF (Flujo de Aire), ENGINE LOAD (Carga calculada del Motor), identificador de reductor de velocidad (con RV=1, sin RV=0), cada uno, respectivamente, como se muestra en la Figura 5.2

| Fecha UTC                  | Tiempo ejecucion | <b>RPM</b> | <b>GPS</b> | MAF   | ENGINE LOAD            | $\sim$<br>RV |  |
|----------------------------|------------------|------------|------------|-------|------------------------|--------------|--|
| 2018-05-22 19:28:29.391280 | 0                | 911.0      | 7.88       | 7.88  | 26 274 509 803 921 500 | $\circ$      |  |
| 2018-05-22 19:28:29.887539 |                  | 906.5      | 7.88       | 7.88  | 27.058.823.529.411.700 | 0            |  |
| 2018-05-22 19:28:30.337549 |                  | 910.0      | 7.88       | 7.88  | 26.666.666.666.666.600 | $\Omega$     |  |
|                            | $\overline{2}$   |            | 7.94       | 7.94  | 27.058.823.529.411.700 | $\Omega$     |  |
| 2018-05-22 19:28:30.831508 |                  | 908.5      |            |       |                        |              |  |
| 2018-05-22 19:28:31.327547 | $\overline{2}$   | 907.0      | 7.91       | 7.91  | 27.058.823.529.411.700 | $\Omega$     |  |
| 2018-05-22 19:28:31.797567 | 3                | 910.5      | 7.94       | 7.94  | 26.666.666.666.666.600 | $\Omega$     |  |
| 2018-05-22 19:28:32.268813 | 3                | 907.5      | 7.88       | 7.88  | 27.058.823.529.411.700 | 0            |  |
| 2018-05-22 19:28:32.741317 | 4                | 909.5      | 7.99       | 7.99  | 26.666.666.666.666.600 | $\circ$      |  |
| 2018-05-22 19:28:33.237592 | 4                | 912.0      | 7.83       | 7.83  | 26.274.509.803.921.500 | 0            |  |
| 2018-05-22 19:28:33.757578 | 5                | 907.0      | 7.94       | 7.94  | 2.745.098.039.215.680  | $\circ$      |  |
| 2018-05-22 19:28:34.228833 | 5                | 927.0      | 7.86       | 7.86  | 5.176.470.588.235.290  | $\circ$      |  |
| 2018-05-22 19:28:34.701342 | 5                | 995.5      | 8.91       | 8.91  | 3.803.921.568.627.450  | $\Omega$     |  |
| 2018-05-22 19:28:35.167581 | 6                | 1004.0     | 8.49       | 8.49  | 4.313.725.490.196.070  | 0            |  |
| 2018-05-22 19:28:35.689045 | 6                | 975.5      | 7.88       | 7.88  | 3.803.921.568.627.450  | 0            |  |
| 2018-05-22 19:28:36.161409 | 7                | 978.5      | 8.61       | 8.61  | 40.0                   | 0            |  |
| 2018-05-22 19:28:36.630087 | 7                | 987.0      | 8.72       | 8.72  | 411.764.705.882.353    | 0            |  |
| 2018-05-22 19:28:37.127599 | 8                | 997.0      | 8.33       | 8.33  | 5.176.470.588.235.290  | $\circ$      |  |
| 2018-05-22 19:28:37.650085 | 8                | 1288.0     | 7.94       | 7.94  | 8.392.156.862.745.090  | $\circ$      |  |
| 2018-05-22 19:28:38.147606 | 9                | 1337.0     | 13.8       | 13.8  | 7.843.137.254.901.960  | $\Omega$     |  |
| 2018-05-22 19:28:38.667581 | 9                | 1321.0     | 14.19      | 14.19 | 7.686.274.509.803.920  | $\Omega$     |  |
| 2018-05-22 19:28:39.138841 | 10               | 1351.0     | 14.58      | 14.58 | 6.901.960.784.313.720  | 0            |  |
| 2018-05-22 19:28:39.608846 | 10               | 1427.0     | 14.66      | 14.66 | 4.705.882.352.941.170  | 0            |  |
| 2018-05-22 19:28:40.078862 | 11               | 1419.0     | 14.33      | 14.33 | 5.490.196.078.431.370  | $\circ$      |  |
| 2018-05-22 19:28:40.551358 | 11               | 1272.0     | 13.36      | 13.36 | 803.921.568.627.451    | $\Omega$     |  |
| 2018-05-22 19:28:41.050117 | 12               | 1198.0     | 14.11      | 14.11 | 14.509.803.921.568.600 | $\circ$      |  |

Figura 5.2 Muestra de los datos recolectados desde el OBD2
#### B. Obtención de Señal Continua

Con los datos recolectados, el siguiente paso es generar las señales continuas que representa el comportamiento de cada característica durante el tiempo de la prueba. La Figura 5.3 muestra cinco señales obtenidas de la información emitida del dispositivo OBD2 junto a la señal del botón etiquetador de la presencia de un reductor de velocidad.

En la gráfica podemos distinguir las pulsaciones que fueron registradas al oprimir el botón etiquetador en la señal de color rojo. Sin embargo, para fines visuales, el valor de la etiqueta del reductor de velocidad fue escalado a [1:100].

Un aspecto importante que podemos notar sobre la gráfica, es el desfase que existe sobre la señal de los reductores de velocidad en comparación con las otras señales. Esto ocurre como resultado de la baja velocidad de transferencia que tiene la conectividad por bluetooth.

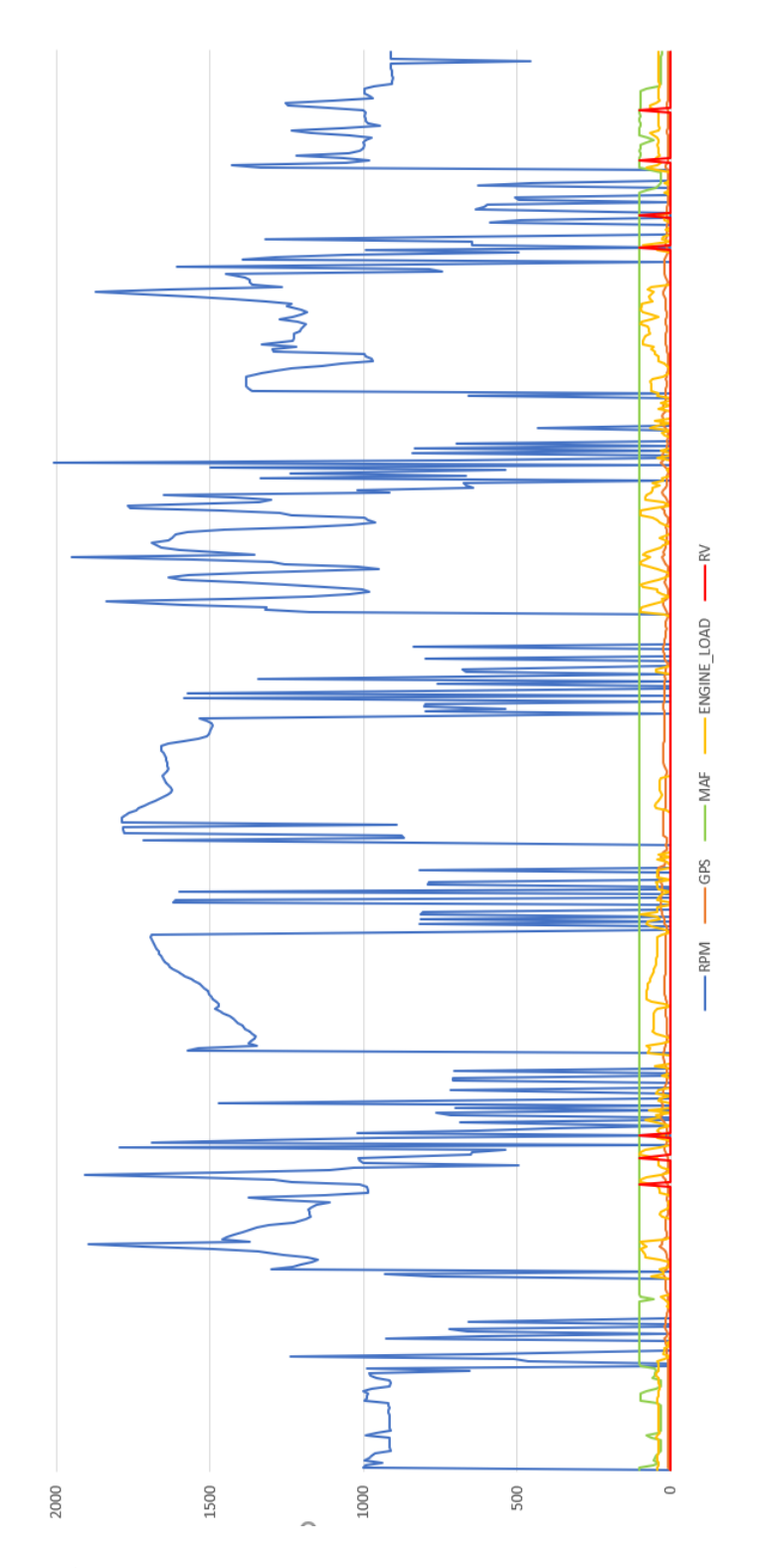

Figura 5.3 Gráfica de las señales de los datos obtenidos del OBD2

#### C. Correlación entre los Datos

Las señales anteriores se esclarecen al hacer un acercamiento sobre cada una, hasta el punto en que se permita observar los cambios de que tiene cada características antes, durante y después de cruzar un reductor de velocidad. La Figura 5.4 muestra el acercamiento sobre la señal generada de las revoluciones por minuto (RPM), sobre dicha señal se resalta con un círculo de color rojo el momento en que se detecto un reductor de velocidad. Como se puede observar, a partir del valor 1400 RPM de la señal, comienza a notarse un descenso hasta 1000 RPM, que corresponde al descenso al que el conductor determinó al que cruzaría el reductor de velocidad. Seguido de la estabilización a 1000 RPM, se observa un ascenso de 1000 a 1200 RPM, posteriormente se puede observar un ascenso brusco de 1200 RPM hasta 1800 RPM. Este fenómeno ocurre con todas las muestras en donde se presenta un reductor de velocidad sobre la trayectoria.

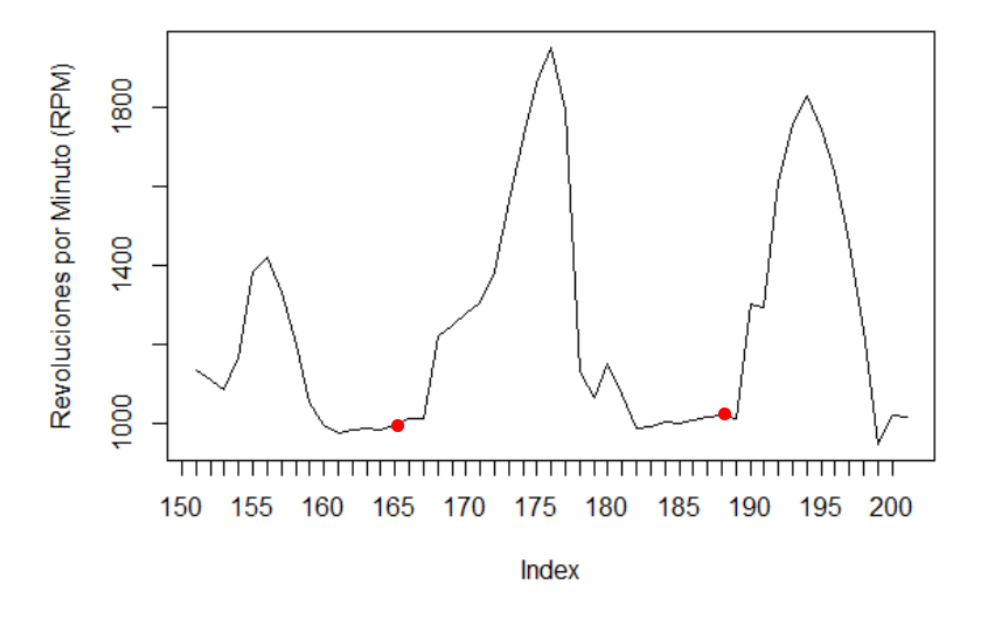

Figura 5.4 Gráfica de la señal de las revoluciones por minuto (RPM)

Lo anterior nos permite demostrar que los reductores de velocidad requieren que los conductores realicen cambios bruscos para logran cruzar este artefacto, induciendo al vehículo a generar mayor energía sobre el sistema del vehículo.

#### *Experimento 2: Procesamiento de Imagenes (PDI) ´*

El objetivo de este experimento es crear un conjunto de datos que contenga el registro de consumo de combustible del automóvil durante el transcurso de una trayectoria con reductor de velocidad y sin reductor de velocidads. Debido a que, el automóvil de pruebas proporciona información visual del consumo de combustible, se opta por utilizar el enfoque PDI. Como se puede observar en la Figura 5.5, el proceso de la metodología para este experimento, está comprendido por tres etapas:

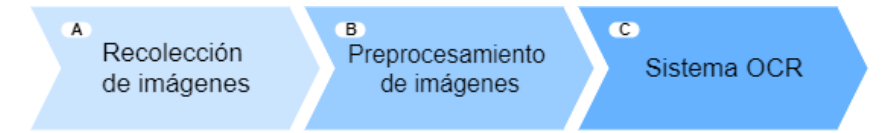

Figura 5.5 Diagrama de la metodología para PDI

#### A. Recolección de Imágenes

La primera fase de proceso, consiste en recopilar imágenes directamente de la zona del automóvil, en donde muestra el valor de consumo de combustible. Por ello, se coloca una cámara GoPro en el área que permita capturar la zona de interés, para efectos de esta investigación, la cámara es ubicada en la parte del volante del automóvil, como se puede observar en la Figura 5.6.

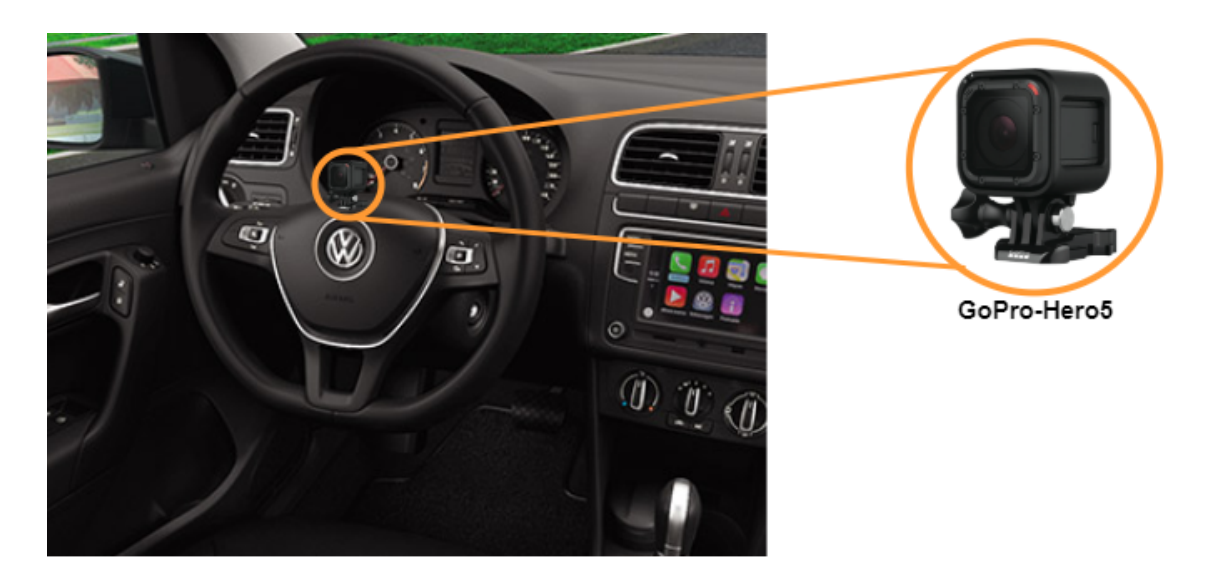

Figura 5.6 Diseño del proceso de recolección de imágenes

### B. Preprocesamiento de Imagenes ´

Posterior a la captura de 35 imágenes del tablero del automóvil (ver Figura 5.7), cada imagen es procesada para obtener el área de interés, seguido de un filtrado de la zona seleccionada a escala binaria.

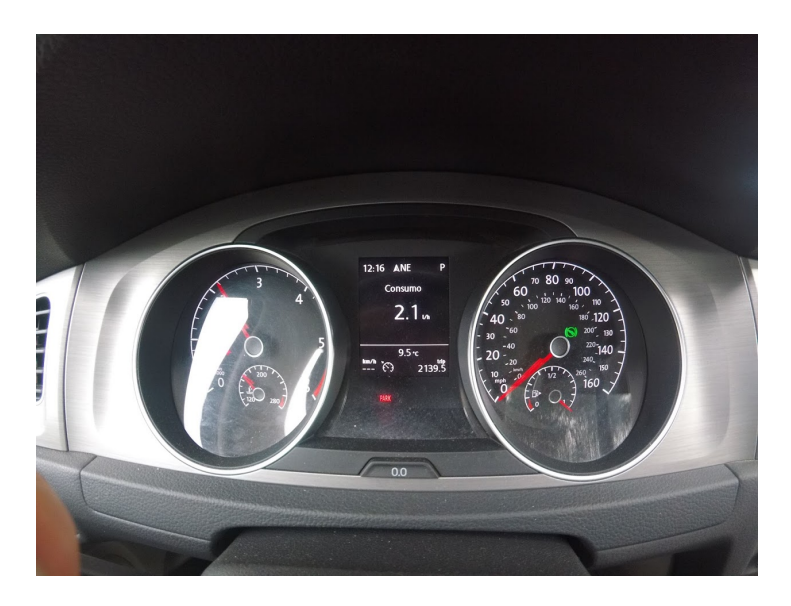

Figura 5.7 Imagen capturada de la zona de consumo de combustible

Se desarrolla un sistema de software bajo el lenguaje de programación Python y OpenCV, una librería de Python 3 que permite manipular imágenes.

El primer paso del sistema es detectar automáticamente la zona de interés, por ello es necesario definir áreas de referencia que ayuden a localizar dicha área.

De las imágenes recolectadas, se eligen como zonas de referencia al tacómetro y el velocímetro, ya que entre éstas se encuentra el área que buscamos.

Haciendo uso de la librería de OpenCV, cada imagen es procesada como se muestra en la Figura 5.8.

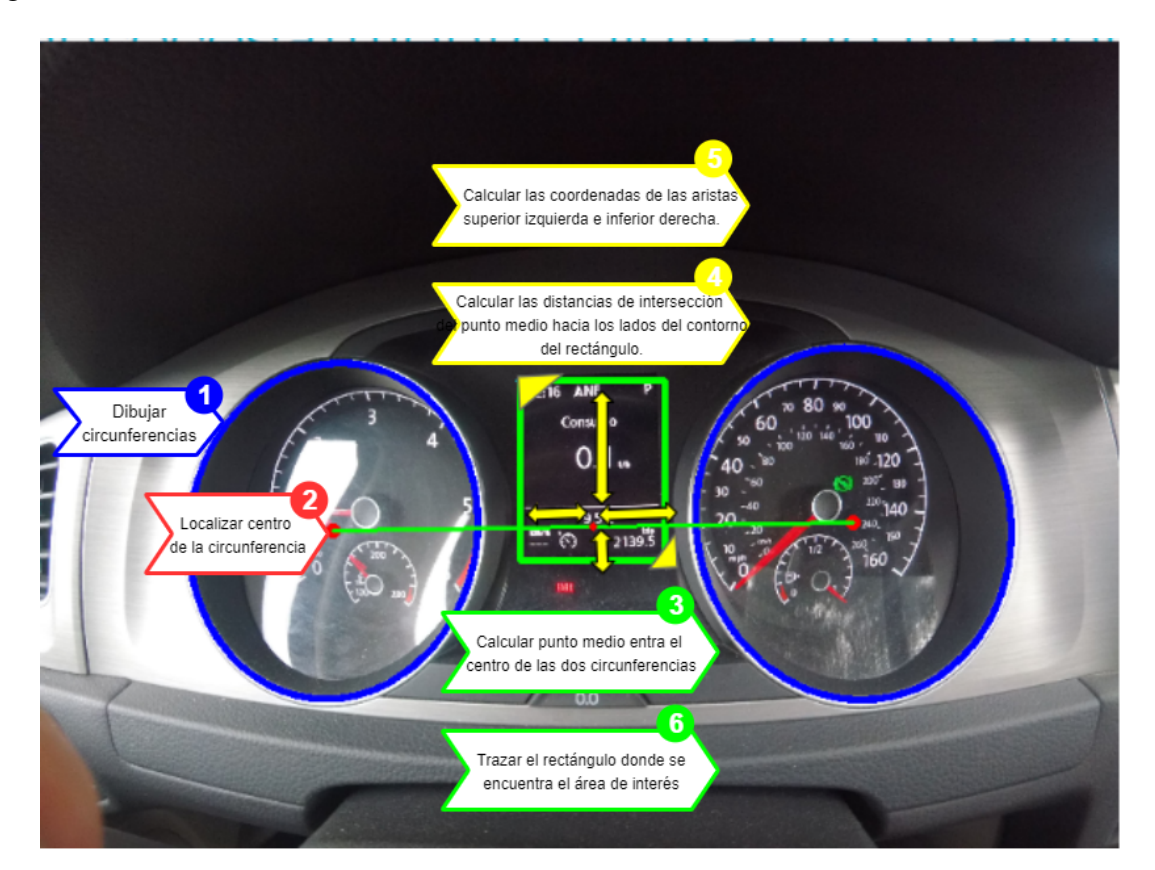

Figura 5.8 Detección de la zona de interés

El sistema dibuja una circunferencia (color azul) sobre los contornos del tacómetro y velocímetro, respectivamente, Después, se calcula y localiza el punto medio (color rojo) de la distancia que existe entre el centro de ambas circunfencias (línea recta de color verde). A partir

del punto medio de la distancia entre las circunferencias, se buscan las coordenadas de intersección desde el punto medio hacia cada uno de los lados del rectángulo del área de interés. Finalmente, con las distancias de los cuatro puntos de intersección, se calculan las coordenadas de los aristas superior derecho e inferior izquierdo, necesarios para trazar el rectangulo ´ perteneciente a nuestra área de interés. Este rectángulo indica el área de la imagen que será enviada al sistema OCR.

Un aspecto importante de este proceso, el área seleccionada en el rectángulo debe ser filtrada a escala binaria, antes de ser enviada al sistema OCR y éste pueda reconocer los carácteres sobre la imagen, las Figuras 5.9 y 5.10 son un ejemplo de la aplicación del filtro a escala binaria.

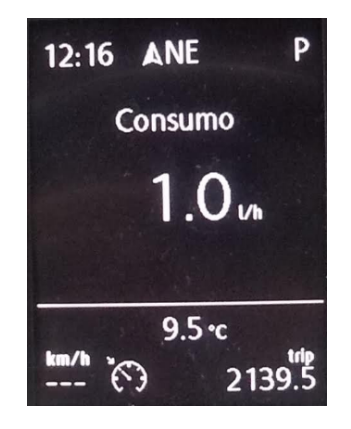

Figura 5.9 Zona de consumo de combustible sin filtro

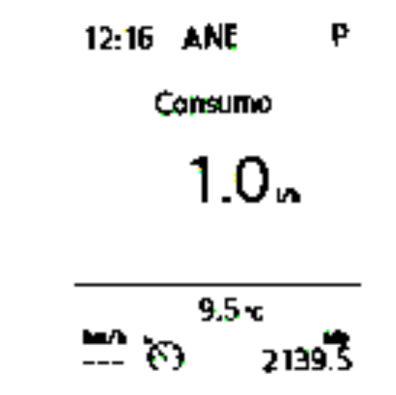

Figura 5.10 Zona de consumo de combustible a escala binaria

#### C. Sistema OCR

OCR (Reconocimento Óptico de Carácteres) es un sistema que detecta automáticamente dígitos y carácteres sobre un archivo digital como lo es una imagen.

Considerando que en la actualidad existe gran variedad de herramientas que facilitan el uso de este tipo de sistemas de manera gratuita, la presente investigación propone el uso del motor Tesseract OCR [55], desarrollado por Hewlett Packard en 1980 y en el año 2005 se convirtió en open-source. Además, fue un proyecto adoptado por Google en el año 2006.

El proceso para utilizar el motor Tesseract OCR se muestra en la Figura 5.11.

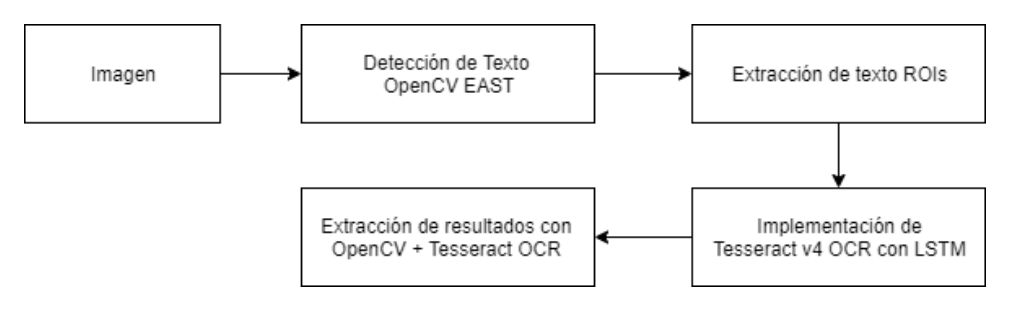

Figura 5.11 Metodología del motor Tesseract OCR

Se desarrolla un sistema bajo el lenguaje de Python, la imagen es enviada al detector de texto OpenCV EAST, el cual indicará con un recuadro las coordenadas del texto ROIs (Región de interés). Se extrae el texto ROIs y cada uno es enviado al algoritmo de reconocimento de texto de aprendizaje profundo Tesseract v4 con LTSM (Soporte a largo plazo). Finalmente, la salida de este algoritmo será nuestro resultado de detección de digitos.

La Figura 5.12 muestra evidencia del resultado obtenido del motor Tesseract OCR, sobre las imágenes de las zona de interés seleccionadas en el apartado anterior.

A pesar de que el motor Tesseract OCR, fue capaz de reconocer los caracteres sobre las ´ imágenes que le fueron proporcionadas. El proceso de recolección de imágenes en este experimento, no es constante, dado a que se trabaja bajo un entorno no controlado, en donde las variaciones de luz y texturas de la superficie vial son factores que afectan la calidad de la imagen. Por consiguiente, al no lograr recopilar una colección suficiente de imágenes de buena calidad, este experimento queda descartado para fines de está investigación.

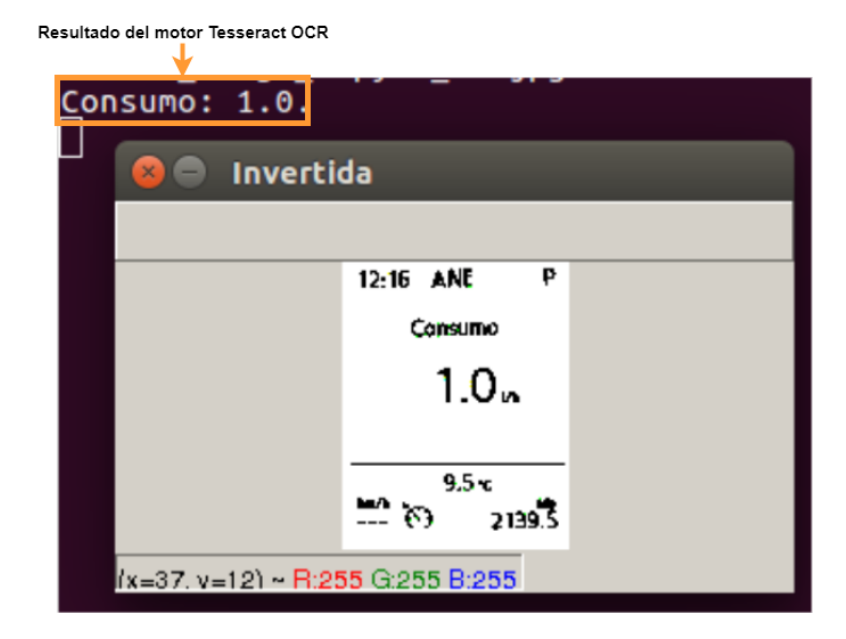

Figura 5.12 Detección de la zona de interés

A pesar de esta limitante, se tomaron imágenes del consumo antes, durante y después de pasar por un reductor de velocidad, en donde el sistema OCR fue capaz de detectar los siguientes consumos (ver Figura 5.13):

| Tiempo | Consumo de combustible |
|--------|------------------------|
| 1      | 13.8                   |
| 2      | 13.2                   |
| 3      | 12.7                   |
| 4      | 11.7                   |
| 5      | 13.3                   |
| 6      | 21.3                   |
| 7      | 22.5                   |
| 8      | 21.1                   |
| 9      | 18.5                   |
| 10     | 22.5                   |
| 11     | 21.1                   |
| 12     | 18.5                   |
| 13     | 14.9                   |
| 14     | 10.1                   |
| 15     | 6.7                    |
| 16     | 4.4                    |
| 17     | 3.9                    |
| 18     | 3.6                    |
| 19     | 3.5                    |
| 20     | 3.6                    |
| 21     | 3.7                    |
| 22     | 4                      |
| 23     | 2.6                    |
| 24     | 1.7                    |
| 25     | 1.5                    |
| 26     | 2.3                    |
| 27     | 5.1                    |
| 28     | 7.3                    |
| 29     | 10.7                   |
| 30     | 11                     |
| 31     | 11.2                   |
| 32     | 10.4                   |
| 33     | 12.8                   |
| 34     | 18.1                   |
| 35     | 17.6                   |

Figura 5.13 Colección de consumo de combustible, sistema OCR

Para un mejor comprensión de los datos, se añade la siguiente gráfica (ver Figura 5.14), en la cual podemos identificar las tres fases que componen al proceso de cruzar un reductor de velocidad, que son desaceleración, estabilidad de velocidad baja y finalmente, un incremento brusco hasta lograr recuperar la velocidad permitida.

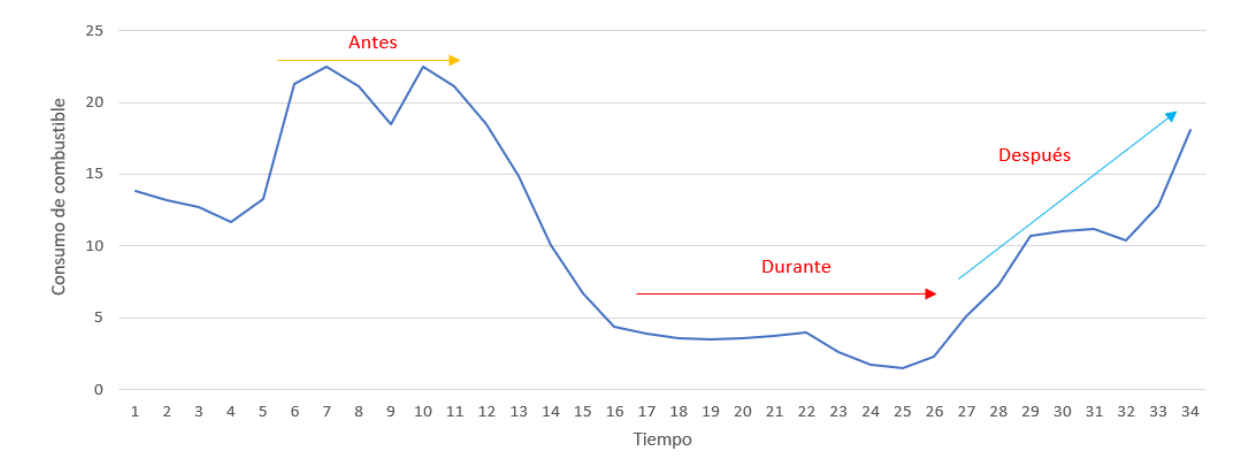

Figura 5.14 Señal de consumo de combustible directo del automovil

## 5.2 Simulación de Rutas Vehiculares

El propósito de esta etapa es proporcionar un entorno virtual, que permita realizar la simulación del comportamiento típico de una muestra de vehículos que transitan por las calles, bajo condiciones controladas. En relación a lo anterior, la presente investigación propone el uso del entorno de programación llamado Netlogo [22], dado que permite crear simulaciones de fenómenos naturales y sociales. Además, ofrece una galería de modelos libres para ser editados por los usuarios.

La simulación del comportamiento de los vehículos consistión en la creación de un espacio ubicado al centro del área de simulación, como se muestra en la Figura 5.15. Además en la zona del lado izquierda se ubicaron los componentes de control para este espacio. En la zona derecha, se incluyeron varias gráficas que muestran el comportamiento de las variables de monitoreo durante la ejecución de la simulación.

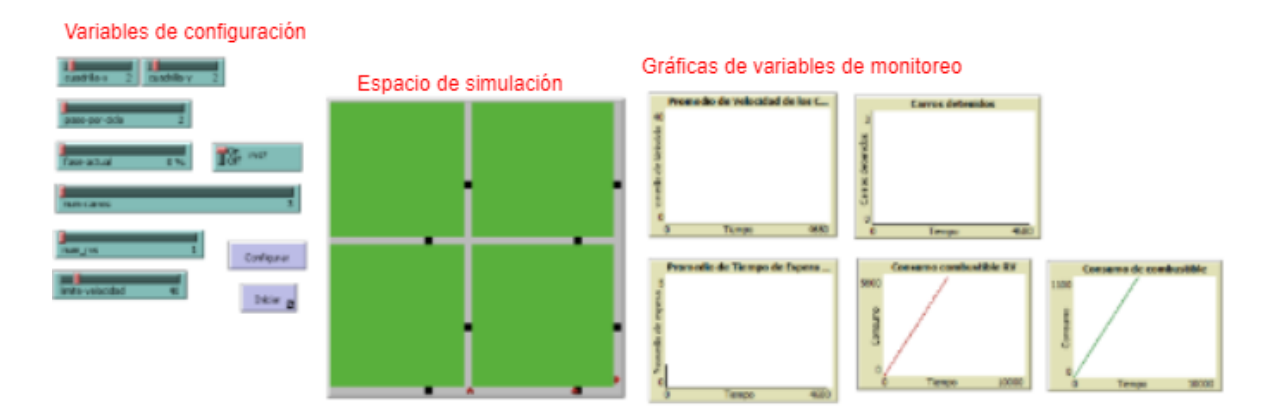

Figura 5.15 Simulación de rutas con reductores de velocidad

El espacio de simulación (ver Figura 5.16 puede ser alterado: la cuadrícula de parcelas, el número de carros, la aparición de reductores de velocidad sobre las calles, el límite de velocidad, los pasos por ciclo (los carros se mueven en base a pasos, a mayor cantidad de pasos, el movimiento del carrito será más rápido).

#### 5.2.1 Configuracion Experimental

Para efectos de los experimentos, se determinó un espacio de simulación comprendido por una cuadrícula de tamaño:  $2x^2$  parcelas (cada parcela mide  $16x16$  unidades), la ubicación aleatoria de dos reductores de velocidad por parcela, tres agentes de tipo carrito de color rojo, se representó el factor promedio de consumo de combustible de 0.08 litros por kilómetro de un vehículo con un valor de consumo de 0.08 por unidad en la cuadrilla. Así mismo, se determinó un índice de consumo de combustible por reductor de velocidad utilizando el factor calculado en la investigación realizada por la Dra. Irma Rosas y el Dr. Aarón Jazcilevich del Centro de Ciencias de la Atmosfera de la UNAM [18], correspodiente a los 10 mililitros de consumo por ´ reductor de velocidad, en donde cada reductor de velocidad esta representado por un recuadro ´ de color negro colocado sobre el camino mostrado entre las cuadrillas, como se muestra en la Figura 5.16.

El valor de consumo por cada reductor de velocidad en la simulación está definido por:

En donde, se utilizo un incremento de 0.5, que es equivalente al ruido que pueden llegar a generar factores externos como las condiciones climaticas. ´

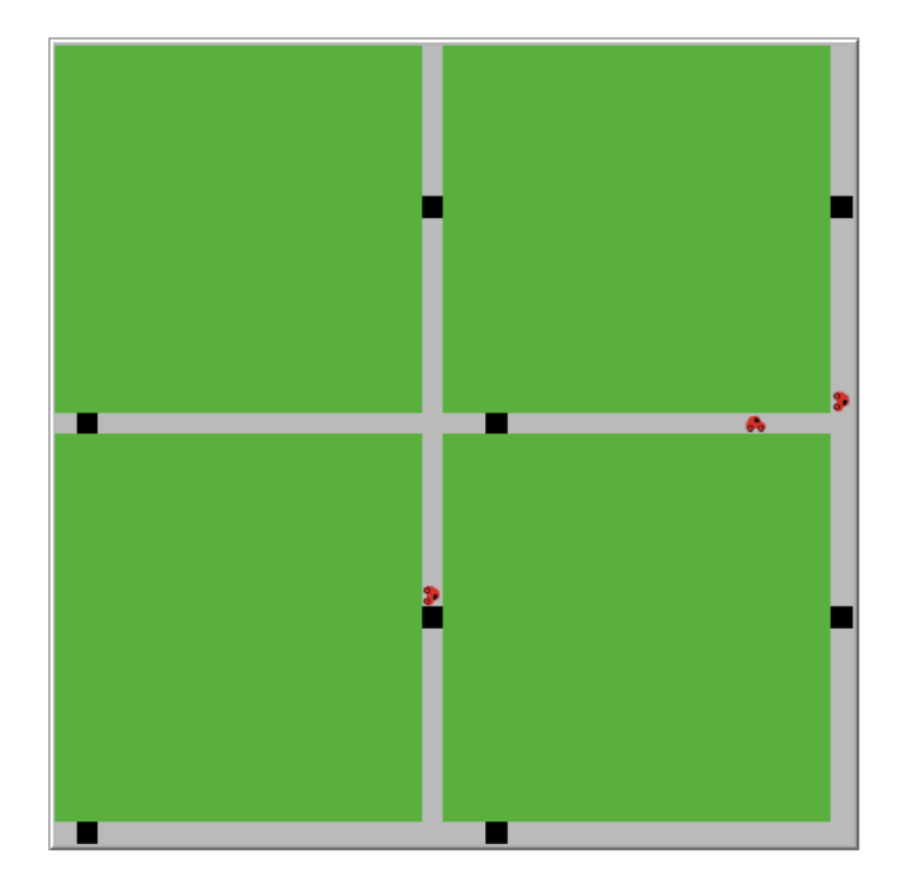

Figura 5.16 Simulación de rutas con reductores de velocidad

## 5.2.2 Resultados

Se realizaron cinco pruebas de la simulación con variaciones en la cantidad de reductores de velocidad que cruzaba un carro durante la simulación, los resultados obtenidos se muestran en la Tabla 5.1. Recordemos que el consumo de combustible fue escalado a unidades por litro de combustible.

|                | Tabla 5.1 Resultados del consumo de combustible en la simulación |      |
|----------------|------------------------------------------------------------------|------|
|                | Cantidad de reductores de velocidad   Consumo de combustible     |      |
|                |                                                                  | 2.52 |
| $\mathfrak{D}$ |                                                                  | 2.53 |
| 3              |                                                                  | 2.62 |
|                |                                                                  | 2.52 |
|                |                                                                  | 2.62 |

Tabla 5.1 Resultados del consumo de combustible en la simulación

## 5.2.3 Prevención de Accidentes

Al comprobar que es posible detectar los reductores de velocidad automáticamente, se infiere que al combinar la información que caracteriza a un reductor de velocidad y su ubicación por GPS, es posible Georeferenciar dichas anormalidades para alertar a los conductores y así evitar posibles accidentes vehiculares.

#### 5.2.4 Conclusion´

La simulación de rutas vehiculares facilitó la manipulación de un ambiente para realizar diversos experimentos, que en un entorno real requeriría una alta inversión económica para lograr tener el control del entorno.

Por otra parte, los resultados obtenidos durante las pruebas realizadas en el simulador son una representacion significativa de lo que sucede en la realidad. ´

# **Conclusiones**

Las técnicas de Inteligencia Artificial de enfoque biológico han tenido una gran aceptación por los investigadores. La presente investigación propone la aplicación de Algoritmos Genéticos para la detección de anormalidades de tipo reductor de relocidad sobre el pavimento. Así mismo, se presenta el analisis del efecto que tienen estas anormalidades sobre el consumo de ´ combustible.

Se demostró que la implementación de un Algoritmo Genético tiene toda la capacidad de generar un modelo eficiente para la deteccion de las condiciones en que se encuentra la ´ superficie vial, al presentar un valor mayor a 98% del AUC.

No obstante, en la presente investigación se demostró que mediante la generación de rutas alternas que presenten una cantidad reducida de reductores de velocidad, es posible disminuir el consumo de combustible, y por tanto, disminuir la cantidad de emisiones de dioxido de ´ carbono, así como los daños provocados por el desgaste inducidas por estas anormalidades sobre los automóviles. Además, se concluye que la alerta temprana a un conductor, sobre un próximo acercamiento a un reductor de velocidad, puede llegar ser efectiva hasta el punto de evitar perdidas humanas a consecuencia de accidentes en donde se encuentran involucradas ´ estas anormalidades. ´

Como trabajo futuro se propone la implementación del modelo de detección de anormalidades sobre un dispositivo no invasivo y de bajo costo, basado en un sistema centrado en el usuario. Este dispositivo queda a cargo de la empresa ZTMAR para su implementacion. ´ Además, se recomienda la adaptación de un dispositivo estable para el monitoreo de las condiciones de consumo que permita recolectar información útil del automóvil durante la etapa de pruebas.

# Aportaciones Generales

## 5.3 Publicaciones de Investigación

#### Speed Bump Detection, A Time and Feature Selection Analysis

Autora principal del artículo publicado y presentado en el Congreso Internacional ROPEC 2018, titulado *"2018 IEEE International Autumn Meeting on Power, Electronics and Comput*ing", Ixtapa, México.

Este artículo propone un método para el monitoreo inteligente de superficies vehiculares mediante la combinación de algoritmos genéticos y regresión logística aplicada para la detección de reductores de velocidad. Este método fue estructurado mediante el análisis de tiempo y selección de características considerando seis métodos de clasificación. El estudio fue comparado con los resultados obtenidos de una investigación previa, así como la reutilización del conjunto de datos producto de este último [56].

#### Diseño de Feedback basado en DCU para la detección de Infantes como Copilotos

Co-Autora del artículo publicado y presentado en la Benemérita Universidad Autónoma de Puebla, Puebla, México.

Propuesta de un prototipo de una alerta visual-auditiva para la prevención y dismusión de lesiones graves en infantes resultado de un altercado vehicular, en donde el infante estaba localizado en la zona de copiloto [57].

## Desarrollo de Prototipo de Aplicación Móvil para Smart Tourism basado en Diseño Centrado en el Usuario

Co-Autora del artículo publicado y presentado en la Benemérita Universidad Autónoma de Puebla, Puebla, México.

Propuesta del uso de la norma ISO 9241-210-2010, para la generacion de un prototipo de ´ una aplicación móvil en el contexto de Smart Tourism [58].

### 5.4 Estancia de Investigación

Durante el periodo comprendido del 24 de Marzo al 29 de Mayo de 2019. Se participó en el proyecto Variación y funcionalidad del número de copias del gen de aminalasa (AMY1 y *AMY2) y su asociacion con la microbiota intestinal en la obesidad infantil. R-2016-785-097 ´* , en el Hospital de Especialidades, Centro Medico Nacional Siglo XXI. En el transcurso de la ´ estancia se desarrollo un sistema de software para el levantamiento de encuestas y recoleccion´ de los datos, hasta el momento este sistema se encuentra en proceso de autorización por IN-DAutor.

## 5.5 Concursos de Conducción Autónoma de Vehículos a Escala

Como parte de los integrantes del Centro de Investigación e Innovación Automotriz de México (CIIAM), la presente investigadora participó en los torneos de robótica en la categoría de AutoModelCar. Entre ellos:

- Ganador del 3er Lugar, X Torneo Mexicano de Robótica, Federación Mexicana de Robótica, Tecnologico de Monterrey, Campus Guadalajara, Guadalajara, Jalisco, 22 al 24 Marzo ´ de 2018.
- Ganador del 2do Lugar, Categoría AutoModelCar, Talent Land 2019, Expo Guadalajara, Guadalajara, Jalisco, Abril 02 al 06 de 2018.
- Ganador del 2do Lugar, Categoría AutoModelCar, XI Torneo Mexicano de Robótica, Federación Mexicana de Robótica, Tecnológico de Monterrey, Campus Guadalajara, Guadalajara, Jalisco, 21 al 23 de Marzo de 2019.
- Ganador del 2do Lugar, Categoría AutoModelCar, Talent Land 2019, Expo Guadalajara, Guadalajara, Jalisco, 22 al 26 Abril de 2019.

## 5.6 ZTMAR S.A. de C.V.

En esta sección se aborda sobre la consolidación legal de una PYME llamada ZTMAR, que fue resultado de la participación en la convocatoria *INCUBATICZ 2019 - COZCyT*. Esta empresa pertenece a tres socios-accionistas, Javier Saldivar Pérez, Luis Carlos Reveles Gómes y la presente investigadora, Joyce Selene Anaid Lozano Aguilar, quien es la Representante Legal de la empresa.

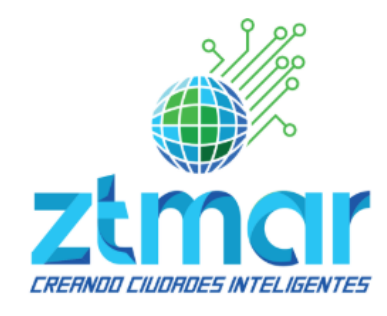

Figura 5.17 Logo Oficial de la PYME ZTMAR

ZTMAR es una empresa inspirada por los avances científicos, tecnológicos y de innovación surgidos alrededor del mundo para el nuevo y creciente ecosistema de Ciudades Inteligentes. Enfocada en el desarrollo de tecnologías sustentables e incluyentes de alto nivel que brinden soluciones de movilidad y consumo energético.

# Apéndice A: Monitoreo Automático de la Superficie Vial

El sistema de software desarrollado para la recoleccion de los datos emitidos por los sen- ´ sores del dispositivo IoT, fue autorizado por INDAutor con el número de registro: 03-2019-*050811242701-01*, el 14 de mayo de 2019. Se anexa copia de certificado de registro.

# **CERTIFICAD**

## Registro Público del Derecho de Autor

Para los efectos de los artículos 13, 162, 163 fracción I, 164 fracción I, 168, 169, 209 fracción III y demás relativos de la Ley Federal del Derecho de Autor, se hace constar que la OBRA cuyas especificaciones aparecen a continuación, ha quedado inscrita en el Registro Público del Derecho de Autor, con los siguientes datos:

**AUTORES:** 

**TITULO:** 

**RAMA:** 

**TITULARES:** 

PROGRAMAS DE COMPUTACION

CELAYA PADILLA JOSE MARIA

**GALVAN TEJADA CARLOS ERIC** GALVAN TEJADA JORGE ISAAC **GAMBOA ROSALES HAMURABI** GAMBOA ROSALES NADIA KARINA LOZANO AGUILAR JOYCE SELE ANAID

LUNA GARCIA HUIZILOPOZTLI

CELAYA PADILLA JOSE MARIA **GALVAN TEJADA CARLOS ERIC** GALVAN TEJADA JORGE ISAAC **GAMBOA ROSALES HAMURABI GAMBOA ROSALES NADIA KARINA** LOZANO AGUILAR JOYCE SELE ANAID LUNA GARCIA HUIZILOPOZTLI

MONITOREO AUTOMATICO DE LA SUPERFICIE VIAL

Con fundamento en lo establecido por el artículo 168 de la Ley Federal del Derecho de Autor, las inscripciones en el registro establecen la presunción de ser ciertos los hechos y actos que en ellas consten, salvo prueba en contrario. Toda inscripción deja a salvo los derechos de terceros. Si surge controversia, los efectos de la inscripción quedarán suspendidos en tanto se pronuncie resolución firme por autoridad competente.

Con fundamento en los artículos 2, 208, 209 fracción III y 211 de la Ley Federal del Derecho de Autor; artículos 64, 103 fracción IV y 104 del Reglamento de la Ley Federal del Derecho de Autor; artículos 1, 3 fracción I, 4, 8 fracción I y 9 del Reglamento Interior del Instituto Nacional del Derecho de Autor, se expide el presente certificado.

Número de Registro:

03-2019-050811242701-01

México D.F., a 14 de mayo de 2019 SUBDIRECTOR DE REGISTRO DE OBRAS Y CONTRATOS **SECRETARIA DE CULTURA ITUTO NACIONAL DEL** DEBECH OVER HUTCH ECCIÓN DE REGISTRO PÚBLICO DANIEL RAMOS LOPEZ DEL DERECHO DE AUTOR

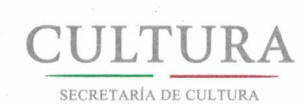

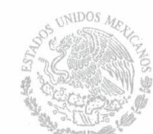

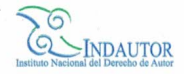

# Apendice B: Base de Datos para el Monitoreo Au- ´ tomatico de la Superficie ´

La colección de datos generada por sistema de monitoreo, mencionado en el Ápendice A, fue autorizado por INDAutor con el número de registro: 03-2019-050811285299-01, el 14 de mayo de 2019. Se anexa copia de certificado de registro.

# ERTIFICAI

## Registro Público del Derecho de Autor

Para los efectos de los artículos 13, 162, 163 fracción I, 164 fracción I, 168, 169, 209 fracción III y demás relativos de la Ley Federal del Derecho de Autor, se hace constar que la OBRA cuyas especificaciones aparecen a continuación, ha quedado inscrita en el Registro Público del Derecho de Autor, con los siguientes datos:

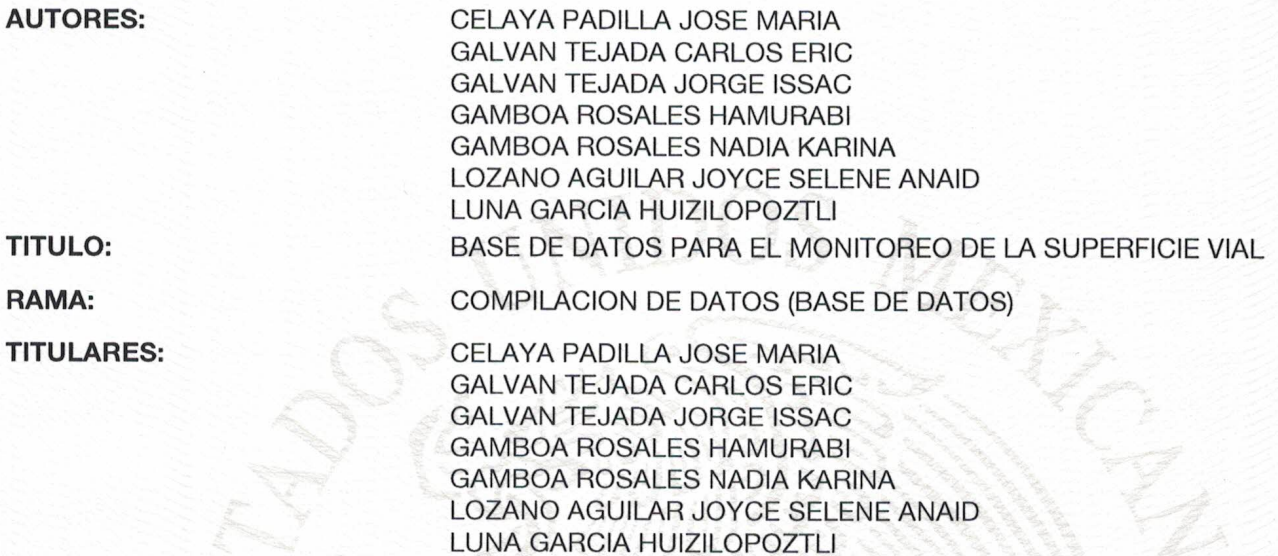

Con fundamento en lo establecido por el artículo 107 de la Ley Federal del Derecho de Autor, las bases de datos o de otros materiales legibles por medio de máquinas o en otra forma, que por razones de selección y disposición de su contenido constituyan creaciones intelectuales, quedarán protegidas como compilaciones. Dicha protección no se extenderá a los datos y materiales en sí mismos.

Con fundamento en lo establecido por el artículo 168 de la Ley Federal del Derecho de Autor, las inscripciones en el registro establecen la presunción de ser ciertos los hechos y actos que en ellas consten, salvo prueba en contrario. Toda inscripción deja a salvo los derechos de terceros. Si surge controversia, los efectos de la inscripción quedarán suspendidos en tanto se pronuncie resolución firme por autoridad competente.

Con fundamento en los artículos 2, 208, 209 fracción III y 211 de la Ley Federal del Derecho de Autor; artículos 64, 103 fracción IV y 104 del Reglamento de la Ley Federal del Derecho de Autor, artículos 1, 3 fracción I, 4, 8 fracción I y 9 del Reglamento Interior del Instituto Nacional del Derecho de Autor, se expide el presente certificado.

Número de Registro:

03-2019-050811285200-01

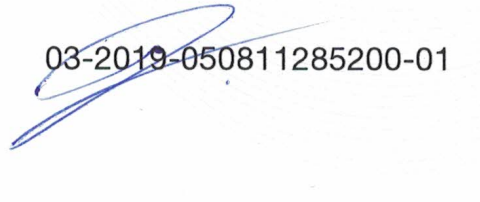

Página 1 de 2

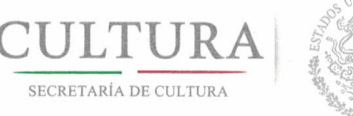

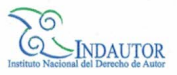

# CERTIFICADO

# Registro Público del Derecho de Autor

La presente firma ampara el registro número: 03-2019-050811285200-01

México D.F., a 14 de mayo de 2019

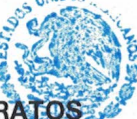

SUBDIRECTOR DE REGISTRO DE OBRAS Y CONTRATOS

**SECRETARIA DE CULTURA TFUTO NACIONAL DEL** DERECHO DE AUTOR *OIRECCIÓN DE REGISTRO PÚBLICO* **DANIEL RAMOS/LOPEZ** DEL DERECHO DE AUTOR

Página 2 de 2

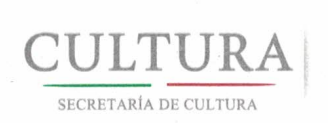

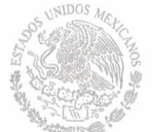

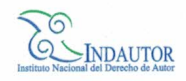

# **Referencias**

- [1] A. Vargas, *Estad´ıstica Descriptiva e Inferencial*. Servicio de Publicaciones de la Universidad de Castilla-La Mancha, 1995.
- [2] V. Trevino and F. Falciani, *GALGO: an R package for multivariate variable selection using genetic algorithms.* 2006.
- [3] R. P. Dameri and C. Rosenthal-Sabroux, "Smart city: How to create public and economic value with high technology in urban space," 2014.
- [4] N. Unidas and D. d. P. Departamento de Asuntos Económicos y Sociales, "World urbanization prospects: The 2014 revision, highlights (st/esa/ser.a/352)," 2014.
- [5] U. Nations, "2018 revision of world urbanization prospects," 2018. Consultado: 2019- 04-13.
- [6] J. P. Rafferty, "Keeling curve," *Enciclopedia Britanica*, 2019.
- [7] M. Bouskela, M.and Casseb, C. Bassi, S.and De Luca, and M. Facchina, "La ruta hacia las smart cities: Migrando de una gestión tradicional a la ciudad inteligente," pp. 12–16, 2016.
- [8] F. Calderón, "Reglamento de tránsito en carreteras y puentes de jurisdicción federal, secretaría de gobernación.," 2012.
- [9] S. de Comunicaciones y Transporte, "Proyecto de norma oficial mexicana proy-nom-034 sct2-2010, señalamiento horizontal y vertical de carreteras y vialidades urbanas.," 2010. Consultado: 2019-01-09.
- [10] G. de México, "Colocación de topes," 2019. Consultado: 2018-02-15.
- [11] informador.mx, "Hay permisos para topes, no sanciones," 2014. Consultado: 2018-08- 26.
- [12] debate.com, "Instalación de topes se hace de forma irregular," 2015. Consultado: 2018-08-30.
- [13] S. de Seguridad y Protección Ciudadana, "Manual del conductor," 2019. Consultado: 2019-11-21.
- [14] INEGI, "Accidentes de tránsito terrestre en zonas urbanas y suburbanas," 2019. Consultado: 2018-03-20.
- $[15]$  L. W. Mochán and B. Mendoza, "Topes urbanos, altos generadores de contaminación," *Iberoamérica Divulga*, 2012.
- [16] B. Mochán, L. W.and Mendoza, "¿cuánto cuesta un tope?," 2012. Consultado: 2018-10-10.
- [17] J. D. A. and I. Rosas, "Topes viales aumentan el gasto de combustible y dañan salud," 2015. Consultado: 2018-08-26.
- [18] C. de Ciencias de la Atmósfera, "Una solución al tope," Abril 2016. Consultado: 2018-08-26.
- [19] S. de Medio Ambiente, "Principales clases de contaminantes del aire," 2017. Consultado: 2018-08-26.
- [20] R. Foundation, "R: What is r?." Consultado: 2018-04-03.
- [21] P. S. Foundation, "About python." Consultado: 2018-04-03.
- [22] U. Wilensky, "Netlogo," 2016. Consultado: 2019-11-25.
- [23] F. R. Pi, "Raspberry pi." Consultado: 2018-04-25.
- [24] J. Adams, "More power to your pi." Consultado: 2018-04-25.
- [25] T. P. Factory, "Raspberry pi 7" touch screen display." Consultado: 2018-04-25.
- [26] T. InvenSense, "Mpu-6050." Consultado: 2018-04-30.
- [27] G. W. Corporation, "Cable gps with usb interface (sirf star iv)." Consultado: 2018-04-30.
- [28] E. Electronics, "Elm327," 2014. Consultado: 2019-01-15.
- [29] I. GoPro, "Goprosessionhero5." Consultado: 2019-06-23.
- [30] W. Devapriya, C. Babu, and T. Srihari, "Real time speed bump detection using gaussian filtering and connected component approach.," *IEEE*, 2016.
- [31] J. Eriksson, L. Girod, B. Hull, R. Newton, S. Madden, and H. Balakrishnan, "The pothole patrol: using a mobile sensor network for road surface monitoring.," *6th international conference on Mobile systems, applications, and services*, pp. 29–39, 2008.
- [32] K. Chen, M. Lu, X. Fan, M. Wei, and J. Wu, *Road condition monitoring using on-board three-axis accelerometer and GPS sensor.* Agosto 2011.
- [33] P. Mohan and R. Padmanabhan, V.N. andRamjee, "Nericell: Rich monitoring of road and traffic conditions using mobile smartphones," Noviembre 2008.
- [34] K. De Zoysa, C. Keppitiyagama, G. P. Seneviratne, and W. Shihan, "A public transport system based sensor network for road surface condition monitoring," p. 9, 2007.
- [35] J. M. Raya B., A. C., A. Zuñiga L., and A. Ferreyra-Ramirez, "Speed booms detection for a ground vehicle with computer vision," *ADVANCES in MATHEMATICAL and COM-PUTATIONAL METHODS*, pp. 258–264, 2018.
- [36] A. Mohamed, M. Fouad, E. Elhariri, N. El-Bendary, H. M. Zawbaa, and A. E. Hassanien, "Roadmonitor: An intelligent road surface condition monitoring system," pp. 1–12, 2008.
- [37] J. Hurel, A. Mandow, and A. Garcia, "Los sistemas de suspensión activa y semiactiva: una revision," vol. 10, pp. 121–132, 04 2013. ´
- [38] B. Cebolla, *MODELADO Y CARACTERIZACIÓN DE SISTEMAS DE SUSPENSIÓN EN VEHÍCULOS AUTOMÓVILES*. PhD thesis, Universitat Politéctica de Valéncia, Septiembre 2017.
- [39] M. E. Buendía, R. Benítez, E. Mondragón, N. C. Sandoval, and G. Cervantes, Los sis*temas de dirección, suspensión y transmisión.* Estado de México: Mecánica Automotriz Fácil, 1 ed.
- [40] K. Ogata, *Ingeniería de control moderna*. Madrid, España: Pearson Educación, 2003.
- [41] A. Jané, R. LeBoeuf, and S. Seriani, "Impacto de resaltos reductores de velocidad en automOviles y sus ocupantes," *XVI Congreso Chileno de Ingeniería de Transporte*, Octubre 2013.
- [42] J. McCarthy, M. Minsky, N. Rochester, and C. Shannon, "A proposal for the dartmouth summer research project on artificial intelligence," 09 1955. Consultado: 2019-09-20.
- [43] A. Turing, "Computing machinery and intelligence," *Computing Machinery and Intelligence*, pp. 433–460, 1950.
- [44] M. Hochel and E. Gómez M., *El rompecabezas del cerebro: La Inteligencia Artificial*. Universidad de Granada, 2017.
- [45] S. J. Russel and P. Norving, *Inteligencia Artificial. Un enfoque moderno*. PEARSON EDUCACIÓN, S.A., 2004.
- [46] M. S. Pajares and P. M. Santos, *Inteligencia Artificial e Ingenier´ıa del Conocimiento*. Madrid: Alfaomega, 2010.
- [47] F. Crick, L. Barnett, S. Brenner, and R. Watts-Tobin, *General Nature of the Genetic Code for Proteins*, vol. 192. Nature, 1961.
- [48] B. Martin del Brio and A. Sanz, *Redes neuronales y Sistemas Borrosos*. Ra-ma, 2004.
- [49] A. C. Academia Mexicana de Computacion, ´ *Computacion Evolutiva ´* . Mexico: Academia ´ Mexicana de Computación, A. C., 1 ed., 2019.
- [50] A. Moujahid, I. Inza, and P. Larrañaga, *Algoritmos Genéticos*. Universidad del París Vasco-Euskal Herriko Unibertsitatea, 2018.
- [51] E. Veslin, "Aplicación de algoritmos genéticos en problemas de ingeniería,"  $I3+$ , vol. 1, p. 10, 02 2014.
- [52] E. Hernández, *Handbook of Statistics*. Bogotá: Universidad Cooperativa de Colombia (Educc), 2006.
- [53] A. Velasco, *Geograf´ıa y Estad´ıstica del Estado de Zacatecas*. 1894.
- [54] B. Whitfield, "Python-obd." Consultado: 2018-01-24.
- [55] G. O. Source, "Tesseract ocr." Consultado: 2019-04-13.
- [56] J. S. A. Lozano-Aguilar, J. M. Celaya-Padilla, H. Gamboa-Rosales, H. Luna-García, C. E. Galván-Tejada, and J. I. Galván-Tejada, "Speed bump detection, a time and feature selection analysis," in *2018 IEEE International Autumn Meeting on Power, Electronics and Computing (ROPEC)*, pp. 1–6, Nov 2018.
- [57] W. C. Almaráz, J. S. A. Lozano-Aguilar, J. M. Celaya-Padilla, H. Gamboa-Rosales, H. Luna-García, C. E. Galván-Tejada, J. I. Galván-Tejada, and R. M. González, "Diseño de feedback basado en dcu para la detección de infantes como copilotos," in *Mediación Tecnologica. Integraci ´ on de las TIC en investigaci ´ on, desarrollo y educaci ´ on´* , pp. 53–62, Oct 2019.
- [58] L. C. R. Gómez, J. S. A. Lozano-Aguilar, J. M. Celaya-Padilla, H. Gamboa-Rosales, H. Luna-García, C. E. Galván-Tejada, J. I. Galván-Tejada, J. G. Arceo-Olage, and V. M. Gutiérrez, "Desarrollo de prototipo de aplicación móvil para smart tourism basado en diseno centrado en el usuario," in ˜ *Mediacion Tecnol ´ ogica. Integraci ´ on de las TIC en ´ investigación, desarrollo y educación, pp. 63–71, Oct 2019.*